### **Міністерство освіти і науки України Тернопільський національний технічний університет імені Івана Пулюя**

Факультет комп'ютерно-інформаційних систем і програмної інженерії

(повна назва факультету ) Кафедра комп'ютерних наук (повна назва кафедри)

# **КВАЛІФІКАЦІЙНА РОБОТА**

на здобуття освітнього ступеня

магістр (назва освітнього ступеня) на тему: Дослідження світового досвіду запровадження технологій доповненої реальності для збереження культурної спадщини

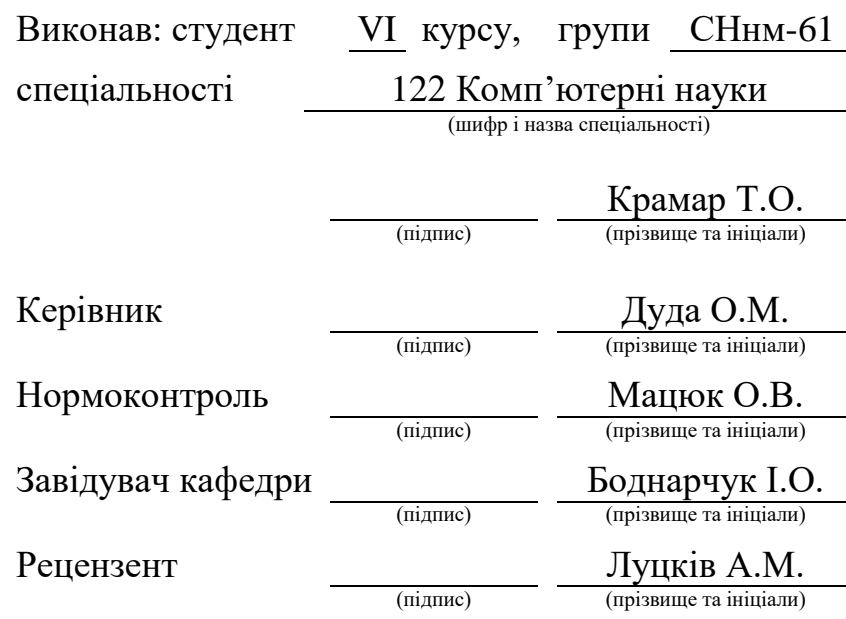

Тернопіль 2023

### Міністерство освіти і науки України **Тернопільський національний технічний університет імені Івана Пулюя**

Факультет комп'ютерно-інформаційних систем і програмної інженерії

(повна назва факультету)

Кафедра комп'ютерних наук (повна назва кафедри)

### ЗАТВЕРДЖУЮ

Завідувач кафедри

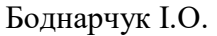

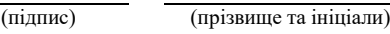

« 22 » травня 2023 р.

### **ЗАВДАННЯ НА КВАЛІФІКАЦІЙНУ РОБОТУ**

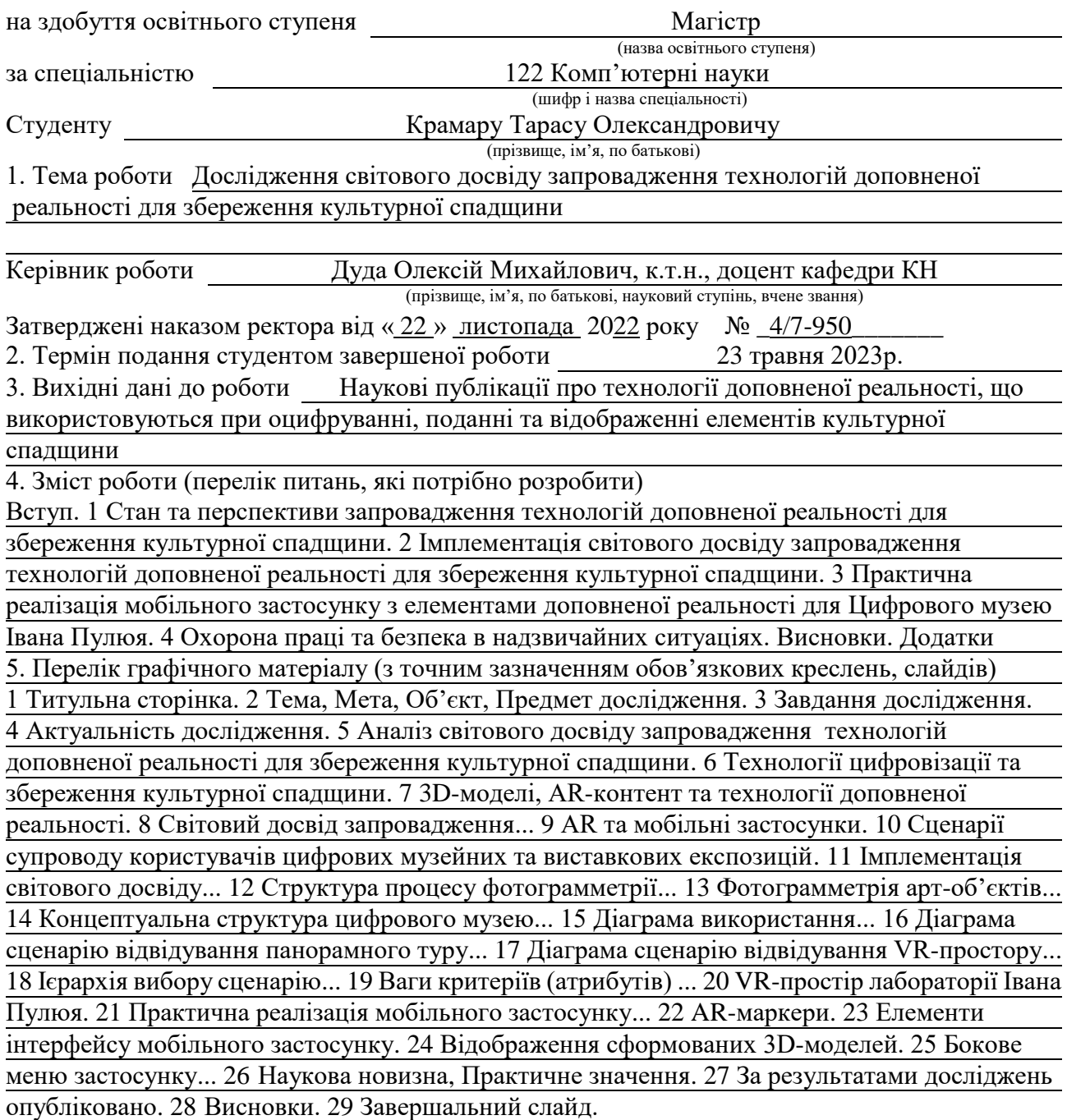

### 6. Консультанти розділів роботи

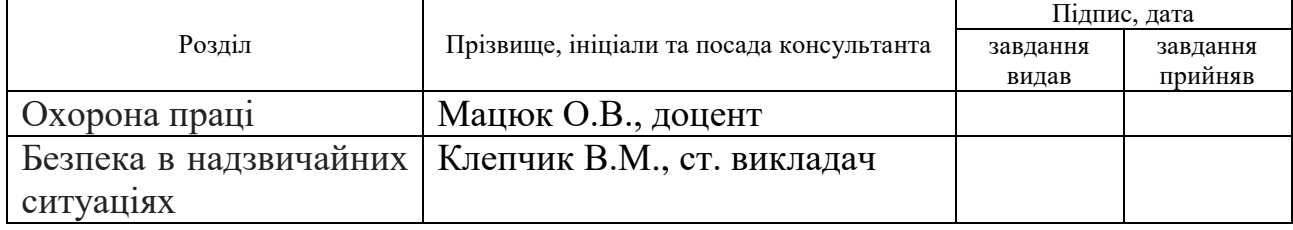

7. Дата видачі завдання <u>14 листопада 2022 р.</u>

### КАЛЕНДАРНИЙ ПЛАН

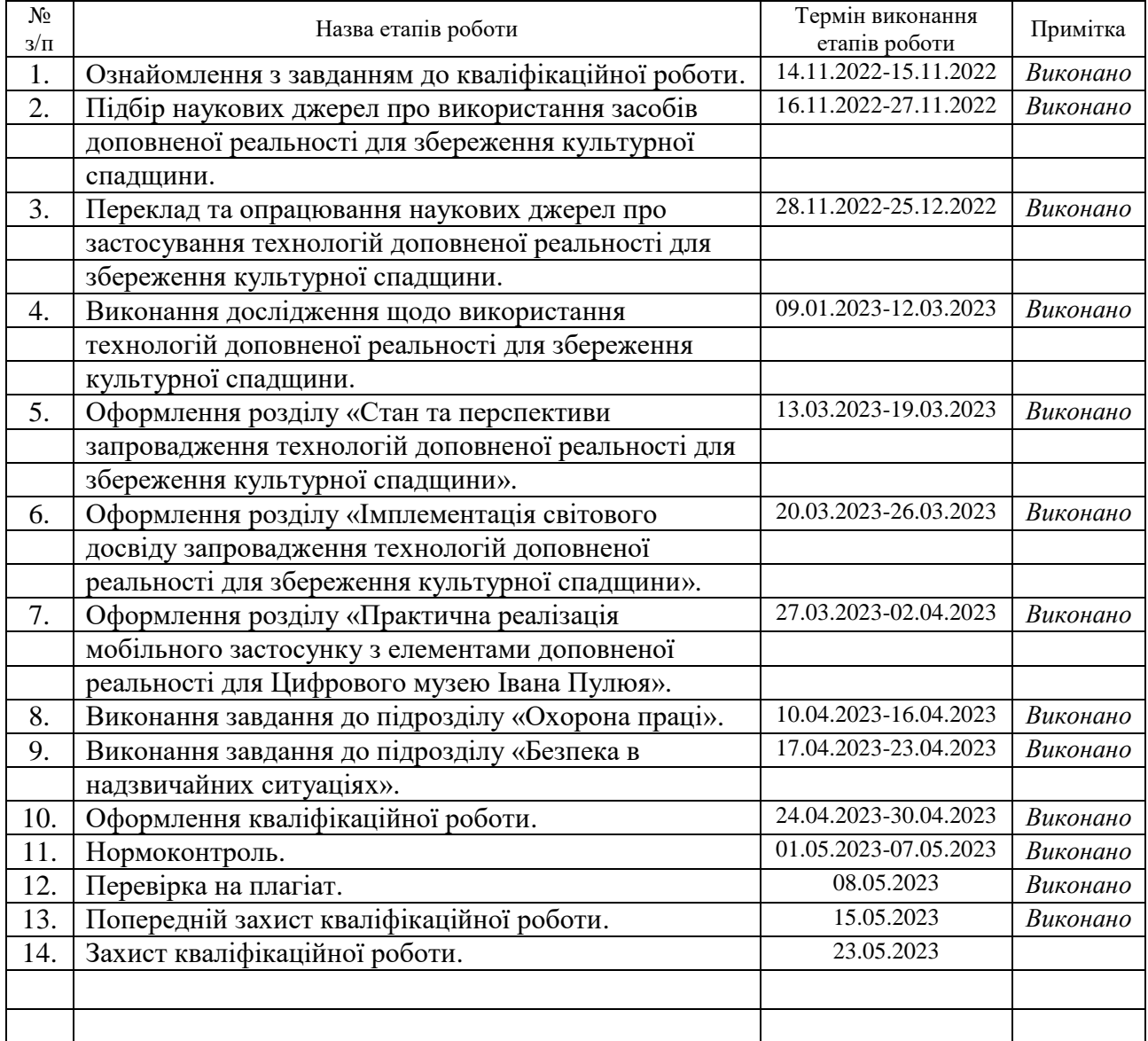

Студент Крамар Т.О.

(підпис) (прізвище та ініціали)

Керівник роботи Дуда О.М.

(підпис) (прізвище та ініціали)

#### **АНОТАЦІЯ**

Дослідження світового досвіду запровадження технологій доповненої реальності для збереження культурної спадщини // Кваліфікаційна робота освітнього рівня «Магістр» // Крамар Тарас Олександрович // Тернопільський національний технічний університет імені Івана Пулюя, факультет [комп'ютерно-інформаційних систем і програмної інженерії,](http://tstu.edu.ua/?l=uk&p=structure/faculties/fis) кафедра комп'ютерних наук, група СНнм-61 // Тернопіль, 2022 // C. 81, рис. – 33, табл. – 5, кресл. –, додат. – один, бібліогр. – 72.

Ключові слова: доповнена реальність, віртуальна реальність, віртуальний туризм, культурна спадщина, фотограмметрія, метод аналізу ієрархій, мобільний застосунок.

Кваліфікаційна робота присвячена дослідженню світового досвіду запровадження технологій доповненої реальності для збереження культурної спадщини.

В першому розділі кваліфікаційної роботи описано технології доповненої реальності та збереження культурної спадщини. Розглянуто 3Dмоделі, AR-контент та технології доповненої реальності. Проаналізовано тему AR та мобільних застосунків. Досліджено сценарії супроводу користувачів цифрових музейних та виставкових експозицій. Подано опис культурної спадщини Івана Пулюя.

В другому розділі кваліфікаційної роботи подано опис методу фотограмметрії арт-об'єктів культурної спадщини Івана Пулюя. Проаналізовано концептуальну структурно діаграму Цифрового музею Івана Пулюя. Сформовано сценарії взаємодії користувачів з цифровим музеєм. Подано опис процесу оцінки сценаріїв методом аналізу ієрархій.

В третьому розділі кваліфікаційної роботи описано інформаційні технології використані при розробці мобільного застосунку з елементами доповненої реальності. Наведено інтернет-ресурси Цифрового музею Івана Пулюя. Сформовано компоненти мобільного застосунку для Цифрового музею Івана Пулюя. Продемонстровано процес експлуатації мобільного застосунку з елементами доповненої реальності з елементами доповненої реальності для Цифрового музею Івана Пулюя.

**Об'єкт дослідження:** процеси оцифрування та подання елементів культурної спадщини.

**Предмет дослідження:** методи інтеграції технологій доповненої реальності для збереження культурної спадщини.

**Мета дослідження.** Метою даної кваліфікаційної роботи освітнього рівня «Магістр» є науково-просвітницька популяризація досягнень української науки та формування наукового світогляду громадян, розвитку патріотизму українського суспільства на прикладі кращих науковців української держави шляхом використання світового досвіду запровадження інноваційних інформаційних технологій.

**Наукова новизна одержаних результатів** кваліфікаційної роботи полягає у тому, що отримали подальший розвиток метод фотограмметрії та метод аналізу ієрархій, а також розвиток концепції цифрового музею науковокультурної спадщини відомого українського фізика, електротехніка та суспільного діяча Івана Пулюя.

**Основні результати**. Спроєктовано, практично реалізовано та протестовано мобільний застосунок з елементами доповненої реальності для Цифрового музею Івана Пулюя.

#### **ANNOTATION**

Investigation of World Experience on Augmented Reality Technologies Implementation to Preserve Cultural Heritage // Qualification work of the educational level "Master" // Kramar Taras // Ternopil National Technical University named after Ivan Puluj, Faculty of Computer Information Systems and Software Engineering, Department of Computer Science, SNnm-61 group // Ternopil, 2022 // P. 81, fig. - 33, tables - 5, chair. - , annexes - one, references. - 72.

Key words: augmented reality, virtual reality, virtual tourism, cultural heritage, photogrammetry, analytic hierarchy process, mobile application.

Thesis is devoted to the research of the world experience of introducing augmented reality technologies for the preservation of cultural heritage.

The first chapter of thesis describes technologies of augmented reality and preservation of cultural heritage. 3D models, AR content and augmented reality technologies are considered. The topic of AR and mobile applications is analyzed. Scenarios of accompanying users of digital museum and exhibition expositions were studied. A description of the cultural heritage of Ivan Puluj is given.

The second chapter of thesis describes the method of photogrammetry of art objects of cultural heritage of Ivan Puluj. A description of the method of photogrammetry of art objects of Ivan Puluj's cultural heritage is provided. The conceptual structural diagram of the Digital Museum of Ivan Puluj was analyzed. User interaction scenarios with the digital museum have been created. A description of the process of evaluating scenarios by the method of analyzing hierarchies is presented.

The third chapter of the thesis describes the information technologies used in the development of a mobile application with elements of augmented reality. Internet resources of the Digital Museum of Ivan Puluj are given. The components

of the mobile application for the Digital Museum of Ivan Puluj have been created. The process of operating a mobile application with elements of augmented reality with elements of augmented reality for the Ivan Puluj Digital Museum is demonstrated.

**Object of research.** Processes of digitization and presentation of elements of cultural heritage.

**Subject of research.** Methods of integrating augmented reality technologies for the preservation of cultural heritage.

**Purpose of work.** The purpose of these thesis is scientific and educational popularization of the achievements of Ukrainian science and the formation of the scientific worldview of citizens, the development of patriotism of Ukrainian society based on the example of the best scientists of the Ukrainian state by using the world experience of introducing innovative information technologies.

**The scientific novelty of the results** of the thesis is that the photogrammetry method and the method of analyzing hierarchies have been further developed, as well as the development of the concept of a digital museum of the scientific and cultural heritage of the famous Ukrainian physicist, electrical engineer and public figure Ivan Puluj.

**The main results.** A mobile application with elements of augmented reality for the Digital Museum of Ivan Puluj was designed, practically implemented and tested.

### **ПЕРЕЛІК УМОВНИХ ПОЗНАЧЕНЬ, СИМВОЛІВ, ОДИНИЦЬ, СКОРОЧЕНЬ І ТЕРМІНІВ**

Гейміфікація – процес використання елементів та механік гри для заохочення і мотивації людей у неігровому контексті для заохочення і мотивації кінцевих користувачів до розв'язання проблем.

Континуум Мілграма – це безперервна шкала, що варіюється між повністю віртуальним середовищем (віртуальність) і повністю реальним середовищем (реальність) Тому континуум реальність-віртуальність охоплює всі можливі варіації та композиції реальних і віртуальних об'єктів.

ШІ (укр. Штучний Інтелект) – це галузь науки, яка займається створенням програм та систем, здатних до самостійного вивчення, розуміння, аналізу та прийняття рішень.

ACRP (англ. Aerial and Close-Range Photogrammetry) аерофотограмметрія з близької відстані.

AHP (англ. Analytic Hierarchy Process, укр. Метод Аналізу Ієрархій) – це математичний метод прийняття рішень, який дозволяє порівнювати та оцінювати альтернативи за кількома критеріями з різною вагомістю. Метод AHP базується на розбитті задачі на більш прості частини, створенні ієрархії критеріїв та альтернатив та порівнянні їх на основі парних порівнянь.

AR (англ. Augmented Reality) – це технологія, яка дозволяє поєднувати віртуальні об'єкти з реальним світом. Для реалізації доповненої реальності використовуються спеціальні пристрої, такі як смартфони або AR-гарнітури, які забезпечують відображення віртуальних об'єктів на екрані та їх інтеграцію з реальним оточенням користувача.

CUDA (англ. Compute Unified Device Architecture) – програмно-апаратна архітектура паралельних обчислень, яка дозволяє істотно збільшити обчислювальну продуктивність завдяки використанню графічних процесорів фірми Nvidia.

PPI (англ. Pay Per Input) – технологія з оплатою за введення, коли оцінюється тип та розмір завантажених фотознімків.

TCRP (англ. Terrestrial and Close-Range Photogrammetry) – наземна фотограмметрія з близької відстані;

UV розгортка – процес в 3D моделюванні, який полягає в накладанні двовимірного зображення на тривимірну модель. Літерами U і V позначають осі координат площини розгортки, оскільки літери X, Y і Z використовуються для позначення просторових координат.

VR (англ. Virtual Reality) – це технологія, що дозволяє створювати імітацію реального світу або фантастичних образів та переносити користувачів в цей віртуальний світ з допомогою спеціальних пристроїв, які забезпечують візуальну, слухову та інші види сприйняття.

XR (англ. eXtended Reality) – розширена реальність. Загальний термін для позначення доповненої реальності, віртуальної реальності та змішаної реальності.

### **ЗМІСТ**

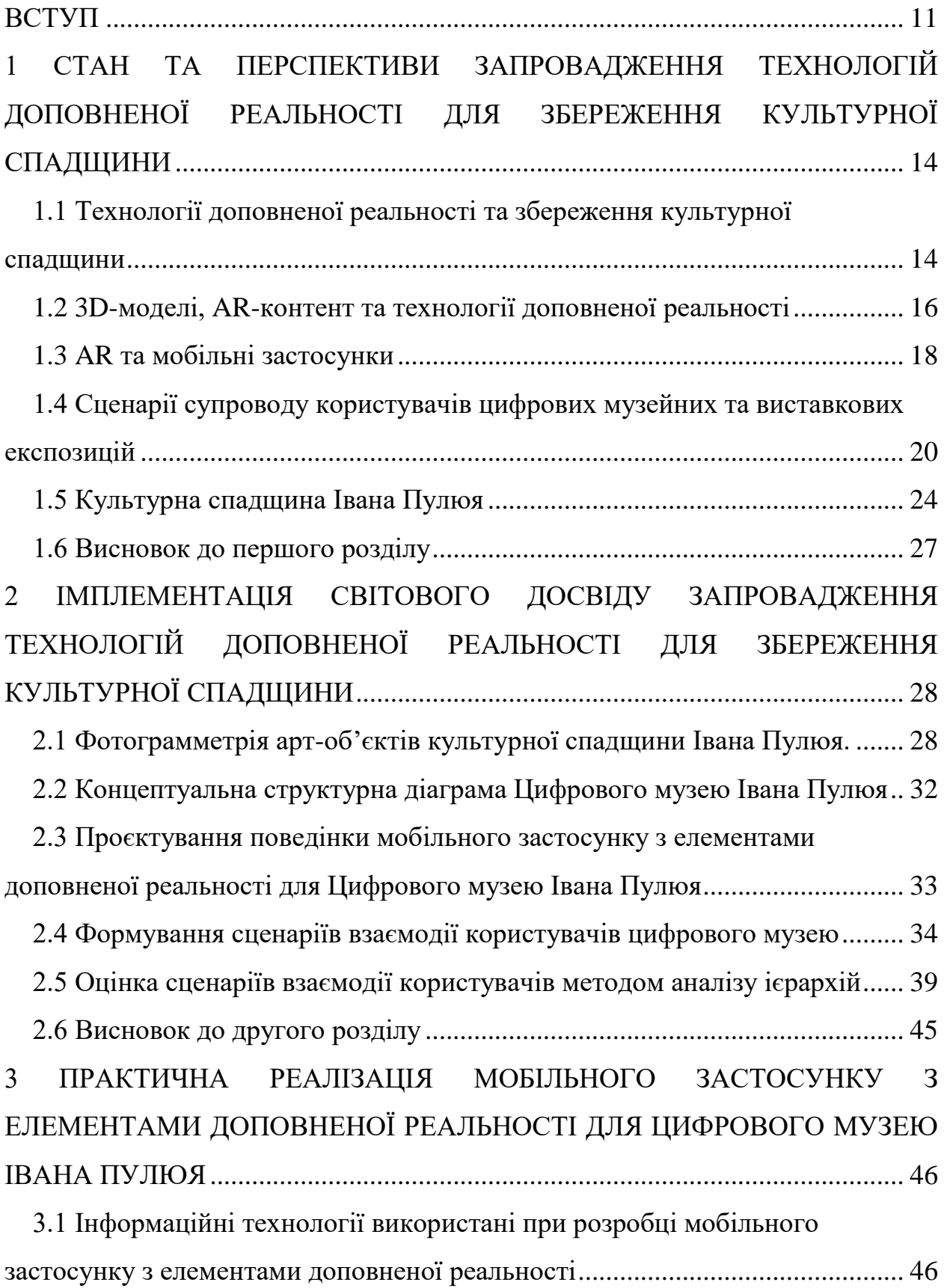

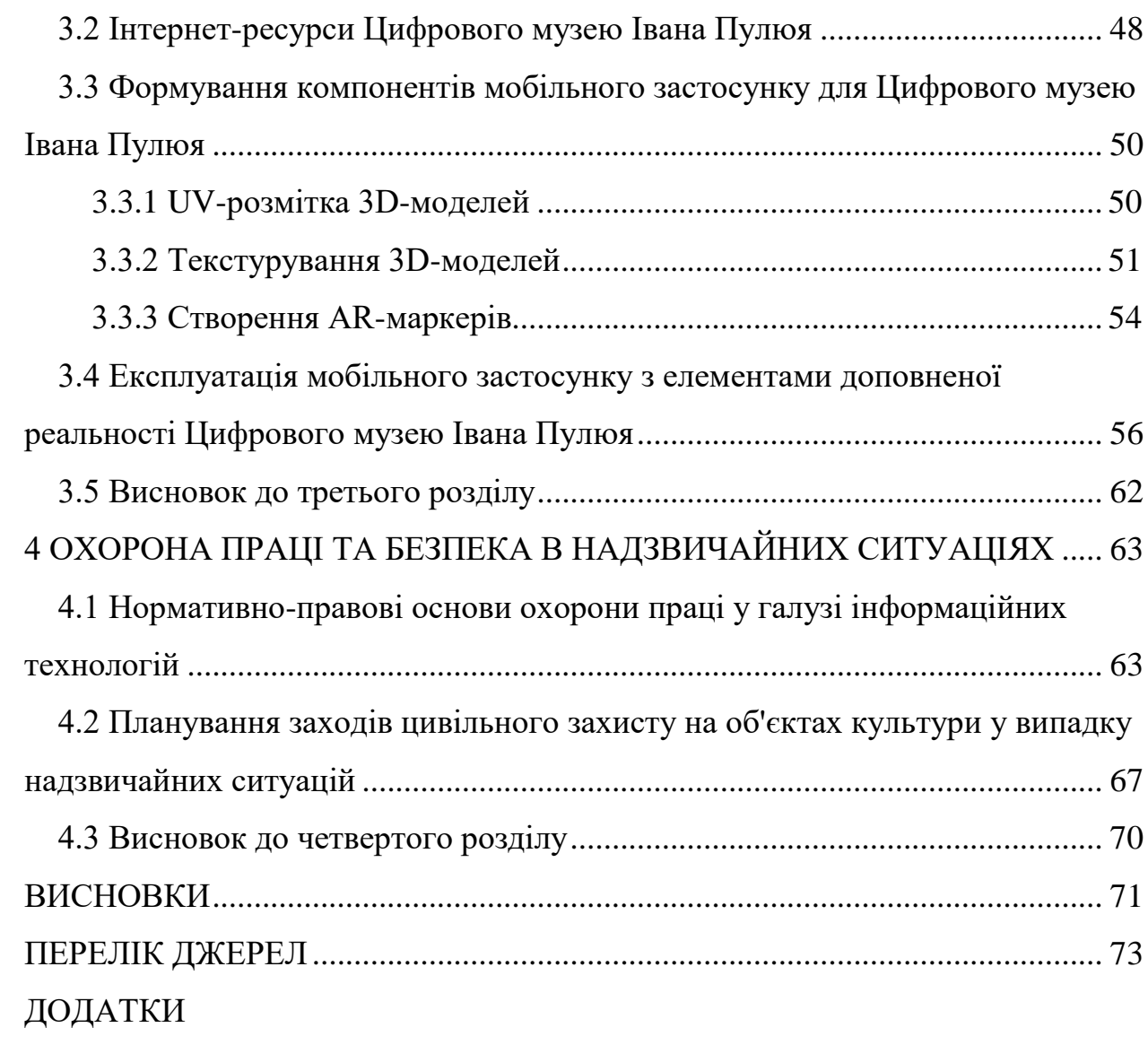

10

#### **ВСТУП**

<span id="page-11-0"></span>**Актуальність теми.** Стрімкий розвиток сучасних методів комп'ютерного сканування та 3D-моделювання [1], технологій віртуальної та доповненої реальності формує нові можливості для створення реалістичних цифрових копій різноманітних експонатів [2]. Зокрема, реконструкція об'єктів наукового та культурного надбання [3] у цифрових 3D-форматах, яка відкриває широкі перспективи для просвітницької діяльності, популяризації досягнень науки, формування наукового світогляду різних пластів суспільства, всебічного впровадження новітніх технологій, збереження історичних традицій навчальних закладів [4], [5]. Тому дослідження світового досвіду запровадження технологій доповненої реальності для збереження культурної спадщини є актуальним напрямком сучасних досліджень.

Трансформація експозиційних та візуалізаційних можливостей для ознайомлення громадян з історико-культурним та науковим надбанням людства потребує інтеграції сучасних інформаційних технологій, зокрема віртуальної та доповненої реальностей.

Оцифрування пам'яток української науково-культурної з подальшим просуванням у веб-просторі дозволить покращити впізнаваність вищих навчальних закладів, активізувати екскурсійні потоки, створити цікаві та привабливі туристичні локації на Тернопільщині.

**Мета і задачі дослідження.** Метою даної кваліфікаційної роботи освітнього рівня «Магістр» є науково-просвітницька популяризація досягнень української науки та формування наукового світогляду громадян, розвитку патріотизму українського суспільства на прикладі кращих науковців української держави шляхом використання світового досвіду запровадження інноваційних інформаційних технологій. Для досягнення поставленої мети потрібно виконати завдання:

– Проаналізувати стан досліджень в даній предметній області.

– Дослідити елементи технологій доповненої реальності та світовий досвід їх використання.

– Дослідити процеси оцінювання сценаріїв використання елементів доповненої реальності.

– Спроєктувати та практично реалізувати мобільний застосунок з елементами доповненої реальності для Цифрового музею Івана Пулюя.

**Об'єкт дослідження:** процеси оцифрування та подання елементів культурної спадщини.

**Предмет дослідження:** методи інтеграції технологій доповненої реальності для збереження культурної спадщини.

**Наукова новизна одержаних результатів** кваліфікаційної роботи полягає у тому, що отримали подальший розвиток метод фотограмметрії та метод аналізу ієрархій, а також розвиток концепції цифрового музею науковокультурної спадщини відомого українського фізика, електротехніка та суспільного діяча Івана Пулюя.

**Практичне значення одержаних результатів.** В процесі польових досліджень здійснено переведення у цифровий формат експозиції музею Івана Пулюя, створеного у Тернопільському національному технічному університеті. Створено скановані текстуровані 3D-моделі пам'ятників видатному українському вченому та громадсько-політичному діячу Івану Пулюю, які розташовані на Тернопільщині. Виконано обробку 3D-моделей І. Пулюя з їх текстуризацією та адаптивним експортом в мультимедійні формати.

З використанням комп'ютерних 3D-технологій було створено панорамний тур, віртуальний простір та застосунок доповненої реальності на основі архівного інформаційного контенту, пов'язаного з іменем знаного науковця Івана Пулюя.

**Апробація результатів магістерської роботи.** Основні результати проведених досліджень обговорювались на II та VI міжнародних студентських

науково-технічних конференціях «Природничі та гуманітарні науки. Актуальні питання» Тернопільського національного технічного університету імені Івана Пулюя (м. Тернопіль, 2019 та 2023 р.), міжнародній конференції «Information technologies: theoretical and applied problems (ITTAP-2021)» The 1st International Workshop, міжнародній конференції «Information technologies: theoretical and applied problems (ITTAP-2022)» The 2nd International Workshop та XXIII Всеукраїнській науково-технічній конференції молодих вчених, аспірантів та студентів «Стан, досягнення та перспективи інформаційних систем і технологій». Одеського національного технологічного університету (м. Одеса, 2023 р.).

**Публікації.** Основні результати кваліфікаційної роботи опубліковано у 5 працях конференції, 3 фахових статтях проіндексованих в міжнародній наукометричній базі Scopus. У співавторстві, здобувачу освітнього рівня магістр належить: [1] – постобробка і текстурування моделей, завантаження моделей на сервіс Sketchfab, [8] – цифровізація елементів науково-культурної спадщини Івана Пулюя, [15] – додавання оцифрованих матеріалів науковокультурної спадщини Івана Пулюя в електронний репозитарій ТНТУ, [20] – постобробка і текстурування моделей, [28] – розробка мобільного застосунку з використання технологій доповненої реальності, [33] – огляд літературних джерел, [52] – практичне використання процесу фотограмметрії для формування 3D-моделей пам'ятників Івану Пулюю, [53] – створення картокмаркерів доповненої реальності, розробка застосунку з елементами доповненої реальності для Цифрового музею Івана Пулюя (Див. додатки А).

**Структура й обсяг кваліфікаційної роботи.** Кваліфікаційна робота складається зі вступу, чотирьох розділів, висновків, списку літератури з 72 найменувань та одного додатка. Загальний обсяг кваліфікаційної роботи складає 81 сторінку, з них 72 сторінки основного тексту, який містить 33 рисунка та 5 таблиць.

# <span id="page-14-0"></span>**1 СТАН ТА ПЕРСПЕКТИВИ ЗАПРОВАДЖЕННЯ ТЕХНОЛОГІЙ ДОПОВНЕНОЇ РЕАЛЬНОСТІ ДЛЯ ЗБЕРЕЖЕННЯ КУЛЬТУРНОЇ СПАДЩИНИ**

### <span id="page-14-1"></span>**1.1 Технології доповненої реальності та збереження культурної спадщини**

Імерсивні технології (з можливістю глибокого занурення у віртуальний світ) забезпечують взаємодію людини з цифровим візуальним простором та покликані створити реалістичний ефект присутності завдяки сприйняттю та взаємодії з 3D-контентом. Наприклад, один із перших знакових у галузі проєктів ARCO [6], що був спрямований на розробку множини цифрових технологій для музеїв орієнтованих на створення, збереження, оперування та демонстрацію оцифрованих історично-культурних об'єктів імплементованих у віртуальні виставки. Автори [6] відзначають, що створення віртуальних музеїв на основі концепції багатокомпонентної змішаної реальності, поєднує елементи віртуальної, доповненої реальності, web-3D елементи та дозволяє досягнути нового рівня взаємодії відвідувачів з інформаційним наповненням експозицій.

Цифровізація об'єктів науково-культурної спадщини, зокрема, сканування, реконструкція, моделювання, дозволяє сформувати додатковий інформаційний шар розширеної реальності (доповненої чи віртуальної) для збереження, дослідження та активного впровадження найважливіших національних та соціокультурних паттернів в теперішню епоху постіндустріального інформаційного суспільства [8].

Впродовж останнього десятиліття цифровізація активно запроваджується для збереження культурної спадщини [9]. Дослідники [10] відзначають, що якісне оцифрування культурної спадщини є доволі складним та багатогранним завданням. Цей процес потребує планування, значних

фінансових інвестицій, створення спеціальних технічних та програмних засобів. Водночас якісні інструменти та засоби цифровізації мають значний потенціал для подальшого широкого впровадження [11]. Створення цифрових копій і моделей документів та артефактів у поєднанні із методами цифрового захоплення та реконструкції можна використовувати в процесах формування елементів розширеної (віртуальної та доповненої) реальності [12]. Розробка та запровадження нових інформаційних технологій дозволить розширити подання елементів національно-культурного надбання. В окремих випадках можна віртуально подовжити та розширити життя артефактів, фізичні копії яких були втрачені. Дослідники відзначають, що технології оцифрування активно застосовуються для підтримки, покращення та доповнення традиційних методів збереження елементів культурної спадщини в межах ініціативи CIPA Heritage Documentation [13]. Реконструкція об'єктів науковокультурного надбання у цифровому XR-форматі розширює можливості для впровадження інноваційних технологій у музейно-виставковій діяльності [14] [3].

На даний час, цифрова трансформація сприяє вирішенню нагальних проблем людства, зокрема, реагування на зміни клімату, забезпечення сталого розвитку, подолання дефіциту продовольства та ресурсів. Цифровізація запроваджуєтеся у всі галузі діяльності та сфери людського життя. При цьому, сучасні види діяльності можуть суттєво відрізнятися від традиційних. Музеї, які традиційно вважаються засобами пам'яті людства, також трансформуються [15]. Перш за все, експоненційно зростає обсяг і різноманіття інформації, продукованої людською цивілізацією. Тому архівні та музейні колекції повинні бути оцифровані. По-друге, фраза «відвідати місце» набуває дещо іншого значення в дану інформаційну епоху. Наявність віддалених інформаційних ресурсів зменшує кількість бар'єрів для віртуальних відвідин конкретної локації. Це фактично створює нові прецеденти та ситуації для музеїв. По-третє, культурний сектор суттєво

постраждав від пандемічних обмежень впродовж останніх декількох років. Це в свою чергу формує гостру потребу у віртуалізації музеїв, зокрема навіть таких, які розраховані на місцеву аудиторію.

### <span id="page-16-0"></span>**1.2 3D-моделі, AR-контент та технології доповненої реальності**

Завдяки розвитку інформаційних та комунікаційних технологій зростає кількість людей, зокрема молодих, які активно використовують мобільні комунікаційні пристрої чи персональні комп'ютери для пришвидшення процесів пошуку інформації не лише з ознайомчою метою, але й для навчання та професійної діяльності. В цьому контексті зростає адаптаційний потенціал традиційних виставкових майданчиків та музеїв, зокрема їх здатність трансформуватися у віртуальні експозиційні простори. Сучасні комп'ютерні 3D-технології дозволяють покращити інформаційну складову музейних експозицій та їх інтерактивність. Переведення у цифровий формат об'єктів історико-культурної спадщини, зокрема мистецьких творів, архівних матеріалів, археологічних знахідок та артефактів, пам'ятників, будівель та історичних ландшафтів, допомагає систематизувати, впорядкувати та зберегти важливу інформацію [16], сприяє адаптації відвідувачів та їх орієнтуванню на місцевості.

Технології доповненої реальності (AR) розширюють сприйняття традиційної реальності. Вони дозволяють збагатити оточення за допомогою змодельованого комп'ютерними системами інформаційного шару, що містить додаткову візуальну та звукову інформацію. При цьому взаємодія користувачів із засобами подання інформації відбувається тактильно. На відміну від віртуальної реальності, яка здебільшого потребує покупки дорогих гарнітур для занурення, AR ефективно використовує засоби мобільних пристроїв. Це робить її економічно прийнятнішою для користувачів, розробників, маркетологів, працівників музейної та архівної галузей.

Практично будь-який об'єкт чи музейний артефакт можна оцифрувати та відтворити з використанням AR-застосунків. Автори [17] наголошують, що використання віртуального подання музейних експонатів має ряд переваг. Зокрема воно може містити динамічні інтерактивні елементи та дозволяє отримати доступ до різноманітних аспектів артефактів, які в реальній експозиції можуть бути прихованими або недоступними. Загальною проблемою музеїв є обмеження доступу відвідувачів до артефактів через їх крихкість, унікальність або відсутність фізичного простору для експонування. Дослідники [18] пропонують на основі доповненої реальності створювати для користувачів нові можливості на основі природної взаємодії. Зокрема рухи, жести та мова дозволяють оперувати цифровим контентом, створеним для фізично недоступних виставкових зразків. Для формування «культурних двійників» [19] належної повноти та складності за допомогою технологій оцифрування розробники повинні чітко усвідомлювати, як користувачі будуть взаємодіяти з інтерфейсами та інформаційними системами. При проєктуванні та розробленні AR-застосунків важливим етапом є вибір оптимальної комбінації засобів подання відповідної цифрової інформації користувачам. Водночас, для незалежного сприйняття, інформаційний вміст має відповідати інтересам та запитам користувачів. Тому ефективне врахування критеріїв зручності використання AR-застосунків є однією з базових задач, в процесі розробки [20].

Елементи доповненої реальності забезпечують покращення орієнтації відвідувачів у музейному середовищі та ініціюють ефект занурення в окрему локацію чи історико-культурну галузь знань. Водночас користувач повніше та інтерактивніше сприймає інформацію. AR-елементи можуть надати додаткову контекстну інформацію та забезпечити реалістичнішу взаємодію користувачів з віртуальним контентом, 3D-моделями, анімацією, додатковим звуковим супроводом та розміщеними поверх об'єктів реального світу текстовими анотаціями. В [3] відзначено, що мобільні застосунки з елементами доповненої реальності мають значний потенціал для коректного збору метаданих користувачів. Одержану інформацію можна використати для адаптивного керування застосунками, розширення переліку та функцій AR-послуг. Це, в свою чергу, дозволить розширити навчальні можливості застосунків доповнивши об'єкти реального світу вдосконаленими віртуальними сутностями. Зокрема, AR-симуляції з моделями та ефектами інтерактивної взаємодії дозволяють інтуїтивно, зрозуміло та вичерпно відображати абстрактні інформаційні сутності. При цьому у користувачів посилюється відчуття занурення в предметну область. У [21] продемонстровано покращені результати навчання та освоєння матеріалу тестовою групою користувачів. Тому доцільно активніше запроваджувати інформаційно-технологічні застосунки для реактивації культурної спадщини.

### <span id="page-18-0"></span>**1.3 AR та мобільні застосунки**

Автор [22] відзначає, що інноваційні програмні засоби з елементами доповненої реальності стають доступніші та технологічно досконаліші. Проте на даний час AR-застосунки обмежено поширенні в музейній справі. Вони можуть активніше використовуватися, зокрема для доповнення існуючих експозицій. Однією з причин цього є обмеження навичок розробки програмних засобів в галузі музейної доповненої реальності. Тому дослідники [23] пропонують активніше запроваджувати інноваційні AR-елементи у виставкову діяльність. Це сприятиме формуванню в користувачів позитивних вражень від виставок, створенню пам'ятного емоційного фону від невимушеної пізнавальної та навчальної діяльності, вдосконаленню комунікативних зв'язків з елементами експозиції та покращення навігації у виставкових залах.

Автори [24] рекомендують при розробці спеціалізованих музейних застосунків формувати чітке усвідомлення того, як використання AR-

елементів дозволить збагатити досвід користувачів-відвідувачів музею новими знанням, відчуттями та враженнями. Дизайнерські рішення при відображенні AR-елементів доцільно формувати на основі сприйняття мобільного пристрою як своєрідного порталу у віртуальний інтерактивний науково-культурний простір. При цьому активні рухи мобільним пристроєм у всіх площинах повинні змінювати просторову позицію змодельованих сутностей та маркерів. Водночас потрібно [25]:

– забезпечити комфортне сприйняття інформаційного наповнення користувачем;

– сформувати інтуїтивно зрозумілі інструкції щодо роботи із застосунком;

– мінімізувати введення додаткової інформації.

Оскільки відвідувач може взаємодіяти з експозицією самостійно або у складі екскурсійної групи, то необхідно передбачити різні траєкторії та рівні використання інформаційного наповнення мобільного застосунку ARелементами. Для убезпечення користувачів, що взаємодіють з елементами доповненої реальності, слід забезпечити створення спеціальних умов. Зокрема передбачити можливість обмеження простору через активні рухи кінцівками, попередження про можливість зіткнення з іншими відвідувачами. Інтерфейс музейного мобільного застосунку повинен мати мінімалістичний дизайн та бути інтуїтивно зрозумілим [24]. Для позначення функціональних елементів доцільно використовувати піктограми. Робочу зону дисплею мобільного пристрою слід максимально використати для відображення AR-контенту з високою роздільною здатністю та частотою оновлення зображення. Оскільки мерехтіння спричинить перевантаження зорового аналізатора людини та, як наслідок, запаморочення. Переважна більшість користувачів мобільних пристроїв знають, як натискати, перетягувати та проводити пальцем по мобільних інформаційних елементах. Тому доцільно використати ці шаблони взаємодії в користувацькому інтерфейсі музейних мобільних застосунків з елементами доповненої реальності. В роботі [26] рекомендується використання аудіосупроводу, звукових ефектів взаємодії з віртуальним оточенням, фонової музики тощо. Адже все сприяє поглибленню ефекту занурення.

Мобільні пристрої можуть вдало доповнити процес відвідування музею додатковим адаптованим інформаційним вмістом [27]. При цьому можна підвищити рівень взаємодії між відвідувачами та експонатами. Водночас смартфони повинні допомагати відвідувачам вивчати музейну експозицію, але не перетягувати увагу на взаємодію з вмістом застосунку. Використана мобільним застосунком інформаційна система повинна акумулювати відомості про музейні експонати та формувати зв'язки між цими сутностями та віртуальними елементами. На даний час розробка мобільного застосунку невеликого музею є нетривіальною задачею, оскільки його можна розглядати як інтерфейс разового використання, яким користувачі будуть послуговуватися впродовж невеликого періоду часу [28]. Тому, як зазначено у [29], в межах культурно-освітньої парадигми музейний застосунок має бути інтуїтивно зрозумілим та візуально сприйнятним. Важливо, щоб він не викликав емоційного та фізичного перевантаження в процесі використання. Тому аудіовізуальний контент повинен відтворюватися впродовж невеликих проміжків часу. Анімовані AR-елементи слід використовувати для привернення уваги або чіткого інструктування користувачів [21].

### <span id="page-20-0"></span>**1.4 Сценарії супроводу користувачів цифрових музейних та виставкових експозицій**

Впродовж останнього часу зростає потреба у реалізації потенційних варіантів використання (сценаріїв) і контекстів, у яких можна використовувати елементи доповненої реальності. Це відбувається тому, що важливо оцінити та узгодити початкові концепції послуг з потенційними

користувачами. Дослідники [30] встановили, що рівень інформаційнотехнологічної грамотності користувачів суттєво впливає на загальне сприйняття сценаріїв. Особливу увагу слід приділяти оцінці сценаріїв доповненої реальності на ранніх стадіях формування, особливо до того, як будуть докладені будь-які зусилля для впровадження послуг, а також для визначення потенційних випадків використання прототипів застосунків з елементами доповненої реальності та розуміння їх загальної цінності для користувачів.

Задача проектування орієнтованих на користувача сценаріїв для цифрового музею вирішується з використанням методу аналізу ієрархій. При цьому доцільно розглядати мотивацію відвідувачів та характерні особливості XR-технологій. Для цифрових музеїв доцільно формувати сценаріїв, орієнтованих на різні типи відвідувачів.

Для розробки оптимальних сценаріїв взаємодії відвідувача з музейними та виставковими експозиціями [31]. Крім виставкових локацій чи елементів цифрових музеїв існують альтернативні форми взаємодії, зокрема:

- візуальні;
- слухові;
- активні;
- пасивні;
- 2D;
- 3D;
- занурені;
- доповнені;
- індивідуальні;
- колективні тощо.

У [32] подано детальний аналіз сценаріїв для середовищ з елементами розширеної реальності (XR) у різних секторах континууму Мілграма. Їх можна використати для визначення альтернатив для AHP.

Найважливішими і очевидними мотивами для відвідування виставок є цікавість і освітні потреби. Дизайн виставок, вибір експонатів і послідовність їх показу повинні бути спрямовані на їх підтримку. Вторинними мотивами є співпраця та узгодженість. Загалом доступно більше критеріїв мотивації, які слід враховувати при розробці сценаріїв.

В процесі порівняння сценаріїв [33], було виявлено що найціннішими мобільними AR-сервісами були ті, які демонстрували прагматичну корисність для користувача. Наприклад, заощаджували час, фізичні та інтелектуальні зусилля. Це актуально при оцінці окремих сценаріїв та загальній оцінці ARзастосунків. Встановлено, що AR-елементи пропонують користувачам багату та контекстно релевантну інформацію. Хоча технологія доповненої реальності (AR) активно використовується в широкому переліку галузей знань, зокрема іграх та дозвіллі, вона залишається досить обмеженою при цифровізації історичної та культурної спадщини. Стаття [34] підкреслює концептуальну важливість AR елементів інформаційного середовища музеїв. Особливо, коли в одному застосунку поєднуються AR-елементи з техніками гейміфікації. Поєднання елементів доповненої реальності та гейміфікації є засобом залучення та заохочення відвідувачів. Зокрема, відправною точкою навчальної гри може бути конкретна музейна локація. Важливим елементом гейміфікації музейних застосунків є можливість публікації свої досягнень в грі на вебсайтах або в соціальних мережах. Це дозволить користувачам отримати позитивний досвід в процесі вивчення історії. В роботі [35] запропоновано використання додаткових ігрових та освітніх елементів в базовій AR-програмі для покращення досвіду відвідувачів музею, здобутого при ознайомленні з експозиціями. Досвід використання елементів доповненої реальності в музейному середовищі може добре відповідати навколишньому середовищу користувачів, їх фізичним здібностям і сприйняттю, а також просторовій орієнтації, положенню та переміщенню користувачів в 3D-просторі. Водночас AR-послуги можна надавати з мінімальними відволіканням та фізичними зусиллями. AR-технології є достатньо сформованими, для активного музейного використання, а користувачі готові скористатися інтерактивними музейними враженнями, щоб максимізувати рівень задоволення своїх інформаційних потреб та покращити результати навчання.

Стаття [36] містить опис методології, що поєднує доповнену реальність (AR) із семантичними техніками для створення пов'язаних із музейними експозиціями цифрових історій. На відміну від традиційних підходів, ARсутності доповнюють елементи реального світу. Зокрема, вміст музейної експозиції, доповнюється додатковими інформаційними сутностями. Зазначене дослідження ґрунтується на теорії культурного посередництва та базується на наборі онтологій, спрямованих на моделювання культурних ресурсів та формалізованому описі їх відношень із зовнішніми мультимедійними об'єктами та ресурсами. Щоб забезпечити прості інструменти для створення музейних наративів, використано набір формалізованих через правила виведення практичних заходів. Аналіз якісних характеристик відмінностей сюжетних та ігрових застосунків [37] демонструє, що підлітки більше цінують гейміфікацію, а не наративи. Описані в [38] результати спільного з підлітками проектування свідчать, що молоді люди більше цінують ігри та історії, коли розглядають цікаві музейні екскурсії. Згідно з [39], підлітки продумують багато нових ідей щодо того, як би вони воліли взаємодіяти з музеями, і охоче діляться ними, коли мають нагоду. По суті, дослідження підкреслює, наскільки підлітки цінують технології та взаємодію.

У статті [40] запропоновано інноваційну концепцію адаптивної доповненої реальності (Adaptive Augmented Reality – A2R) для створення музейних AR-гідів. Зокрема, запропоновано візуальні та акустичні інноваційні доповнення. Водночас за допомогою фізіологічних давачів відстежується інтерес відвідувача. Мультимедійний вміст, що передається на прозорий ARдисплей відвідувача, з яким можна взаємодіяти за допомогою жестів, можна оперативно адаптувати відповідно до дій та інтересів. Дослідження зосереджено на формуванні міждисциплінарної "UC методології", для виявлення та аналізу мотивацій та потреб фахівців із збереження культурної спадщини.

Поширеною проблемою музеїв є обмежений доступ відвідувачів до артефактів через їхню крихкість, унікальність або відсутність фізичного простору для демонстрації. До експонатів, зазвичай, дозволяється торкатися лише в крайньому випадку. Автори [18] поєднали методи природної взаємодії та доповненої реальності в музеї культурної спадщини, щоб подолати зазначені проблеми доступності та відсутності взаємодії з музейними артефактами. Для забезпечення інноваційного підходу до взаємодії з 3Dкопіями було використано готові цифрові компоненти музейних предметів. Користувачі можуть ефективно взаємодіяти з цифровим вмістом у віртуальній імітації фізичного середовища. Описано, проаналізовано та протестовано природну систему взаємодії з віртуальними AR-об'єктами культурної спадщини. Інформаційна система була створена з використанням готових компонентів та відносно недорогих технологій.

### <span id="page-24-0"></span>**1.5 Культурна спадщина Івана Пулюя**

Іван Пулюй, уродженець Тернопільщини, видатний український фізик, належить до когорти тих славетних науковців [41], [3] які залишили по собі обширний перелік архівних матеріалів. Ознайомлення з технічними особливостями винаходів, науковими працями, перекладацькою та публіцистичною діяльністю нашого видатного земляка дотепер має значну пізнавальну цінність. Причому не лише для наукової спільноти, але й для пересічних громадян, особливо учнів та студентів.

Доцільно відзначити, що постать цього талановитого вченого викликає значний інтерес, [42], оскільки Іван Пулюй завдяки, різноманітності

зацікавлень і високому рівневі досягнень у різних сферах діяльності проявив себе як фізик та електротехнік, електроенергетик, конструктор і винахідник, непересічний організатор в сфері науки і освіти, перекладач Біблії, справжній української патріот. Праці вченого з фізики сприяли утвердженню атомістичної теорії будови речовини, стали підґрунтям відкриття Х-променів та електрона, сприяли становленню Х-променелогії як науки, її активному застосуванню у медицині [43]. Наукові гіпотези щодо механізму виникнення й природи катодних та Х-променів лише зараз починають оцінюватися належним чином, зокрема, про І. Пулюя згадується у фундаментальній монографії [54]. Здобутки вченого в галузі електротехніки та електроенергетики було відзначено тогочасними найвищими урядовими нагородами. Винаходи запатентовано у багатьох Європейських країнах, а теоретичні праці з електродинаміки змінних струмів стали фундаментом окремих розділів теоретичних основ електротехніки.

Інформація про Івана Пулюя зберігається в архівних та бібліотечних фондах, зокрема:

– Центрального державного історичного архіву України у Львові.

– Центрального державного архіву вищих органів влади та управління України.

– Національного музею у Львові.

– Архіву родини Пулюїв.

– Львівської наукової бібліотеки ім. В. Стефаника НАН України.

– Наукової бібліотеки державного університету «Львівська політехніка».

– Національної бібліотеки України ім. В. Вернадського.

– Архіву Віденського університету тощо.

Це здебільшого відбитки наукових німецькомовних праць вченого, їх перекладів українською та англійською мовами, його публіцистичної та епістолярної спадщини, автобіографії, спогадів його сучасників. Огляд архівних матеріалів вченого подано в [45], [46], а також спеціалізованих монографіях та книгах [18], [47], [48].

В [49] охарактеризовано зміст матеріалів експозиції музею Івана Пулюя в ТНТУ, яка розгорнута на восьми стендах та столах. Кожен з них, за винятком першого і останнього, висвітлює певний період життя або напрям діяльності вченого. Перший стенд містить біографічну довідку. На другому відображено роки навчання у Тернопільській гімназії та Віденському університеті. Матеріали третього стенду висвітлюють науково-винахідницьку діяльність вченого у Віденському та Страсбурзькому університетах. Празький період життя вченого, що присвячений електротехніці та діяльності на посаді професора у Німецькій вищій технічній школі, подано на четвертому стенді. П'ятий стенд містить інформацію про відкриття Х-променів, хронологічні відомості про публікації В. Рентгена та І. Пулюя, перші Х-променеві знімки і дає підстави стверджувати про значний внесок Івана Пулюя у дослідження природи, механізму виникнення, властивостей і перспективу застосування катодних променів. Діяльність по просуванню створення українського університету, суспільно-політичні погляди І. Пулюя, зокрема щодо місця України в геополітичній концепції Європи, відображені на шостому стенді. Сьомий стенд присвячений діяльності стосовно утвердження української мови в церковній літературі, співпраці з П. Кулішем та І. Нечуй-Левицьким при перекладі Біблії. На останньому восьмому стенді розміщені фотографії, що висвітлюють особисте, родинне життя вченого.

Дослідники наукової спадщини Івана Пулюя окремо виділяють у діяльності Івана Пулюя багатий на наукові результати період з 1884 р. по 1918 р., які одержані, зокрема, і у фізичній лабораторії в Празькій політехніці [50]. Саме там Пулюй відкрив іонізаційну властивість нових для того часу Хпроменів під час їх проходження через розріджені гази, дослідив місце їх виникнення та просторовий розподіл. Архівні світлини лабораторії Івана Пулюя, детальний опис наукового та демонстраційного обладнання дозволяють здійснити їх належну 3D-реконструкцію [51].

#### <span id="page-27-0"></span>**1.6 Висновок до першого розділу**

В першому розділі кваліфікаційної роботи освітнього рівня «Магістр» описано технології доповненої реальності та збереження культурної спадщини. Розглянуто 3D-моделі, AR-контент та технології доповненої реальності. Проаналізовано тему AR та мобільних застосунків. Досліджено сценарії супроводу користувачів цифрових музейних та виставкових експозицій. Подано опис культурної спадщини Івана Пулюя.

У підсумку слід відзначити, що використання засобів розширеної реальності (через компоненти віртуальної та доповненої реальностей) дозволяє покращити процеси реконструкції та подання елементів культурної спадщини. Таким чином формат цифрового музею повинен виступати сучасним доповненням до діючих стаціонарних виставкових майданчиків, оскільки має ряд суттєвих додаткових можливостей, зокрема ширшу доступність, елементи інтерактивності віртуальної експозиції, здатність до активного просування під час науково-просвітницьких заходів, що передбачають виїзди та мобільні виставки, наприклад Наукові пікніки, мобільні лекторії тощо.

Застосування технологій доповненої реальності в музейних мобільних застосунках розширює можливості сприйняття відвідувачами інформації експозицій, дозволяє залучити користувачів до активної взаємодії з віртуальними елементами. При цьому формується незабутній досвід занурення у дивовижний світ наукових відкриттів та культурної специфіки конкретної історичної епохи.

# <span id="page-28-0"></span>**2 ІМПЛЕМЕНТАЦІЯ СВІТОВОГО ДОСВІДУ ЗАПРОВАДЖЕННЯ ТЕХНОЛОГІЙ ДОПОВНЕНОЇ РЕАЛЬНОСТІ ДЛЯ ЗБЕРЕЖЕННЯ КУЛЬТУРНОЇ СПАДЩИНИ**

Проаналізувавши світовий досвід запровадження технологій доповненої реальності для збереження культурної спадщини зробимо висновок, що для покращення інформаційних та сервісних характеристик доцільно запровадити його елементи, зокрема:

– Провести оцифрування скульптур та пам'ятників І.Пулюю.

– Створити цифрові копії винаходів вченого.

– Інтегрувати AR-елементи оцифрованих об'єктів в цифровий музей І. Пулюя.

При цьому потрібно забезпечити стале повторне використання цифрового контенту. При цьому доцільно спроєктувати та практично реалізувати зручний мобільний застосунок, який можна використовувати самостійно або під керівництвом музейних працівників-екскурсоводів, щоб дізнатися більше про життя та творчість Івана Пулюя. Окремим аспектом досліджень належне відтворення тогочасного історичного контексту на основі архівних фотографій з Електронного фонду Івана Пулюя. Використання аудіоконтенту дозволить підвищити інтерактивність сприйняття деталізованиx 3D моделей винаходів та сканованиx об'єктів культурної спадщини.

### <span id="page-28-1"></span>**2.1 Фотограмметрія арт-об'єктів культурної спадщини Івана Пулюя.**

Процес збору даних для методу фотограмметрії (див. рисунок 2.1) ґрунтувався на:

– використанні наземної фотограмметрії з близької відстані (TCRP);

– аерофотозйомці з близької відстані (ACRP);

– 3D-моделюванні з використанням спеціалізованих програмних засобів;

– розміщенні отриманих моделей, придатних для інтерактивного перегляду, в сервісі Sketchfab.

Таким чином, як для нижньої частини пам'яток, так і для музейного інтер'єру необхідні дані були отримані за допомогою методики TCRP, використовуючи камеру смартфона з роздільною здатністю  $12 + 5$  МП,  $f/2.0$ . Для обльоту верхньої частини пам'яток за допомогою безпілотного літального апарату (БПЛА) використовувався DJI Ryze Tello з сенсором CMOS 1/2,3 дюйма та 5 Мп.

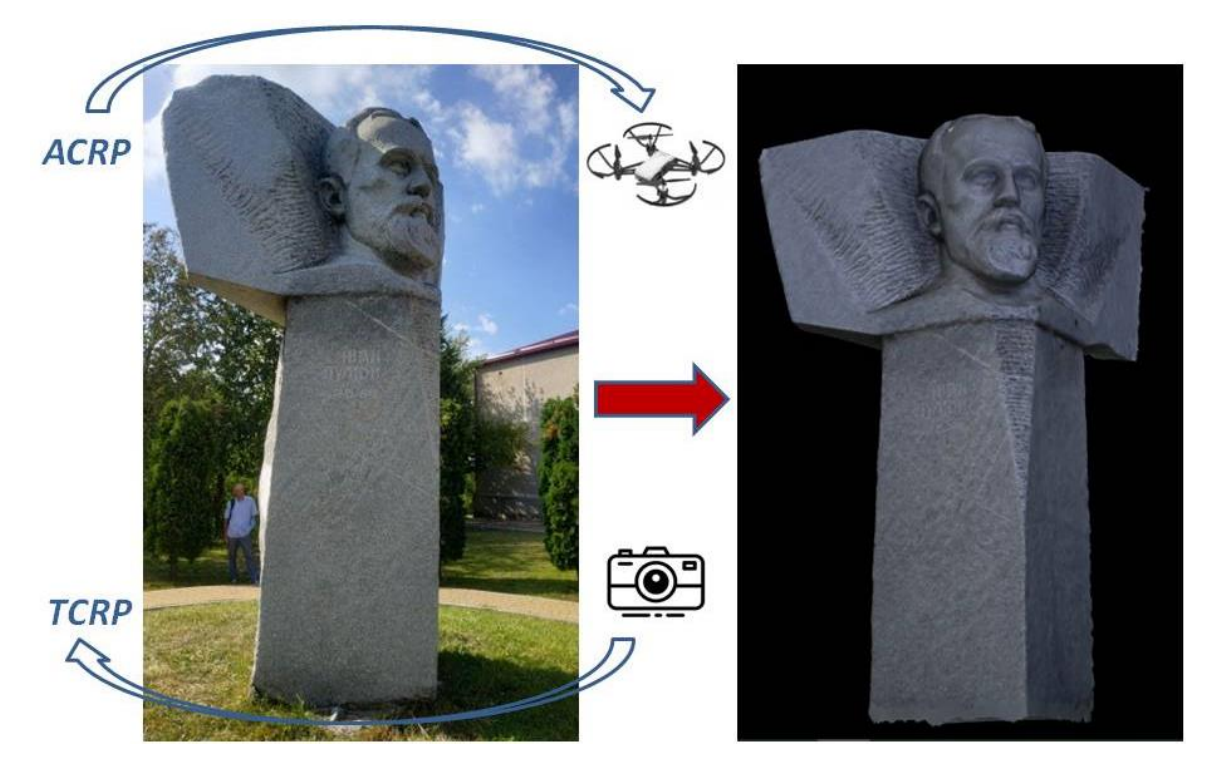

Рисунок 2.1 – Схематичне позначення структури процесу отримання фотографій для створення тривимірних текстурованих моделей пам'ятників

При створенні 3D моделей пам'ятних скульптур Івана Пулюя застосовувався фотограмметричний метод [52]. Він базується на обробці декількох сотень фотознімків, зроблених під різним кутом зору за допомогою

камери у високій роздільній здатності, з частковим перекриттям зон зображень. При фотографуванні здійснювалося декілька колових проходів на різних висотах відносно об'єкта сканування, де також виконувалися додаткові знімки важливих деталей. На основі сформованого набору фотографій з використанням спеціалізованих алгоритмів генеруються щільна хмара точок, карта глибини та структурований меш. Це тривимірна полігональна сітка, сукупність вершин, ребер та граней, які визначають форму багатогранного об'єкта у комп'ютерній 3D-графіці. На наступному етапі можлива постобробка моделі, зокрема, текстурування та експорту у зовнішні формати (див. рисунок 2.2).

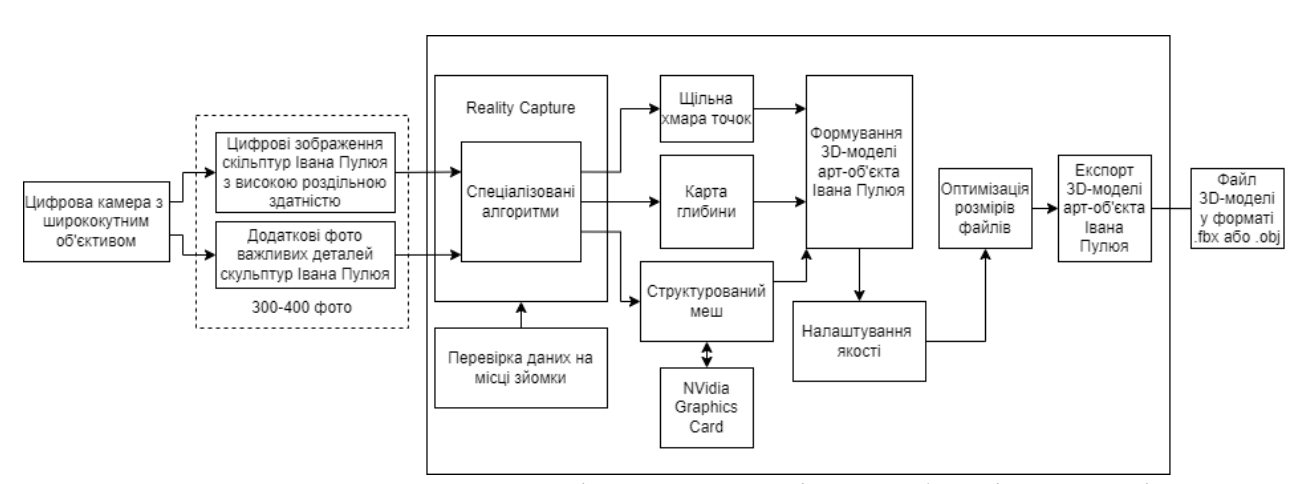

Рисунок 2.2 – Структура процесу фотограмметрії арт-об'єктів для цифрового музею Івана Пулюя [53]

В переважній більшості випадків для фотограмметрії було використане програмне забезпечення Reality Capture [54]. Ця програма може обробляти фотоматеріали набагато швидше від конкурентних аналогів та оперувати великою кількістю зображень на комп'ютері стандартної конфігурації Це формує можливості для перевірки даних на місці зйомки та зручно для оптимізації процесу формування моделі. Гнучкий інструментарій дозволяє оперативно налаштувати якість згенерованої моделі, здійснити її згладжування та спрощення. Це важливо для оптимізації обсягів даних та швидкодії застосунків, в які імпортуватиметься модель. Водночас є суттєве обмеження – продукування високополігонального мешу можливе лише на комп'ютері з сучасною дискретною графічною картою NVidia, яка підтримує програмно-апаратну архітектуру паралельних обчислень CUDA. Reality Capture є умовно безкоштовною та має специфічний формат ціноутворення за сформовані моделі. Одразу вільно доступна максимальна функціональна конфігурація програмного комплексу. Однак експорт готових результатів відбувається за принципом PPI (Pay-Per-Input) – технології з оплатою за введення, коли оцінюється тип та розмір завантажених фотознімків. Після процесу ліцензування вхідні дані можна використовувати повторно без додаткової оплати. Користувач може безкоштовно обробляти будь-які дані, отримати інформацію щодо оцінювання вартості 3D-моделі. Це дозволяє оптимізувати фінансові витрати на створення завершених моделей.

В процесі проведення польових робіт, було виявлено, що типовий монумент потребує принаймні 300-400 фотографій, для формування якісної 3D-моделі. Оскільки пряме сонячне світло створює надмірно експоновану кольорову гаму, то виникають відблиски та зменшується деталізація поверхонь і це безпосередньо знижує якість текстур. Тому критично важливими є вимоги щодо освітлення – хмарна погода, при якій оптимальним є рівномірне та розсіяне освітлення

У Тернопільському національному технічному університеті ім. І. Пулюя більше десятиліття активно формується та поповнюється новими матеріалами:

– збірка Електронного фонду Івана Пулюя в інституційному репозитарії [45];

– музейна кімната Івана Пулюя.

З допомогою Action-камери с модулем 360° Insta360 ONE R Twin Edition одержано панорамні знімки музею І. Пулюя та локацій з погруддями вченого. На основі збірних фотоматеріалів експозиції створено панорамний тур по музею доступний на університетському хостингу за покликанням [55]. Цифрові копії стендів виставки можуть бути переглянуті користувачами з високою роздільною з ПК чи мобільного пристрою.

### <span id="page-32-0"></span>**2.2 Концептуальна структурна діаграма Цифрового музею Івана Пулюя**

Процес формування віртуального простору цифрового музею науковокультурної спадщини Івана Пулюя відбувається на основі концептуальної структурної діаграми Цифрового музею Івана Пулюя з відображенням основних етапів процесу створення інформаційної системи (див. рисунок 2.3). На першому етапі доцільно реалізувати процедури збирання та попередньої обробки інформаційного наповнення. При цьому потрібно провести роботи всередині приміщень та на відкритому ландшафті для отримання фотографічних даних.

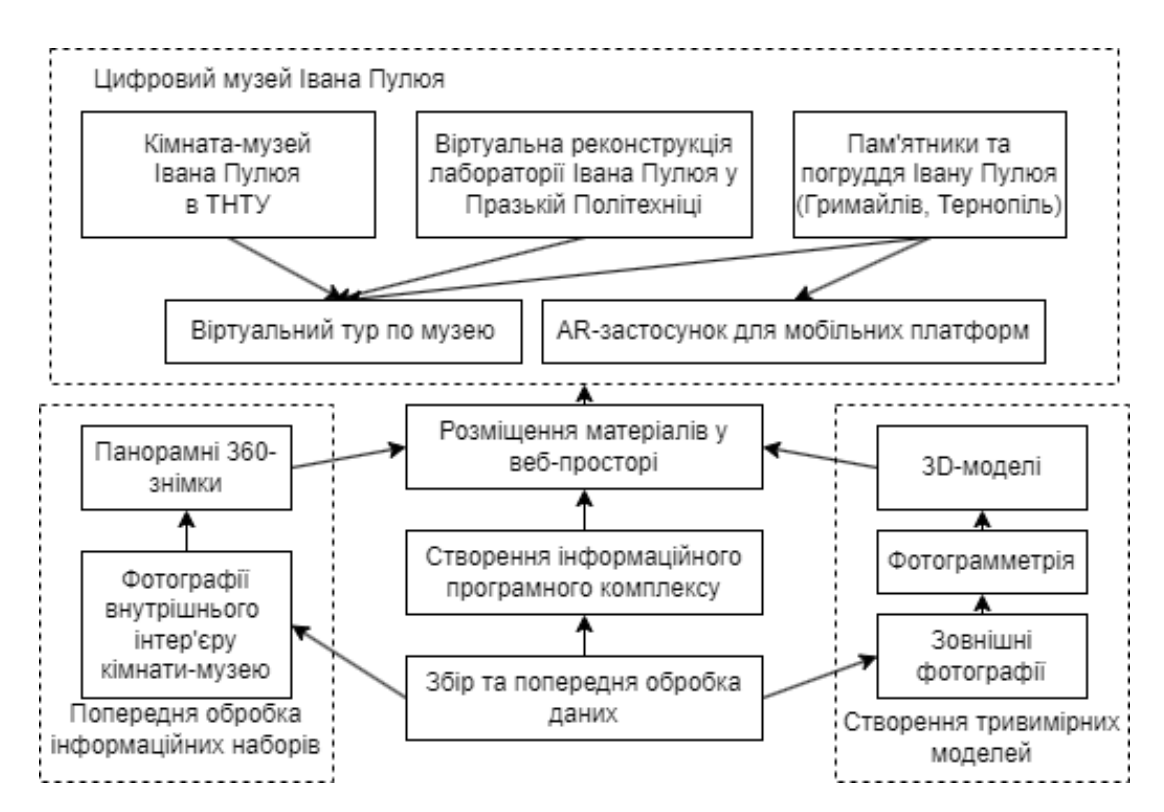

Рисунок 2.3 – Концептуальна структура Цифрового музею Івана Пулюя

Зібрані дані повинні бути верифіковані та попередньо оброблені. Створення інформаційно-програмного комплексу для музею відбувалося на лабораторній стадії. Для цього використовувалося обладнання та обчислювальні потужності лабораторії кіберфізичних систем ТНТУ. Було сформовано 3D-моделі та панорамні знімки для публікації у веб-просторі. Створення та наповнення промоційного веб-сайту та застосунку з доповненою реальністю складало заключний етап проекту, який забезпечував інтерактивність та онлайн-доступність до всіх моделей, створених на попередніх етапах.

### <span id="page-33-0"></span>**2.3 Проєктування поведінки мобільного застосунку з елементами доповненої реальності для Цифрового музею Івана Пулюя**

В [5] описано реконструкторські процеси віртуалізації науковокультурної спадщини відомого українського вченого Івана Пулюя, а в [1] проаналізовано можливості використання сформованого контенту в інформаційній системі університетського кампусу. Діаграма використання проєктованого застосунку у форматі Use-case подано на рисунку 2.4.

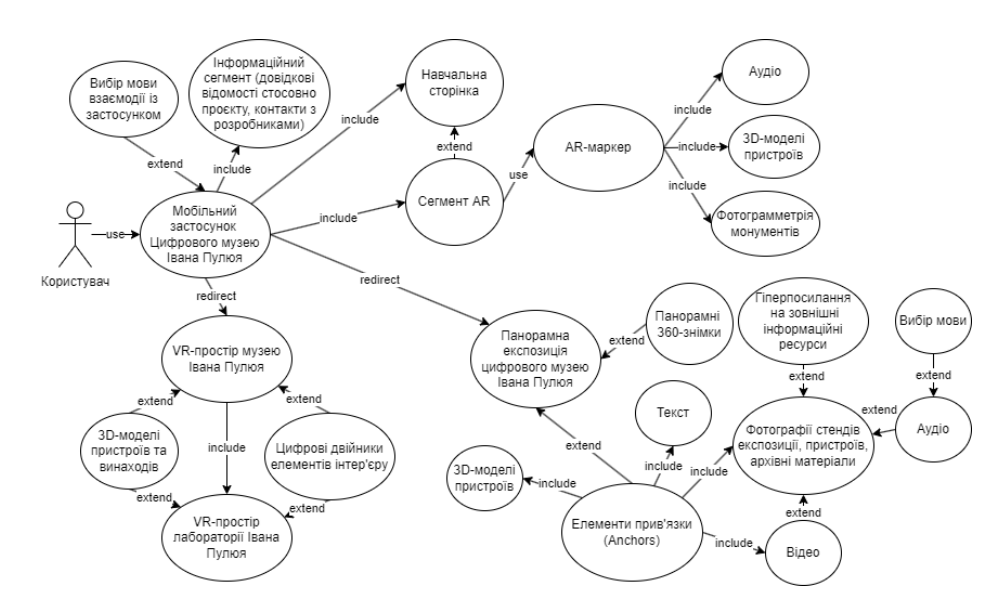

Рисунок 2.4 – Діаграма використання мобільного AR-застосунку Цифрового музею Івана Пулюя

Зокрема, було започатковано промоційний веб-портал та сформовано у загальну концепцію цифровізації архівних матеріалів. У тому числі із залученням можливостей Електронного фонду Івана Пулюя [45] в інституційному репозитарії ТНТУ ім. І. Пулюя. Проєктований мобільний застосунок буде інтегруючим елементом програмно-алгоритмічного комплексу Цифрового музею Івана Пулюя.

Взаємодія з користувача починається з головного меню, де він може вибрати мову інтерфейсу, прочитати інформацію про проект, розробників і переглянути інструкцію про те, як використовувати AR-сегмент програми. Цей сегмент містить цифрові моделі винаходів, моделі, створені за допомогою процесу фотограмметрії та звуковий супровід. Усі мультимедійні елементи відображаються після зчитування камерою відповідної картки-маркера. Також у головному меню користувач може перейти перегляду віртуального простору або панорамної експозицію Цифрового музею Івана Пулюя.

### <span id="page-34-0"></span>**2.4 Формування сценаріїв взаємодії користувачів цифрового музею**

Згідно з [56, 57] занурення в AR-середовище занурення посилює ефект спонукання користувачів завдяки ширшим полям зору, використанню стереоскопічних зображень та аудіо супроводу. Інноваційні візуальні інструменти, що покращують досвід користувача, є важливими елементами навчання [58]. Навчальні сценарії формуються на основі результатів тестування, зібраних у процесі навчання. Змістовні персоналізовані рекомендації для відвідувачів музеїв дозволяють уникнути переповнення інформацією та максимально задовольнити потреби користувачів [59]. При цьому дані конкретного відвідувача є неповними та упередженими. Однак персоналізація може бути узагальнена для груп користувачів та відповідного контексту. Освітній або розважальний контекст залежить від часу та місця, а також він тісно пов'язаний з мотивацією відвідувачів. Найменш формалізованим на даний час підходом до формування сценаріїв є фільтрація, при якій користувачі групуються відповідно до оціночного рейтингу виставкових експонатів. Сценарії, що базуються на вмісті, навпаки, групують відвідувачів за моделями взаємодії. При цьому аспекти тимчасової динаміки поведінки користувачів та упередженості оточення, заснованих на вмісті, можуть перешкодити доступності. Кількісні оцінки взаємодії користувачів з віртуальними музейними експозиціями можна сформувати на основі часу відвідування та близькості до експонатів виставки. При цьому взаємодії, включаючи контроль гіда та контроль руху, повинні бути сформовані [60] відповідно до уподобань і мотивацій відвідувачів, рівня їх задоволення експозицією, індивідуальних особливостей навчання та втоми.

Цифровий музей видатного українського вченого та культурного діяча Івана Пулюя [55] діє з 2020 року на сайті ТНТУ і містить колекцію різноманітних артефактів та використовує в своїх експозиціях різноманітні види ресурсів. Водночас, він передбачає різноманітні режими взаємодії з відвідувачем. Музей пропонує:

– дистанційний доступ до оцифрованої колекції документів і артефактів, організованих у традиційній виставці;

– VR-простір;

– AR-компоненти для візуалізації за допомогою мобільних портативних пристроїв;

– відео та аудіогіди;

При колективних екскурсіях траєкторію відвідувача та набір використовуваних технологій обирає гід. Для індивідуального відвідувача цей вибір здійснюється самостійно на основі наявних засобів взаємодії, рівня ознайомлення з інформаційними технологіями та мотивації відвідувача. При цьому мотивація є ключовим фактором, хоча доступні технології мають вагоме значення.
Розглянемо два варіанти використання сценаріїв. У першому варіанті використання відвідувач зацікавлений у здобутті захоплюючого досвіду та обирає відвідати VR-простір цифрового музею та віртуальну лабораторію Івана Пулюя.

У другому випадку відвідувач вирішує ближче познайомитися з винаходами Пулюя, тому він використовує AR-моделі, створених відомим ученим, пристроїв.

В обох випадках відвідувачеві доцільно подати вступну інформацію, щоб помістити експоновані артефакти та документи в контекст. Тому

Оскільки детально розглядатимемо окремі відвідування, то зосередимося на техніках репрезентації та способах взаємодії користувачів з елементами доповненої реальності. Тому виключимо з аналізу обмеження тривалості та часу відвідин.

Подорож відвідувача починатиметься з домашньої сторінки музею – панорамної екскурсії в музейній кімнаті (див. рисунок 2.5).

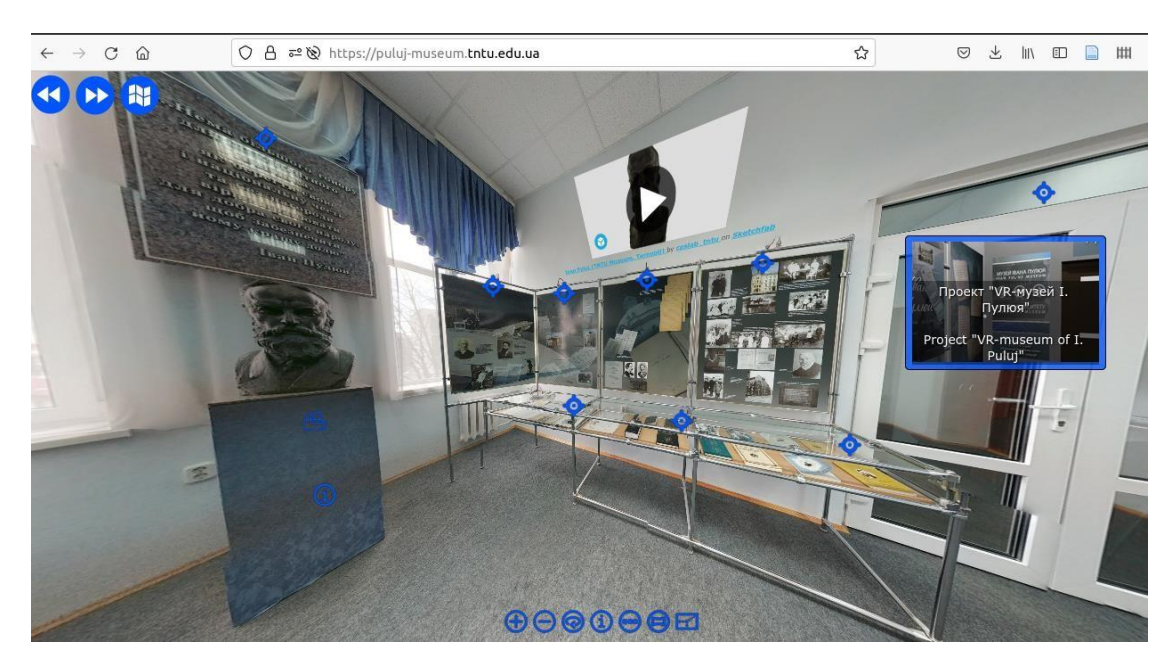

Рисунок 2.5 – Домашня сторінка музею

Перший з двох досліджуваних сценаріїв можна узагальнено зобразити діаграмою на рисунку 2.6.

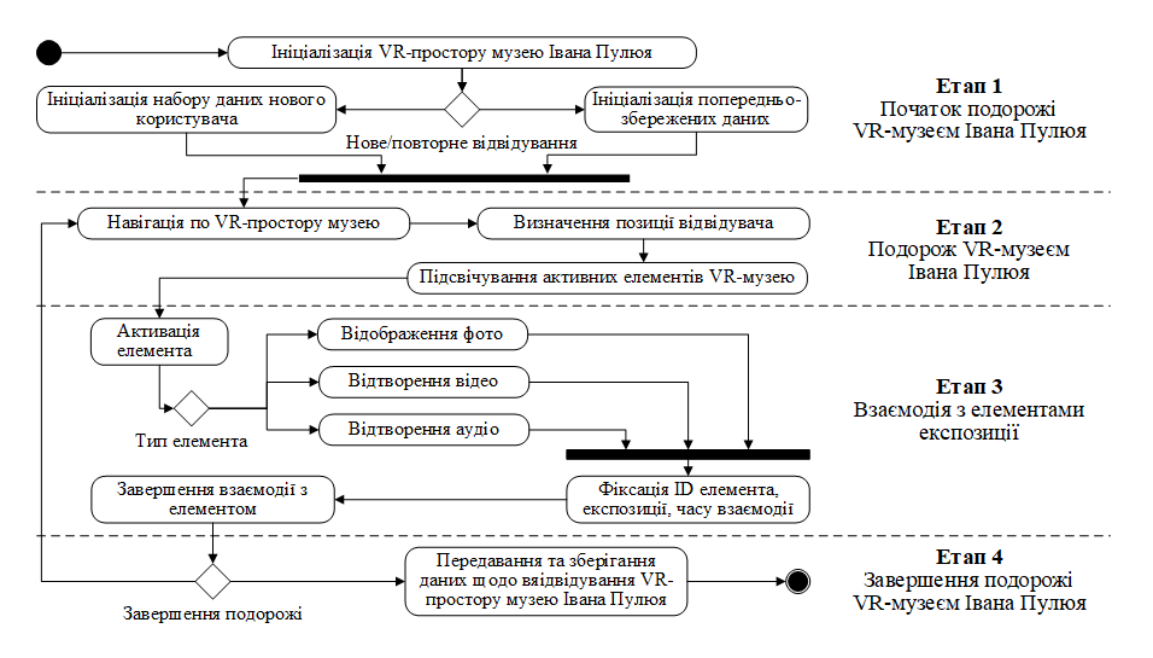

Рисунок 2.6 – Діаграма послідовності для першого типу сценаріїв відвідання Цифрового музею Івана Пулюя

Діаграму для другого типу сценаріїв зображено на рисунку 2.7.

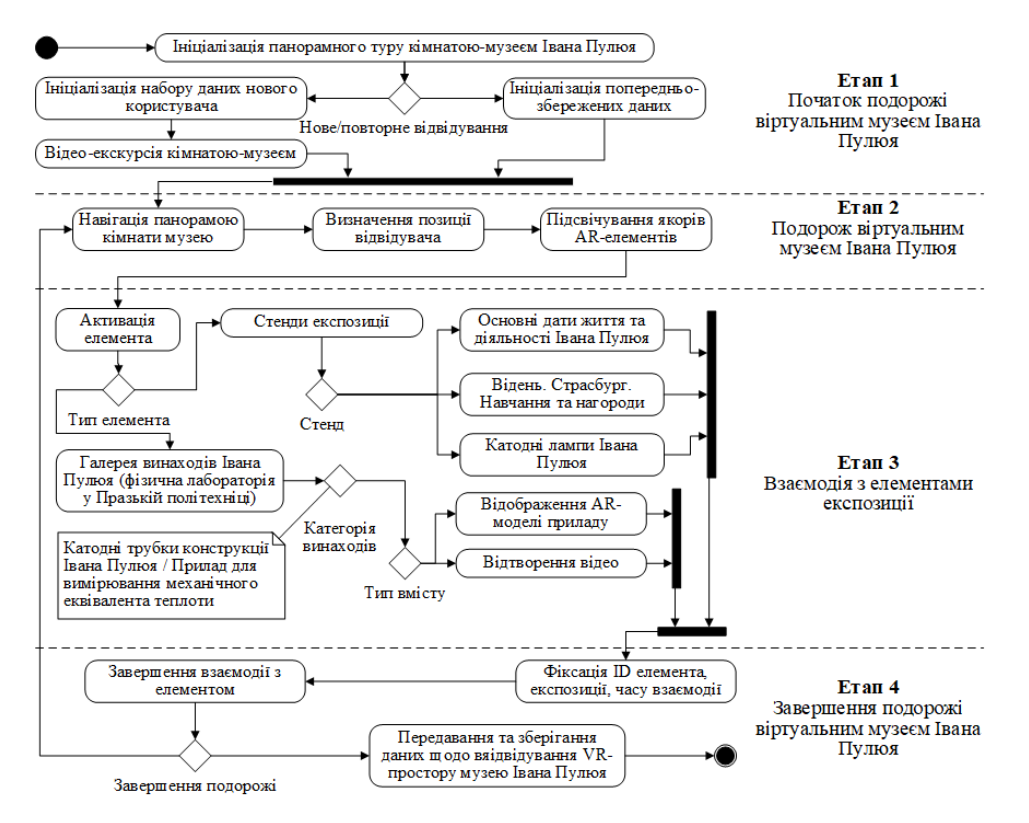

Рисунок 2.7 – Діаграма послідовності для другого типу сценаріїв відвідання Цифрового музею Івана Пулюя

VR-простір музею створений за допомогою технології Unity WebGL. Він надає відвідувачам можливість пересування віртуальним простором музею або віртуальним простором лабораторії, в якому розміщені 3D-моделі винаходів Пулюя (див. рисунок 2.8).

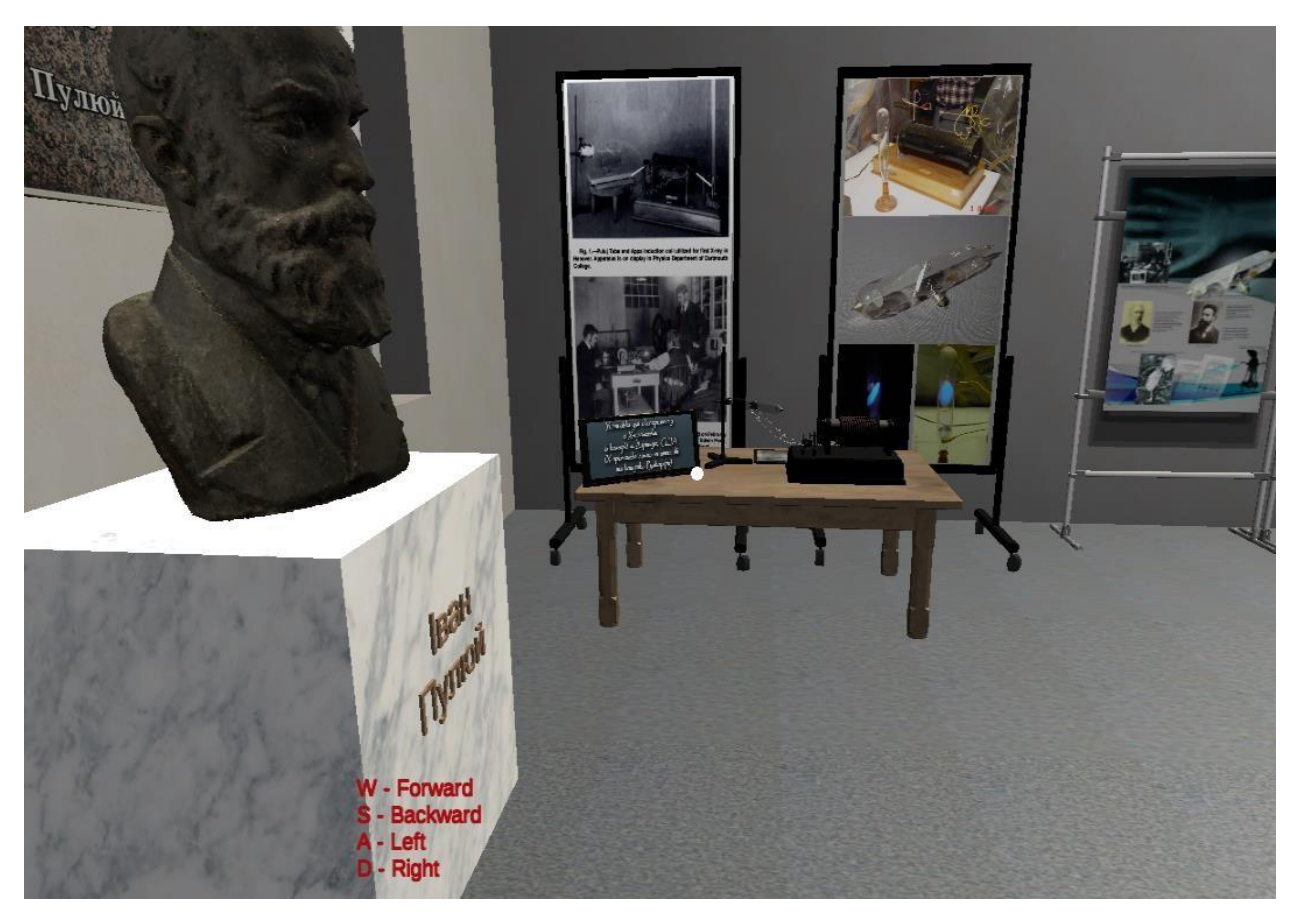

Рисунок 2.8 – Віртуальний простір музею

При цьому задіяні традиційні для комп'ютерних ігор елементи керування (див. рисунок 2.9). Аудіогіди можуть бути активовані:

- при взаємодії користувачів з артефактами;
- активними елементами віртуальних виставкових стендів;
- за допомогою відеогіда в іншому вікні браузера.

Користувачі можуть залишати відгуки за допомогою форми Google. Статистична інформація про віртуальні відвідування додатково фіксується аналітичними службами Google.

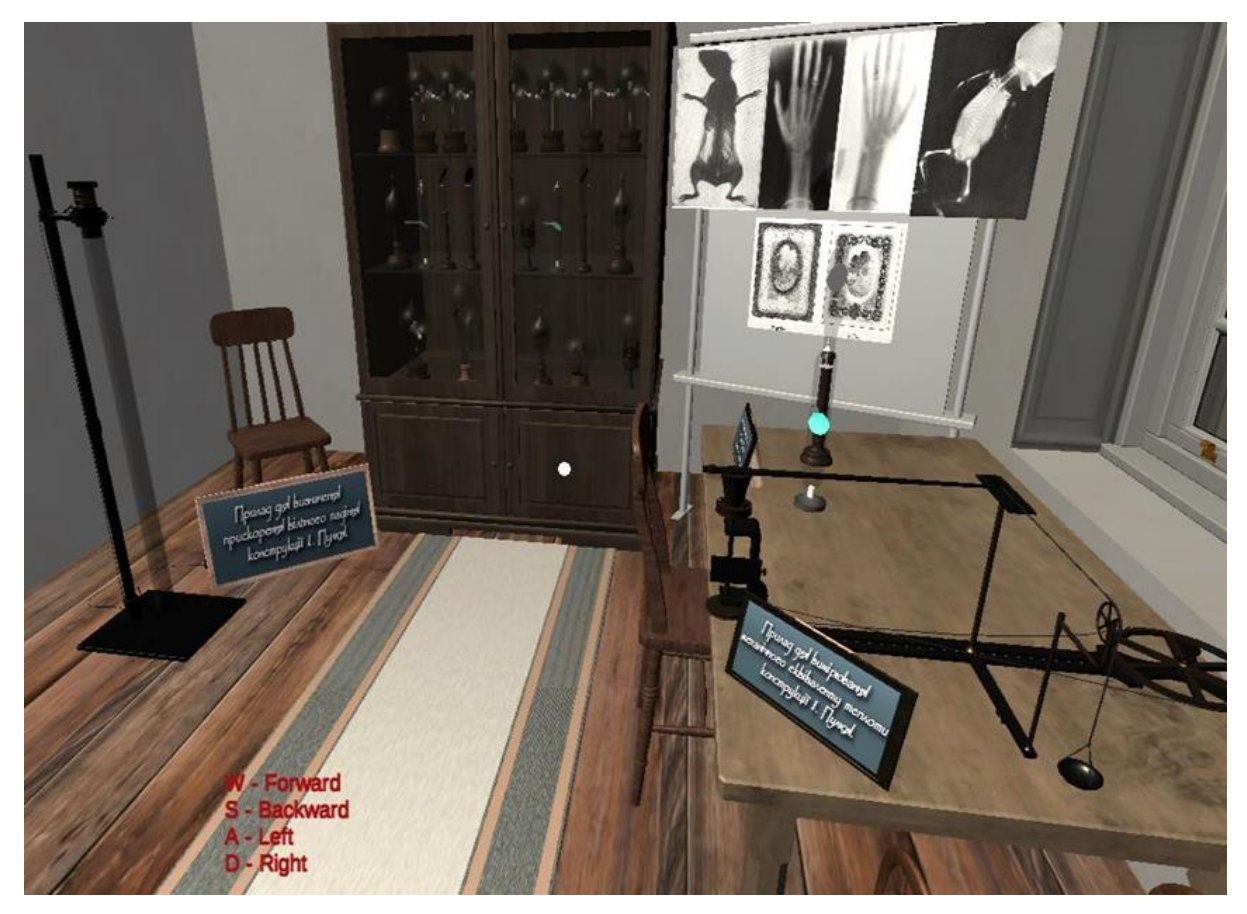

Рисунок 2.9 – Елементи керування оглядом користувача

Проаналізувавши діаграми подані у розділі перейдемо до оцінки сценаріїв за домогою методу аналізу ієрархій

# **2.5 Оцінка сценаріїв взаємодії користувачів методом аналізу ієрархій**

Запропонований у [34] підхід до гейміфікації музейних екскурсій доцільно застосовувати, коли потрібно, щоб користувачі відвідали всі частини віртуальної експозиції. Тоді можуть використовуватись елементи гейміфікації. Зокрема, фіксований набір локацій, позицій та можливих переходів. Тому, гейміфікація в даному випадку може бути реалізована при формуванні динамічних сценаріїв екскурсій по віртуальному музею І. Пюлюя на основі узгодження можливостей позиціонування з переходами та інтересами відвідувача. Динамічність сценаріїв забезпечить користувачам можливості взаємодії з віртуальними музейними артефактами, VR- та ARелементами.

Доцільно пропонувати відвідувачам варіанти екскурсій віртуального музею. Водночас, потрібно автоматизувати вибір сценаріїв. Ця задача може бути ефективно реалізована з використанням методу багатокритеріальної оптимізації.

Незалежно від методу оптимізації потрібно сформувати множину вхідних даних. Для цього можна використати:

– тести;

– опитування;

– файли cookie для зареєстрованих користувачів;

– аналіз сценаріїв за допомогою алгоритмів заснованих на ШІ для зареєстрованих користувачів.

В результаті автоматизованого вибору формується власний динамічний сценарій відвідувача. Для формалізації створеного індивідуального сценарію доцільно використати AHP. Він ефективно використовується для завдань багатокритеріальної оптимізації. Ієрархія, необхідна для AHP, показана на рисунку 2.10.

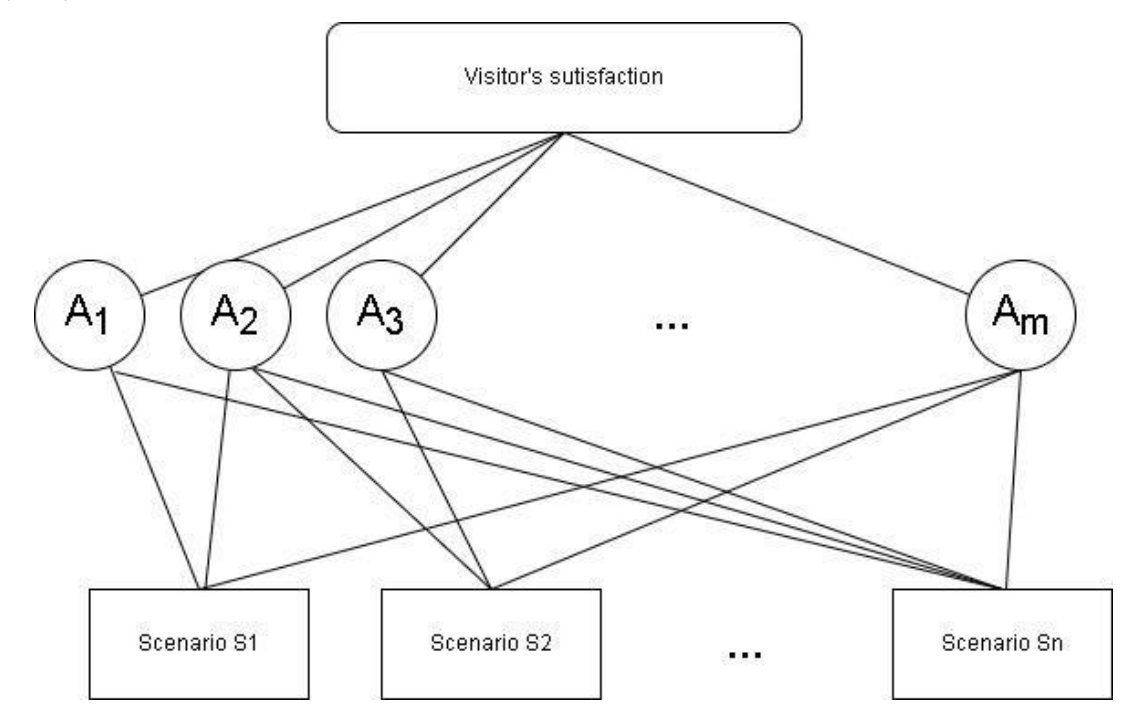

Рисунок 2.10 – Ієрархія вибору сценарію

На вершині цієї ієрархії розміщено задоволення потреб та бажань відвідувачів Цифрового музею Івана Пулюя в результаті вибору оптимального сценарію. Сценарії  $S1, \ldots, Sn$  складаються з динамічних елементів на фіксованому макеті і множини можливих переходів. Водночас, доступні сценарії:

– на основі VR;

– з елементами  $AR$ ;

– з елементами гри.

В перспективі цей список може бути розширений. Сценарій обирається на основі множини характеристик. Фактично характеристики – це вхідні дані, отримані від користувачів. Зокрема:

– попередньо ініціалізовані набори вподобань;

- попередні візити;
- почуття/емоції;
- тимчасові розпорядки.

Власне, цей перелік складається із узагальнених характеристик і може бути деталізованим до рівня окремих підхарактеристик. Дані для дослідження були зібрані на рівні перерахованих вище характеристик. Таким чином, за допомогою опитування експертів було отримано матриці попарних порівнянь для кожної альтернативи та для альтернатив за кожним критерієм. (див. таблиці 2.1 – 2.5)

| Назва критерію               |     |     |     |  |
|------------------------------|-----|-----|-----|--|
| 1. Попередньо ініціалізовані |     |     |     |  |
| набори вподобань             |     |     |     |  |
| 2. Попередні візити          | 1/6 |     | 1/3 |  |
| 3. Почуття/емоції;           | 1/3 |     |     |  |
| 4. Тимчасові розпорядки      |     | 1/3 |     |  |

Таблиця 2.1 – Матриця попарних порівнянь критеріїв

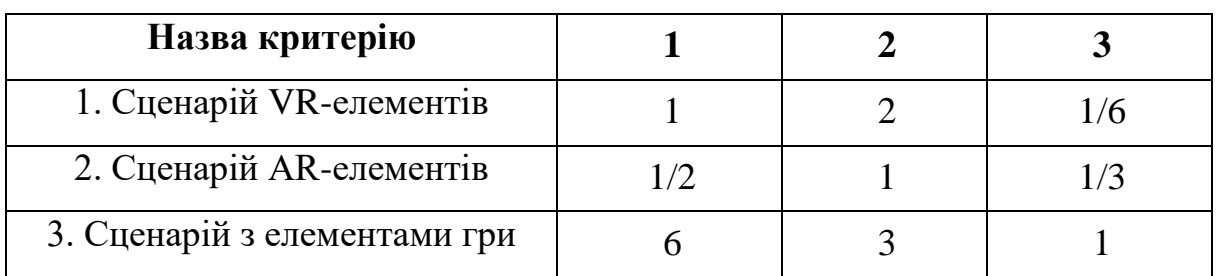

Таблиця 2.2 – Матриця попарних порівнянь для альтернатив за критерієм «Попередньо ініціалізовані набори вподобань»

Таблиця 2.3 – Матриця попарних порівнянь для альтернатив за критерієм «Попередні візити»

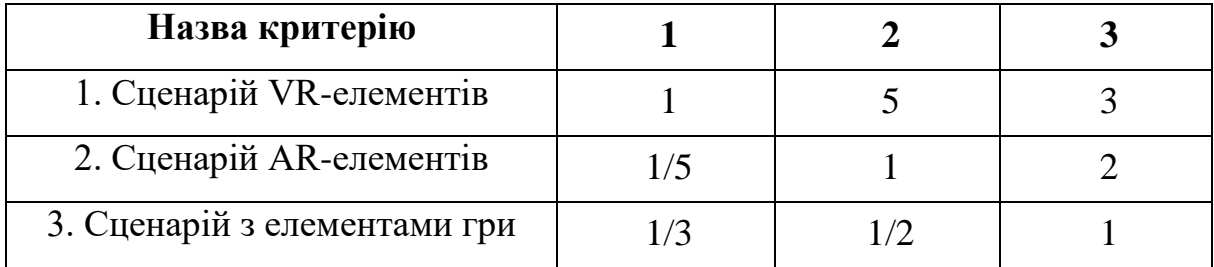

Таблиця 2.4 – Матриця попарних порівнянь для альтернатив за критерієм «Почуття/емоції»

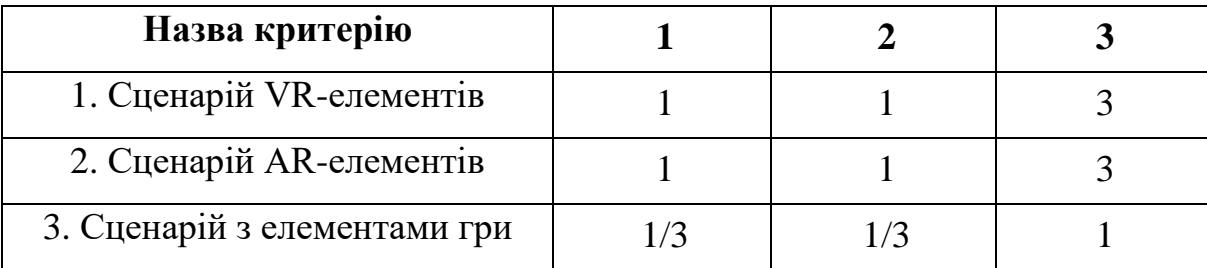

Таблиця 2.5 – Матриця попарних порівнянь для альтернатив за критерієм «Тимчасові розпорядки»

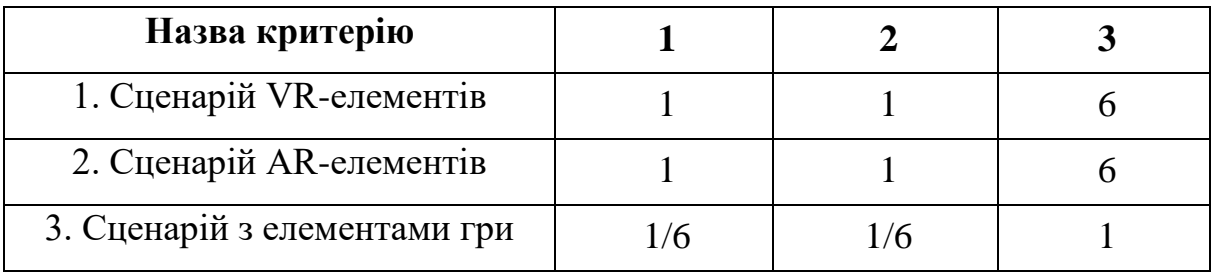

Відповідно до [61] для попарних порівнянь було використано шкалу зі значеннями від 1 до 9, де непарні числа є основними, а парні – додатковими проміжними значеннями порівнянь. Для випадків, коли існує більше 9 альтернатив та/або більше 9 критеріїв, необхідно використовувати вдосконалення AHP. Доцільно розглянути етапи з детальним математичним формальним обґрунтуванням.

На рисунку 2.11 подано, ваги критеріїв: {0,409; 0,190; 0,168; 0,232} для попередніх налаштувань, попередніх візитів; почуттів/емоцій, тимчасових розпорядків відповідно.

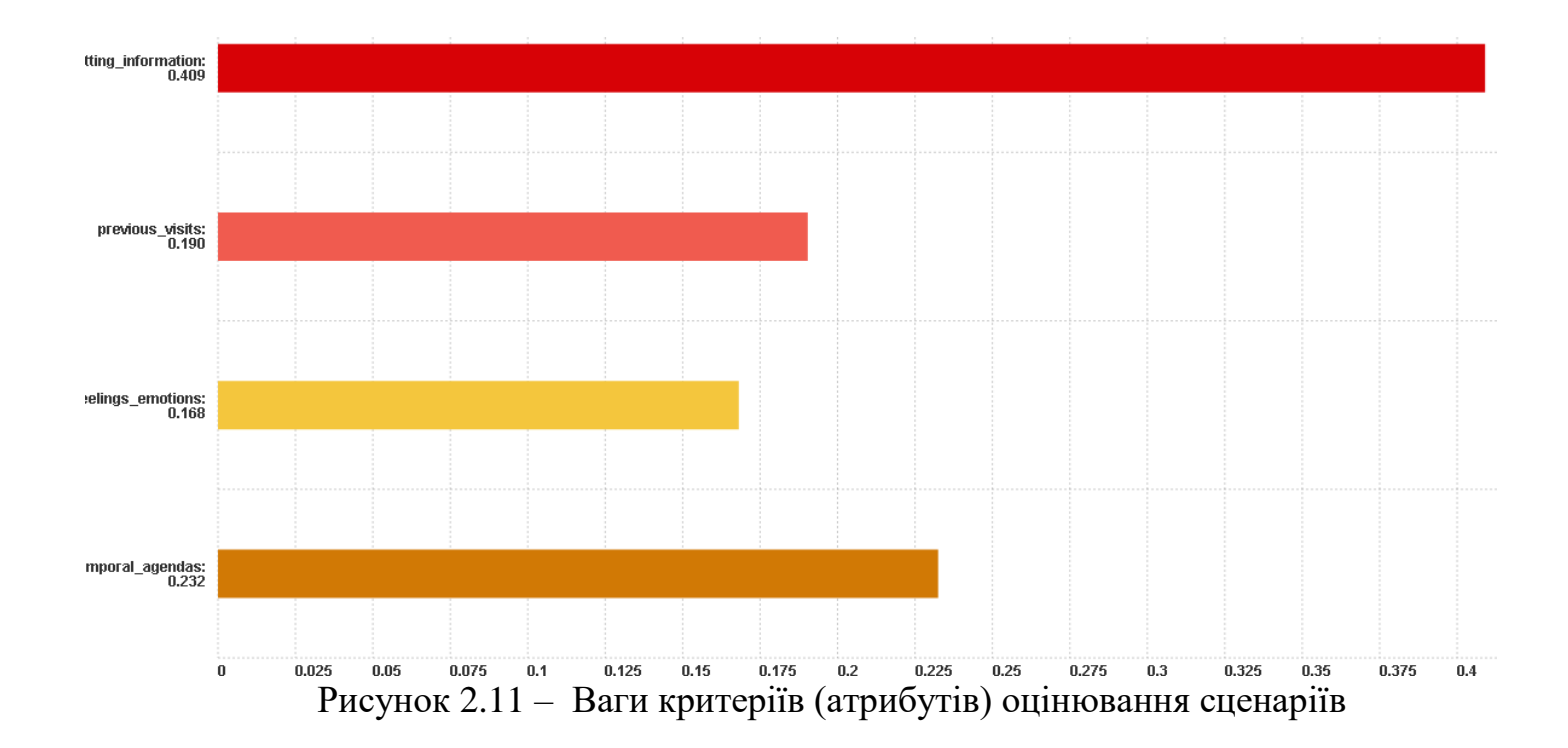

Для обробки використовувався безкоштовний онлайн-інструмент для розпорядків [56].

На рисунку 2.12 зображено отримані оцінені варіанти пріоритетів альтернатив.

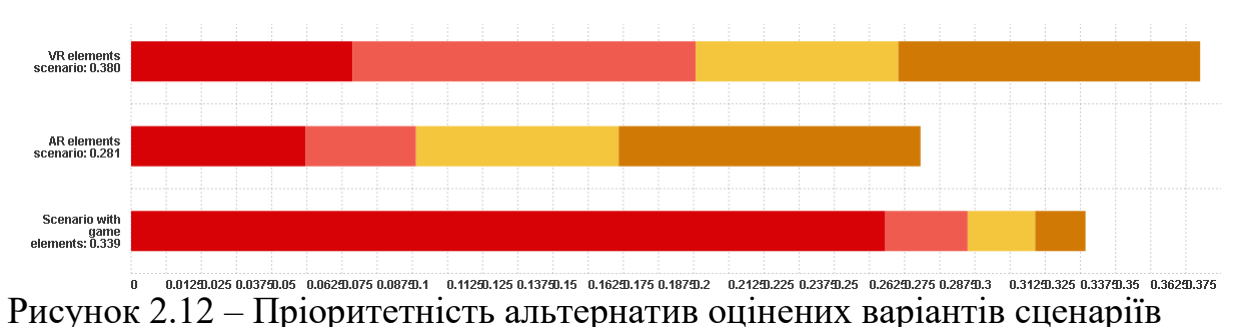

Так, сценарій з елементами VR отримав вагу 0,380 з майже рівномірним внеском кожного критерію. Сценарій з елементами AR отримав найменшу вагу 0,281, а критерій «Тимчасових розпорядок» є найбільш значущим для цього сценарію. Сценарій з елементами гри отримав вагу 0,339 зі значною перевагою критерію «Тимчасові розпорядки».

На основі отриманих вагових коефіцієнтів сформуємо сценарій поданий у діаграмі діяльності, зображеній на рисунку 2.13.

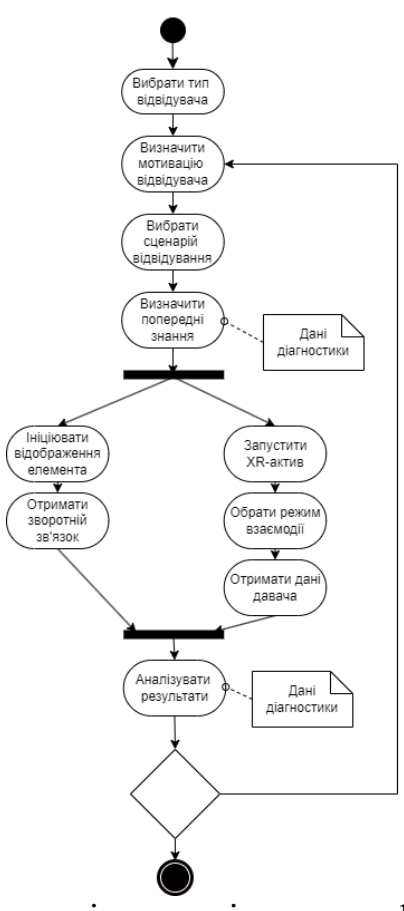

Рисунок 2.13 – Діаграма діяльності процесу формування сценарію віртуального візиту

Для прогнозування потреб відвідувачів необхідно задіяти статистичні дані про групу користувачів з набором мотивацій і обмежень, зворотний зв'язок та реакцію взаємодії. На першому етапі ці дані мають бути змодельовані на основі припущень та відгуків з аналогічних виставок.

#### **2.6 Висновок до другого розділу**

В другому розділі кваліфікаційної роботи освітнього рівня «Магістр» описано ключові етапи імплементації світового досвіду запровадження технологій доповненої реальності для збереження культурної спадщини. Зокрема, подано опис методу фотограмметрії арт-об'єктів культурної спадщини Івана Пулюя. Проаналізовано концептуальну структурно діаграму Цифрового музею Івана Пулюя. Запропонований формат цифрового музею з елементами розширеної реальності має значний потенціал інтеграцій нетипових та інноваційних засобів для збереження національного науковокультурного надбання, туристичної індустрії та науково-просвітницької діяльності. Спроєктовано поведінку мобільного застосунку з елементами доповненої реальності для Цифрового музею Івана Пулюя. Сформовано сценарії взаємодії користувачів з цифровим музеєм. Подано опис процесу оцінки сценаріїв методом аналізу ієрархій. Застосування цього методу дозволило автоматизувати вибір сценаріїв.

# **3 ПРАКТИЧНА РЕАЛІЗАЦІЯ МОБІЛЬНОГО ЗАСТОСУНКУ З ЕЛЕМЕНТАМИ ДОПОВНЕНОЇ РЕАЛЬНОСТІ ДЛЯ ЦИФРОВОГО МУЗЕЮ ІВАНА ПУЛЮЯ**

# **3.1 Інформаційні технології використані при розробці мобільного застосунку з елементами доповненої реальності**

При імплементації світового досвіду використання технологій доповненої реальності для збереження культурної спадщини розглянемо ключові етапи створення мобільного застосунку з AR-елементами.

Для AR-підтримки експозиції Цифрового музею Івана Пулюя [55] згідно з [53] на даний час оптимальним є використання програмної екосистеми Unity [63]. Unity – це багатоплатформне програмне середовище для розробки просторів та елементів розширеної реальності, віртуальних візуалізацій, тренінг-симуляторів, ігор тощо. Воно містить повністю інтегрований професійний ігровий рушій, який може забезпечувати функції рендерингу, моделювання фізичних властивостей середовища та інтеграцію механізмів сценаріїв управління. На даний час в Unity доступний зручний, гнучкий в налаштуваннях та функціональний механізм портування проєктів на:

- поширені ОС (Windows, Linux, Android, iOS);
- консолі (Xbox, PlayStation, Nintendo);
- VR- та AR-гаджети (шоломи, гарнітури тощо).

Unity активно підтримує DirectX, OpenGL та WebGL-фреймворк. Середовище надає можливості для швидкого прототипування та оцінювання процесів взаємодії коду з об'єктами віртуальної чи доповненої реальності. ARтехнологія дозволяє забезпечити синхронізацію в режимі реального часу між сутностями віртуального та реального світів. Вагомою перевагою середовища Unity при моделюванні AR-елементів є доступність та відносна простота налаштувань при формуванні мобільних застосунків з використанням плагіну

Vuforia від PTC [64]. Vuforia містить адаптовані для AR-задач модифікації алгоритмів комп'ютерного зору. Зокрема, чітке відстеження маркерів в режимі реального часу для об'єктів з плоскими поверхнями та кількома сторонами або зображеннями. Також доступна можливість використання мультицілей. У Vuforia існують вбудовані функції розпізнавання готових 3D-моделей, сканованих об'єктів з багатою фактурою поверхні та постійною формою. Інтегрована технологія трекінгу зображень дозволяє ефективно розташовувати та орієнтувати в просторі віртуальні 3D-об'єкти, моделі чи мультимедійний контент. При цьому пов'язуючи їх з реальними предметами під час перегляду за допомогою мобільних пристроїв [65].

Доцільно відзначити, що віртуальний об'єкт позиціонується на реальному образі-маркері так, щоб поле зору спостерігача генерувало ілюзію відчуття, ніби віртуальний контент є невід'ємною частиною реального світу. Функціональність Vuforia забезпечує надійний фундамент та багатий інструментарій для розроблення засобів програмної підтримки цифрових музеїв. Зокрема в проектованому мобільному AR-застосунку можна:

- відображати коротку інформацію щодо кожного стенду;
- створити віртуальні експонати;
- здійснити прив'язування інформаційних сутностей до експонатів.

З використанням наявних архівних матеріалів створено 3D-моделі сконструйованих Пулюєм ламп. При цьому здійснено рендеринг з допомогою спеціалізованого програмного забезпечення Autodesk 3ds MAX та ZBrush. Цифрові копії наукових праць та реальних музейних стендів з раритетними фотоматеріалами розташовано у віртуальному просторі, розробленому за допомого Unity. Спроєктовано розподіл експозиції віртуального музею у відповідності до історико-географічних періодів діяльності І. Пулюя:

- Тернопільщина.
- Відень.
- Страсбург.

– Прага тощо.

Для більшої повноти та автентичності деякі 3D-моделі для музею, зокрема погруддя та пам'ятники І. Пулюю, відтворені методом фотограмметрії з використанням програм для 3D-обробки фотознімків:

– 3DF Zephyr.

– Meshroom.

– Meshmixer.

Зйомки у Гримайлові та Тернополі дозволили одержати скановані моделі пам'ятників з детальними текстурами. Віртуальний простір конвертовано у Android-застосунок з підтримкою функціоналу окулярів віртуальної реальності.

## **3.2 Інтернет-ресурси Цифрового музею Івана Пулюя**

Інтерактивний тур (див. рисунок 3.1) доповнений покликаннями на мультимедійний контент з 3D-моделями приладів запропонованих або сконструйованих І. Пулюєм.

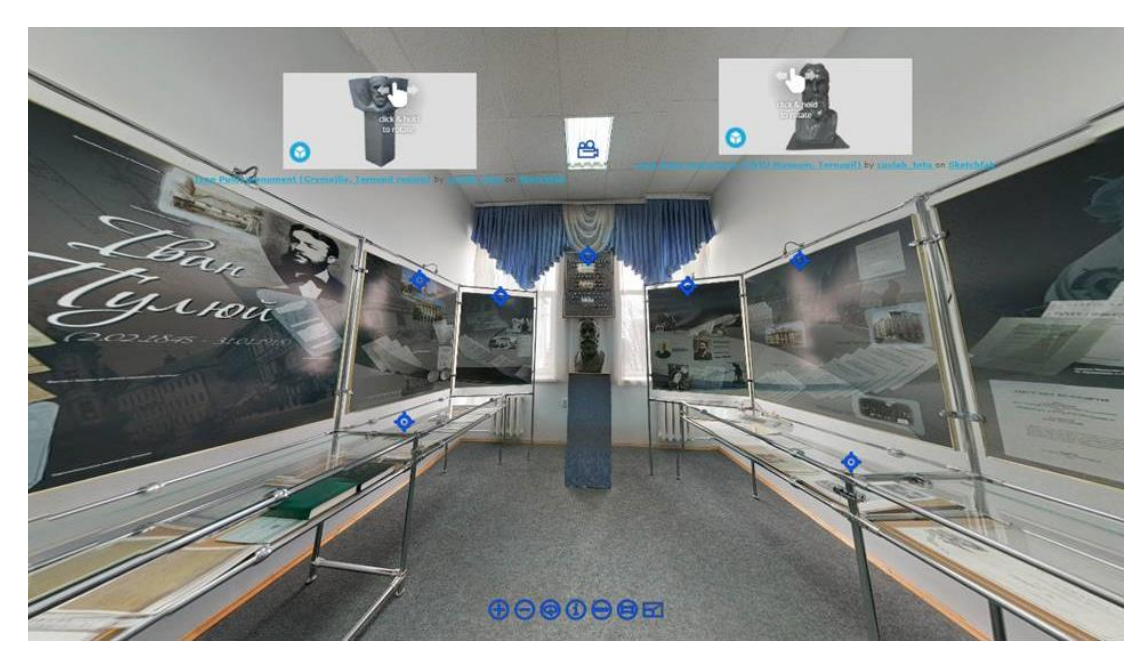

Рисунок 3.1 – Стартова сторінка панорамного музею Івана Пулюя з відеоекскурсією та інтегрованими 3D-моделями пам'ятників

3D-моделювання відбувалося на основі архівних фотознімків, фізичної лабораторії Пулюя у Празькій політехніці. Використані матеріали розміщені в електронному фонді Івана Пулюя в інституційному репозитарії ТНТУ (див рисунок 3.2).

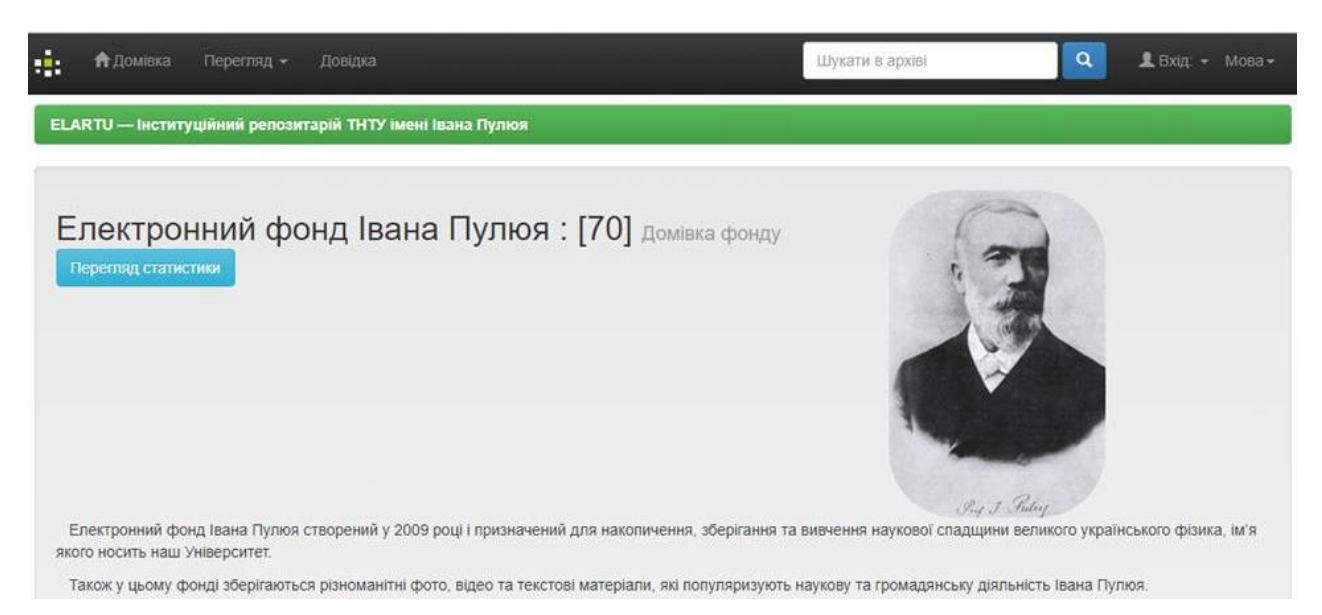

Рисунок 3.2 – Електронний фонд Івана Пулюя в інституційному репозитарії ТНТУ ім. І. Пулюя [45]

Для формування цифрових копій експонатів музею, як об'єктів доповненої реальності, використано інформаційні друковані фотоматеріали:

- поштівки;
- календарі;
- сувенірні;
- магніти.

Вони містять множину зображень-шаблонів – візуальних маркерів для камер мобільних пристроїв. Така схема успішно апробована на 3D-моделях пам'ятників І. Пулюю на Тернопільщині. Реальні стенди та предмети у панорамному музеї також містять маркери для перегляду додаткової інформації за допомогою смартфонів чи планшетів відвідувачів. Це фізичний аналог віртуального екскурсовода.

# **3.3 Формування компонентів мобільного застосунку для Цифрового музею Івана Пулюя**

## **3.3.1 UV-розмітка 3D-моделей**

Обробка моделей та UV-карт була здійснена в Autodesk Maya 2022. На рисунку 3.3 зображено модель катодної лампи Пулюя.

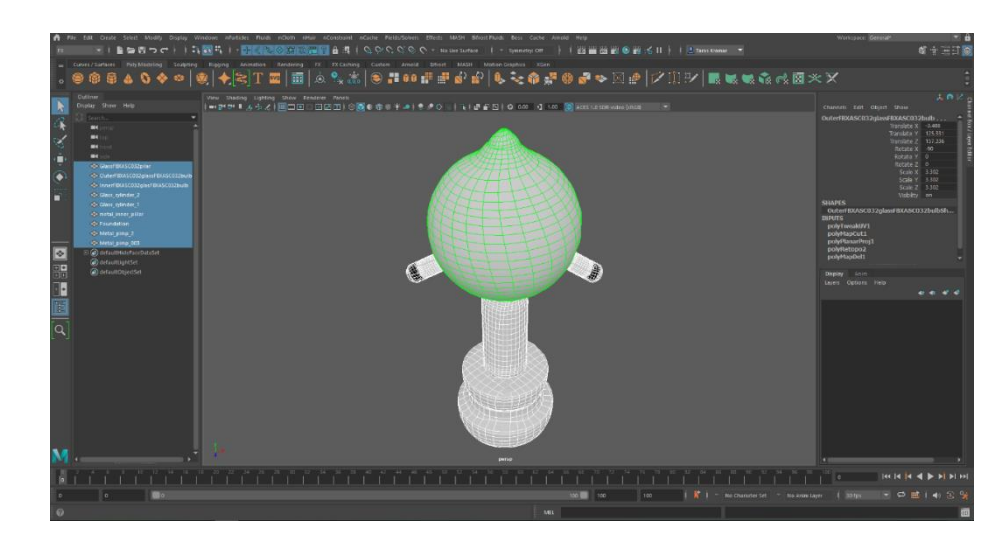

Рисунок 3.3 – модель катодної лампи Пулюя в редакторі Maya 2022

За допомогою UV-редактора було створено, подану на рисунку 3.4, UVкарту моделі.

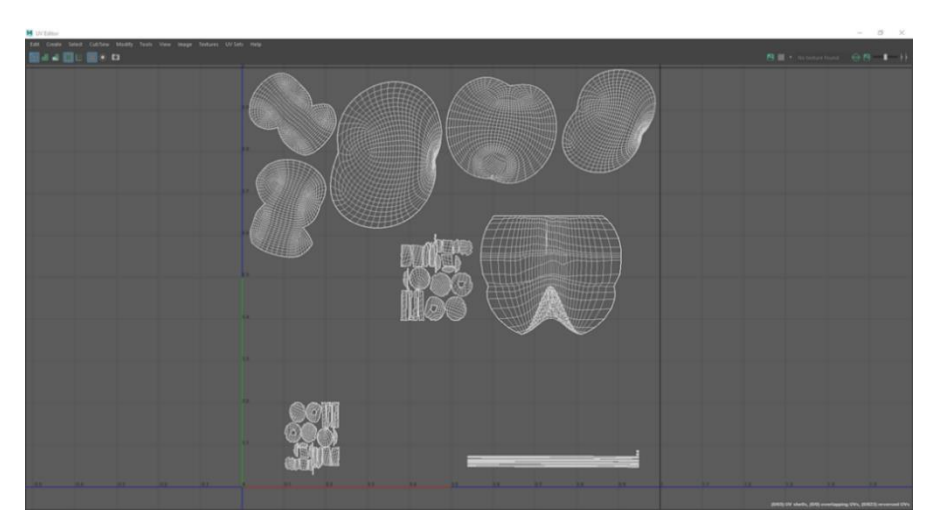

Рисунок 3.4 – UV-карти модель катодної лампи Пулюя в редакторі Maya 2022

### **3.3.2 Текстурування 3D-моделей**

Текстурування 3D-моделей було виконано в редакторі Adobe Substance 3D Painter. Коротко опишемо цей процес. Спочатку необхідно обрати модель у форматі .fbx або .obj (див рисунок 3.5).

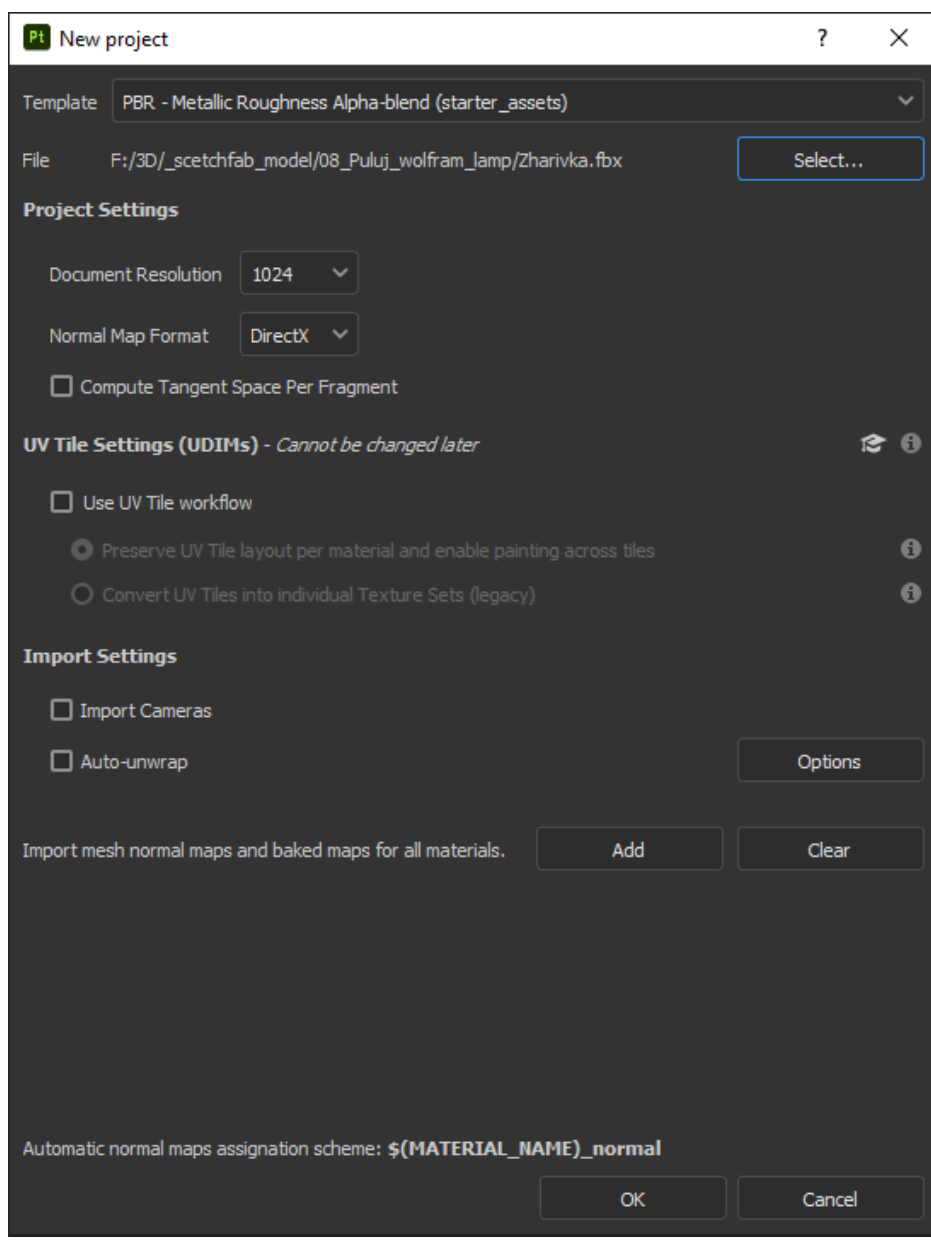

Рисунок 3.5 – Створення проекту в Substance 3D Painter

Після створення проекту обрану 3D-модeль можна текстурувати за допомогою наявних інструментів і текстур. На рисунку 3.6 зображено модель до процесу текстурування.

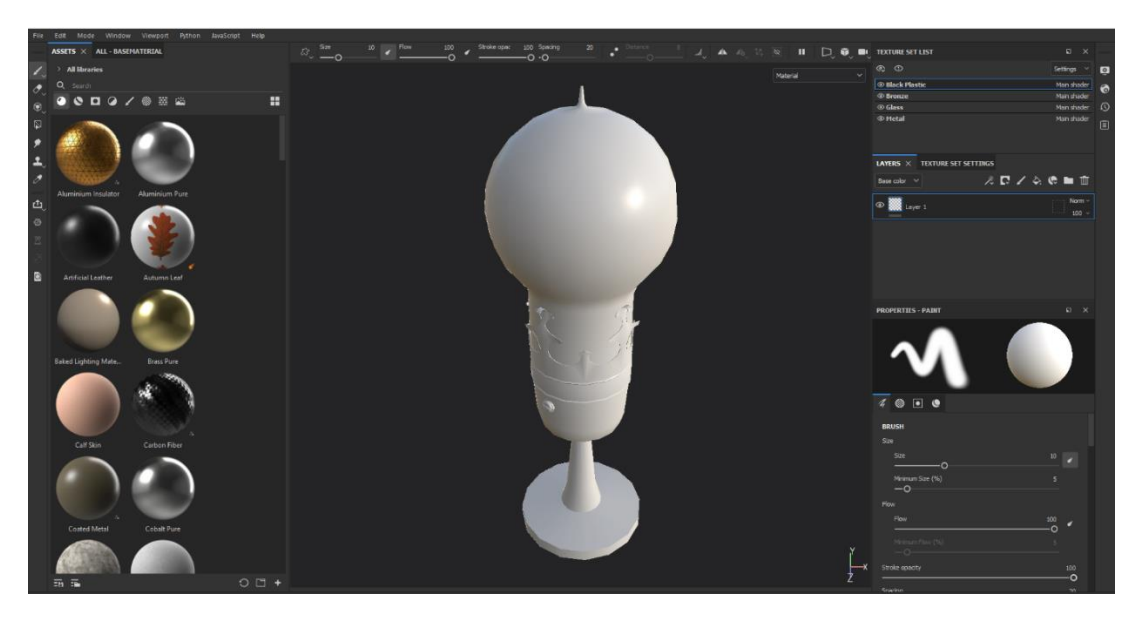

Рисунок 3.6 – Модель до текстурування

На рисунку 3.7 зображено модель катодної лампи І. Пулюя після текстурування.

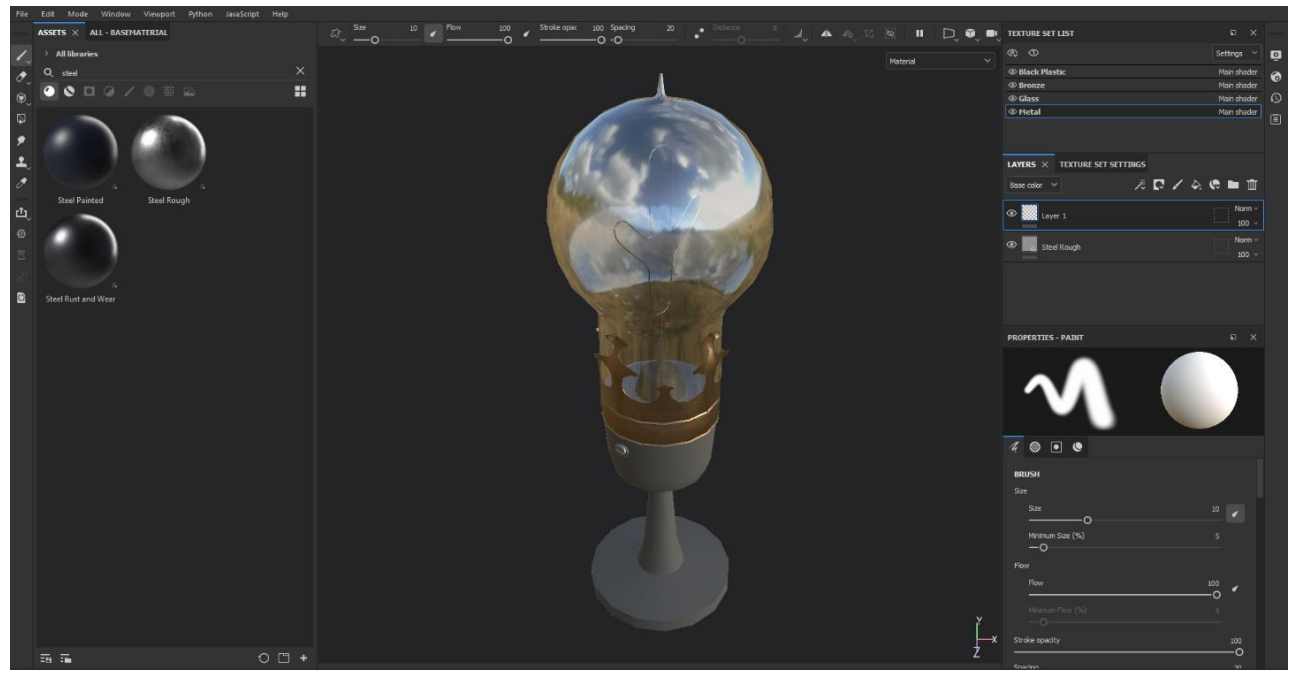

Рисунок 3.7 – Модель після текстурування

Для подальшого використання створених текстур в Unity 3D їх потрібно коректно експортувати. В Substance 3D Painter є можливість створення

власних шаблонів експорту текстур. Зокрема, створені шаблони для експорту текстур для Unity 3D зображено на рисунку 3.8.

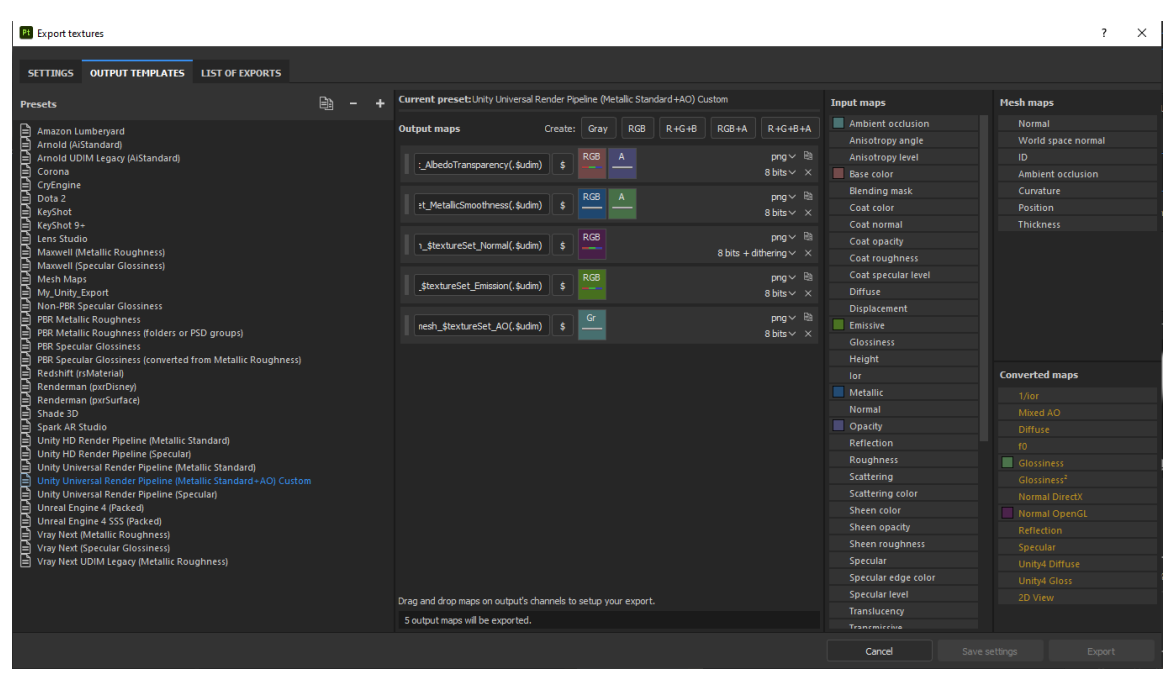

Рисунок 3.8 – Користувацький шаблон експорту текстур для Unity

Щоб розпочати процес експорту потрібно обрати:

- шаблон за яким будуть експортуватися текстури;
- роздільну здатність текстур;
- каталог, куди текстури будуть експортовані.

Каталог з експортованими текстурами та моделлю зображено на рисунку 3.9.

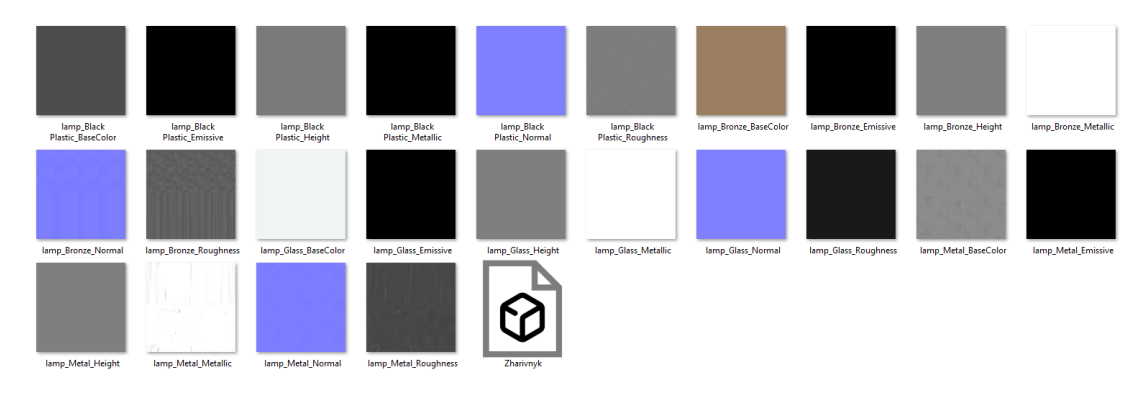

Рисунок 3.9 – Каталог з моделлю і текстурами

## **3.3.3 Створення AR-маркерів**

Для демонстрації 3D-моделей найвизначніших винаходів Івана Пулюя було створено набір з дванадцяти карток з маркерами доповненої реальності. Для цього підібрано архівні рисунки та фотографії, розроблених відомим фізиком та електротехніком, пристроїв-експонатів. Зображення для маркерів були створені засобами Adobe Photoshop 2019. На рисунку 3.10 зображено передню частину картки-маркера.

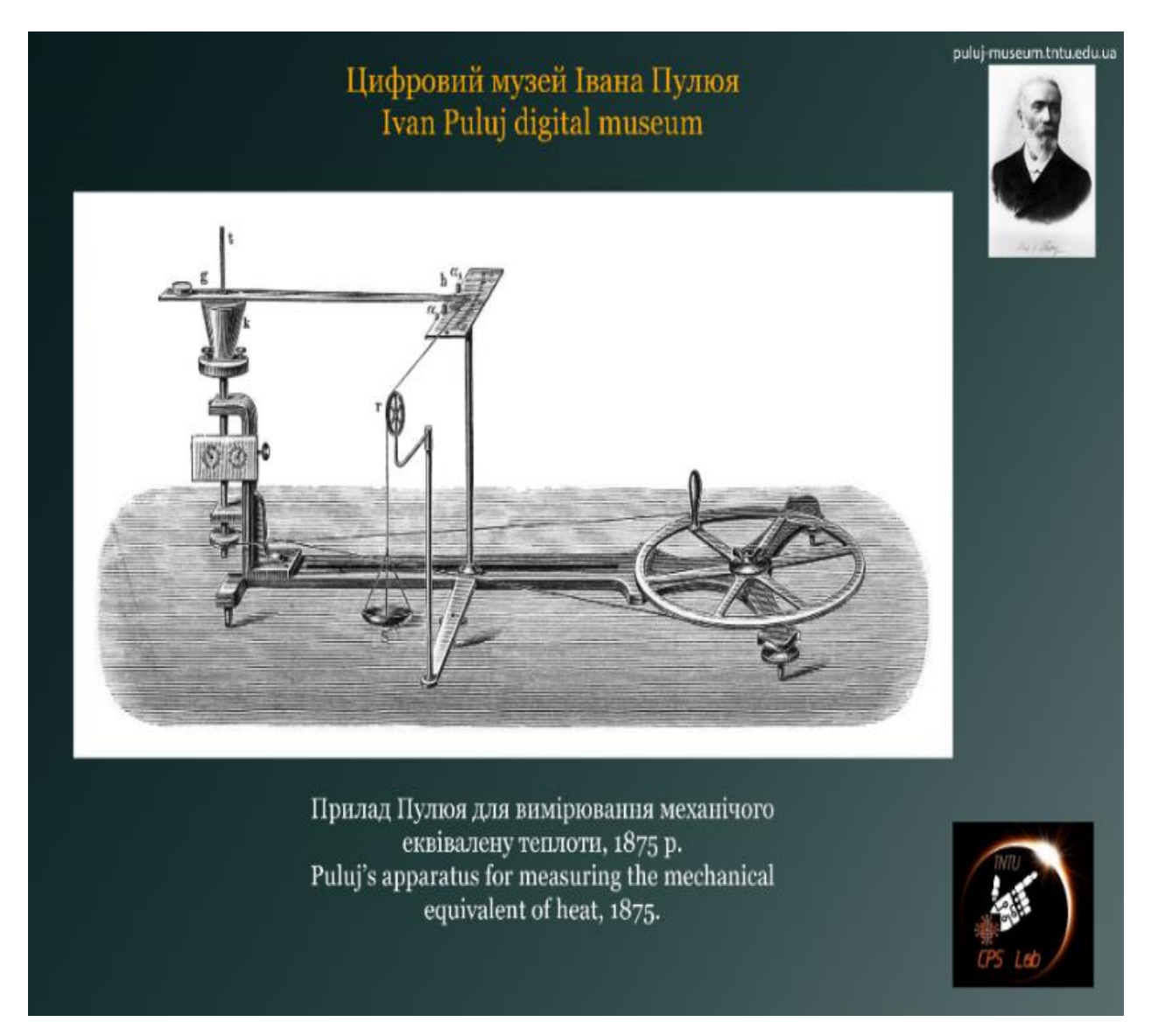

Рисунок 3.10 – Передня частина картки-маркера

На рисунку 3.11 зображено зворотню частину картки-маркера.

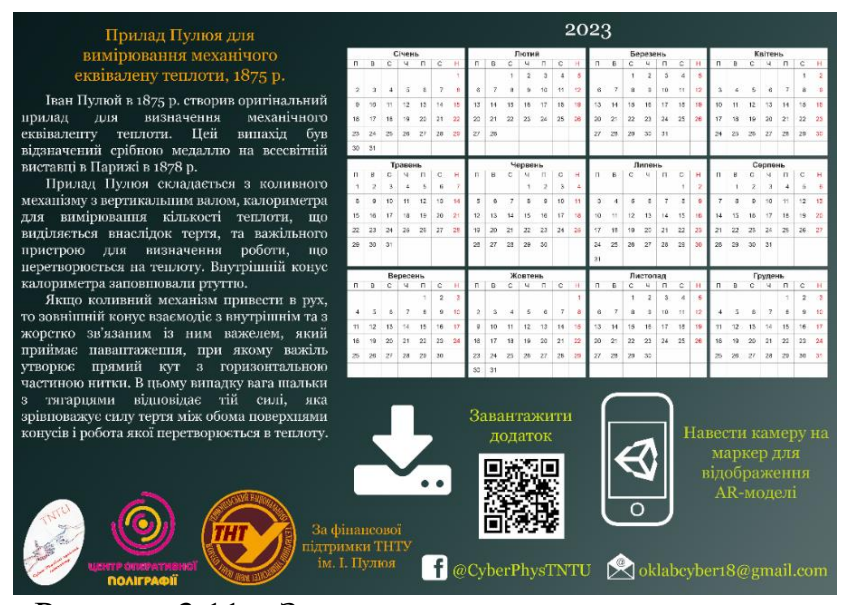

Рисунок 3.11 – Зворотна частина картки-маркера

Було створено дванадцять таких карток. Після завершення роботи над зображеннями створені маркери було додано до бази даних Vuforia target manager для створення пакету маркерів, які були імпортовані для використання в середовищі Unity. На рисунку 3.12 подано базу даних з наявних АR-маркерів.

| <b>License Manager</b><br><b>Target Manager</b> | <b>Credentials Manager</b> |          |               |                         |  |  |
|-------------------------------------------------|----------------------------|----------|---------------|-------------------------|--|--|
| Target Manager > Digital_PM                     |                            |          |               |                         |  |  |
| Digital_PM<br>Edit Name<br>Type:                |                            |          |               |                         |  |  |
| Targets (12)                                    |                            |          |               |                         |  |  |
| Add Target                                      |                            |          |               | Download Database (All) |  |  |
| ο<br><b>Target Name</b>                         | <b>Type</b>                | Rating ① | Status $\sim$ | <b>Date Modified</b>    |  |  |
| card10_puluj_frankivsk<br>иń.<br>$\Box$         | Image                      | *****    | Active        | May 16, 2022 14:45      |  |  |
| card09_puluj_grymajliv<br>O                     | Image                      | *****    | Active        | May 16, 2022 14:44      |  |  |
| card07_lamp_cup<br>Ο                            | Image                      | ★★☆☆☆    | Active        | May 16, 2022 14:40      |  |  |
| card05_free_fall_book_gaida<br>$\Box$           | Image                      | ★☆☆☆☆    | Active        | May 16, 2022 14:40      |  |  |
| ο<br>card04_puluj_radiometr_1                   | Image                      | ★★☆☆☆    | Active        | May 16, 2022 14:39      |  |  |
| Ķ<br>card02_another_puluj_lamp<br>$\Box$        | Image                      | *****    | Active        | May 16, 2022 14:38      |  |  |
| card01_apparatus_nach_puluj<br>о                | Image                      | *****    | Active        | May 16, 2022 12:10      |  |  |
| <b>Dist</b><br>card12_puluj_museum<br>Ο         | Image                      | *****    | Active        | May 16, 2022 12:09      |  |  |
| 4d<br>card11_tntu_history<br>о                  | Image                      | *****    | Active        | May 16, 2022 12:09      |  |  |
| 巫<br>card08_cathod_lamp<br>ο                    | Image                      | *****    | Active        | May 16, 2022 12:03      |  |  |
| card06_dartmouth<br>$\Box$                      | Image                      | *****    | Active        | May 16, 2022 11:54      |  |  |
| card03_carbon_puluj_lamp<br>о                   | Image                      | *****    | Active        | May 16, 2022 11:53      |  |  |

Рисунок 3.12 – База даних маркерів

На завершальному етапі було створено проєкт мобільного застосунку для Цифрового музею Івана Пулюя в середовищі Unity і завантажено попередньо розроблені моделі, текстури та елементи користувацького інтерфейсу.

# **3.4 Експлуатація мобільного застосунку з елементами доповненої реальності Цифрового музею Івана Пулюя**

На рисунку 3.13 подано інтерфейс головного меню мобільного застосунку з елементами AR для Цифрового музею Івана Пулюя.

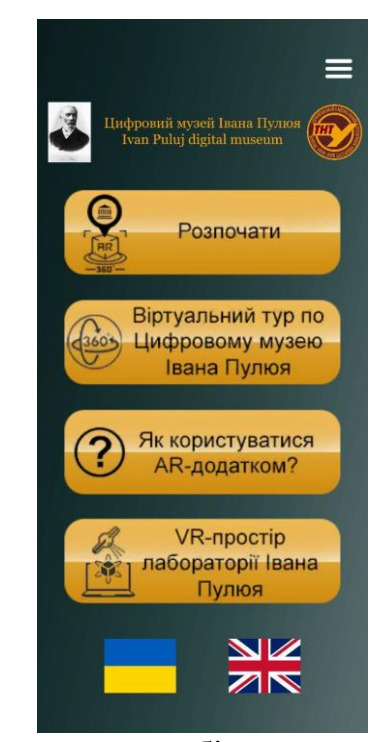

Рисунок 3.13 – Головне меню мобільного застосунку з елементами доповненої реальності Цифрового музею Івана Пулюя

UI застосунку з елементами доповненої реальності Цифрового музею Івана Пулюя базується на інтуїтивно зрозумілих піктограмах, що супроводжуються текстовими поясненнями. Для зручності користувача є можливість переключення мови відображення інформаційного контенту. Важливою та рекомендованою для ознайомлення є навчальна частина застосунку (див рисунок 3.14), що інструктує користувача з особливостями використання AR-функціоналу. Окремо подана детальна інформація про:

– проект Цифрового музею Івана Пулюя;

– можливості перегляду повнорозмірних деталізованих 3D моделей винаходів вченого.

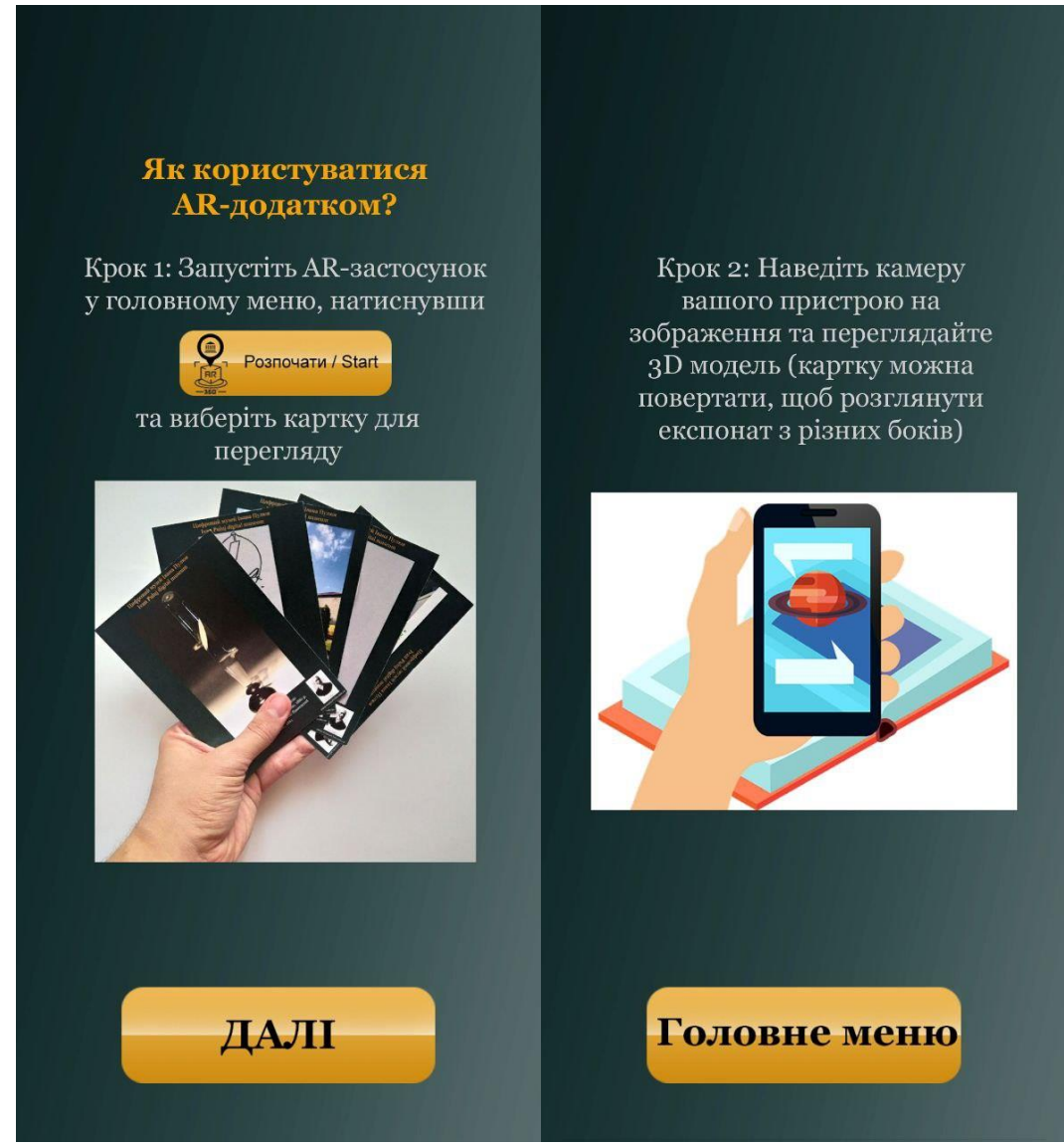

Рисунок 3.14 – Інструкція по користуванню AR-сегментом мобільного застосунку Цифрового музею Івана Пулюя

Для демонстрації 3D моделей найвизначніших винаходів Івана Пулюя було створено колекцію з дванадцяти карток. Вони є маркерами доповненої реальності. Для цього підібрано архівні рисунки та фотографії пристроївекспонатів, розроблених відомим фізиком та електротехніком. При натисканні кнопки "Розпочати" вмикається AR-сцена мобільного застосунку з елементами доповненої реальності Цифрового музею Івана Пулюя. Користувач може відсканувати маркери доповненої реальності для відображення моделей об'єктів культурної спадщини. При перегляді моделей (див. рисунок 3.15) можна детально оглянути конструкції пристроїв.

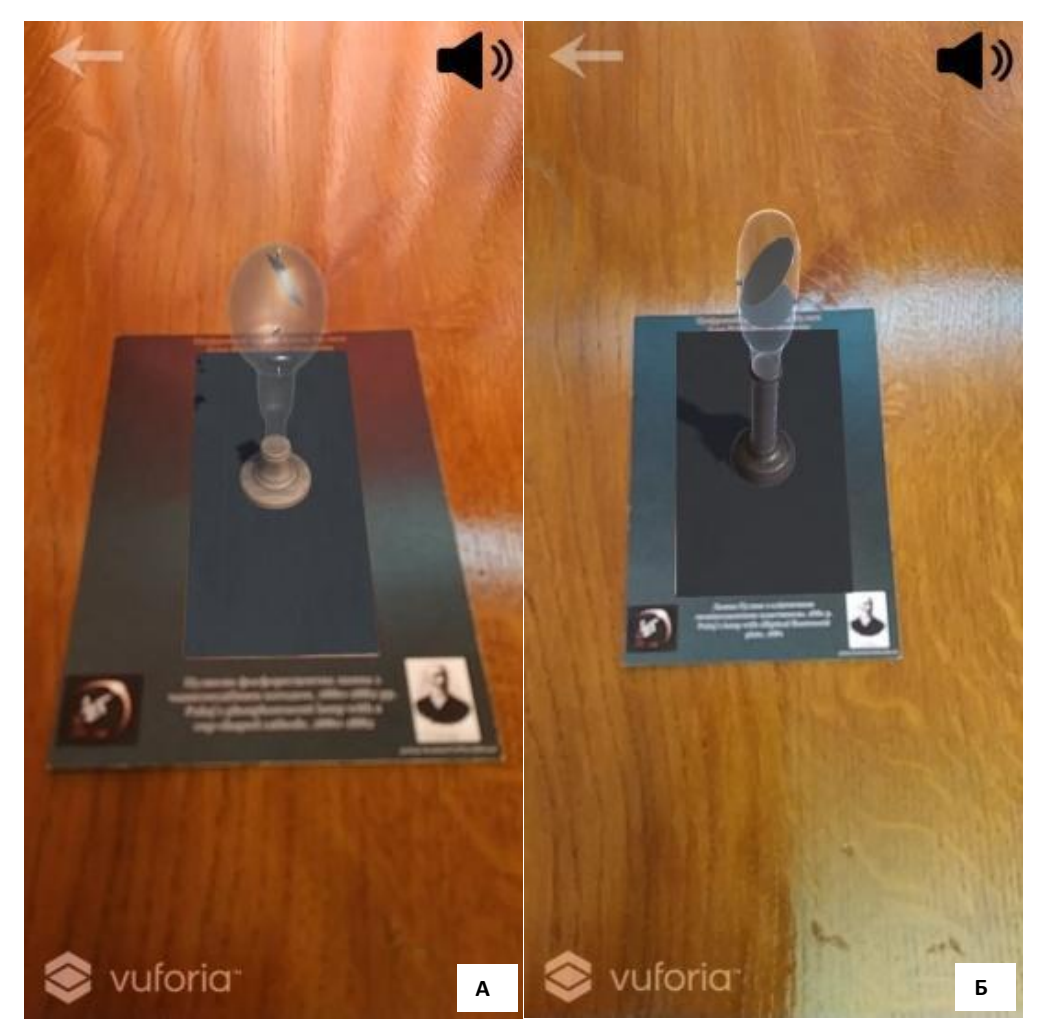

Рисунок 3.15 – AR-моделі фосфоресцентної лампи Пулюя з чашкоподібним катодом (А) та лампи Пулюя з еліптичною флуоресцентною плиткою (Б)

На AR-сцені мобільного застосунку з елементами доповненої реальності Цифрового музею Івана Пулюя наявні кнопки для ввімкнення і вимкнення аудіосупроводу та кнопка для повернення у головне меню (див. рисунок 3.13).

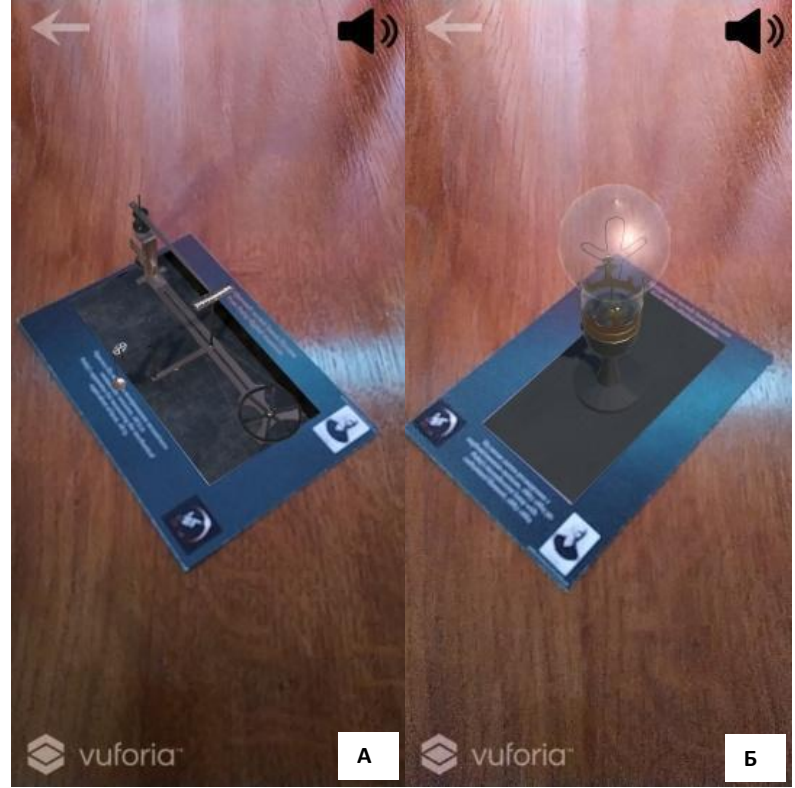

Рисунок 3.16 – AR-моделі приладу для вимірювання механічного еквіваленту теплоти (А) та лампи розжарення Пулюя з карбонізованою ниткою (Б)

При натисканні іконки у правому верхньому куті головного меню, відкриється бокове меню (див рисунок 3.17)

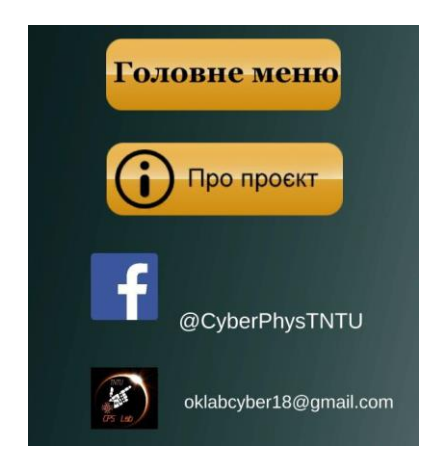

Рисунок 3.17 – Бокове меню мобільного застосунку Цифрового музею Івана Пулюя

За допомогою відповідної кнопки можна перейти на сторінку "Про проєкт" і дізнатися детальну інформацію про цифровий музей Івана Пулюя

(див рисунок 3.18). В боковому меню подані покликання на соціальні мережі розробників.

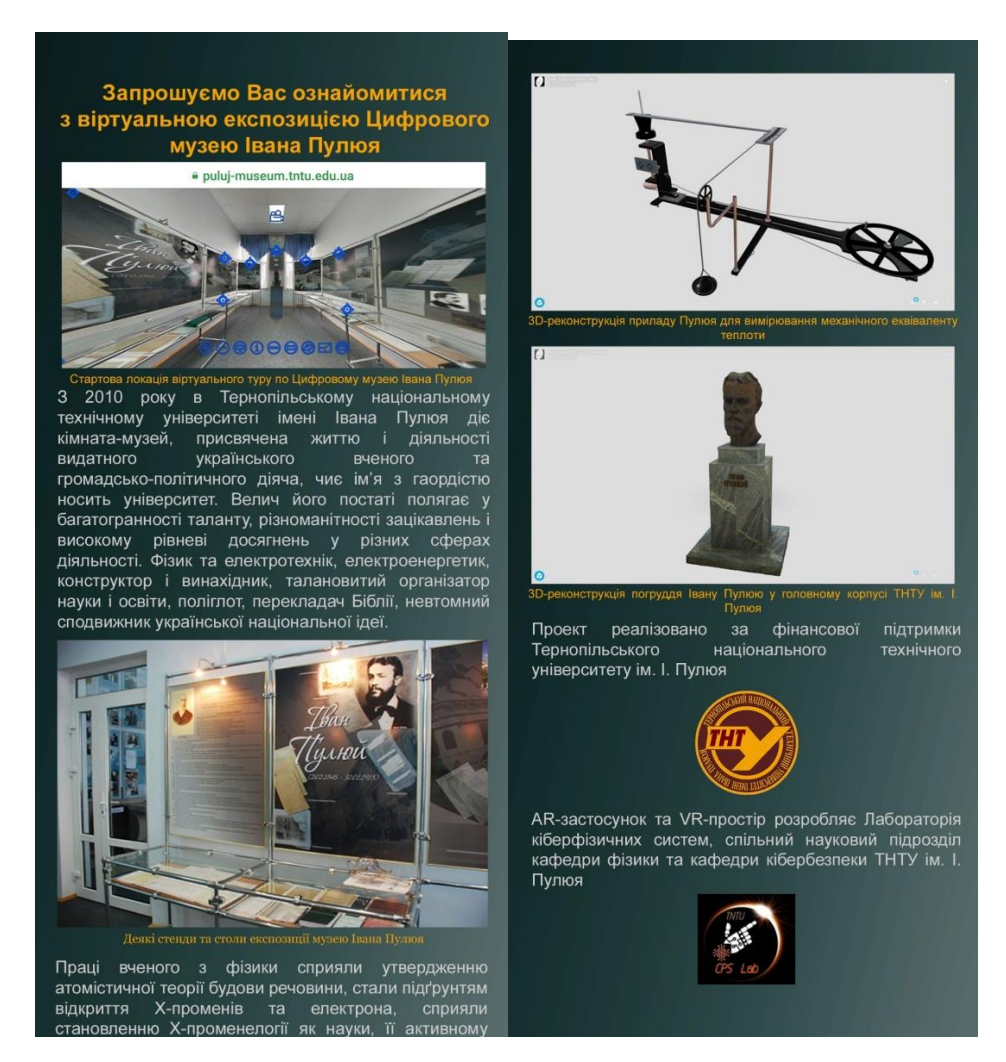

Рисунок 3.18 – Інформація про цифровий музей Івана Пулюя

За допомогою мобільного застосунку з елементами доповненої реальності Цифрового музею Івана Пулюя користувачі також можуть отримати доступ до зовнішніх елементів Цифрового музею Івана Пулюя. Зокрема, при натисканні кнопки "Віртуальний тур по цифровому музею Івана Пулюя", користувач зможе ознайомитися з віртуальною панорамною експозицією музею (див рисунок 3.19). При цьому можна здійснювати відеоекскурсії з гідом, або самостійного досліджувати віртуальну експозицію. Водночас кожен стенд супроводжується аудіовізуально, а користувач може налаштувати супровід та природну тактильну навігацію по цифровому музею Івана Пулюя відповідно до своїх вподобань.

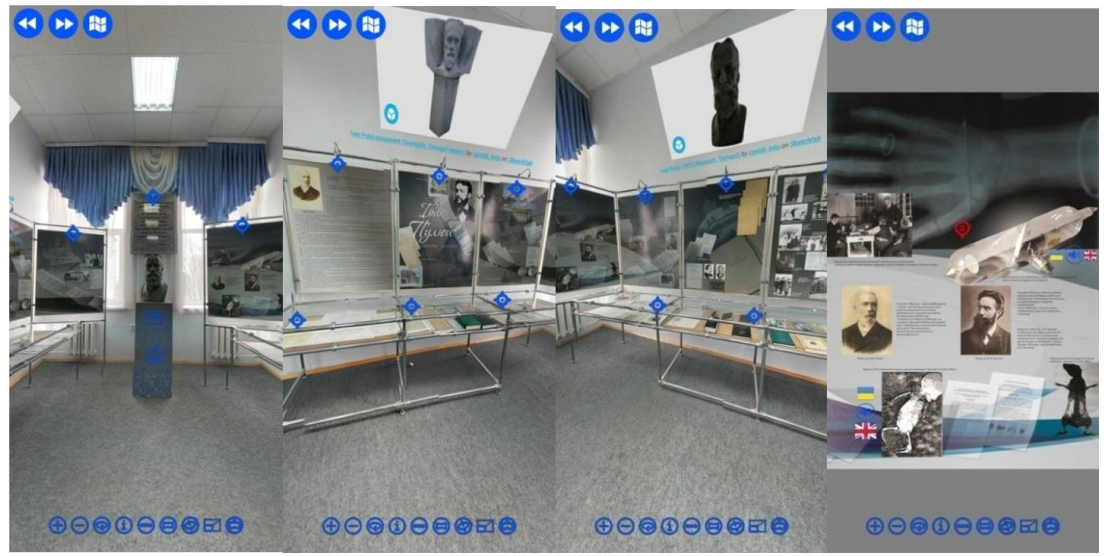

Рисунок 3.19 – Віртуальна панорамна експозиція Цифрового музею Івана Пулюя

За допомогою кнопки "VR-простір лабораторії Івана Пулюя" можна отримати доступ до віртуальної лабораторії Івана Пулюя (див рисунок 3.20).

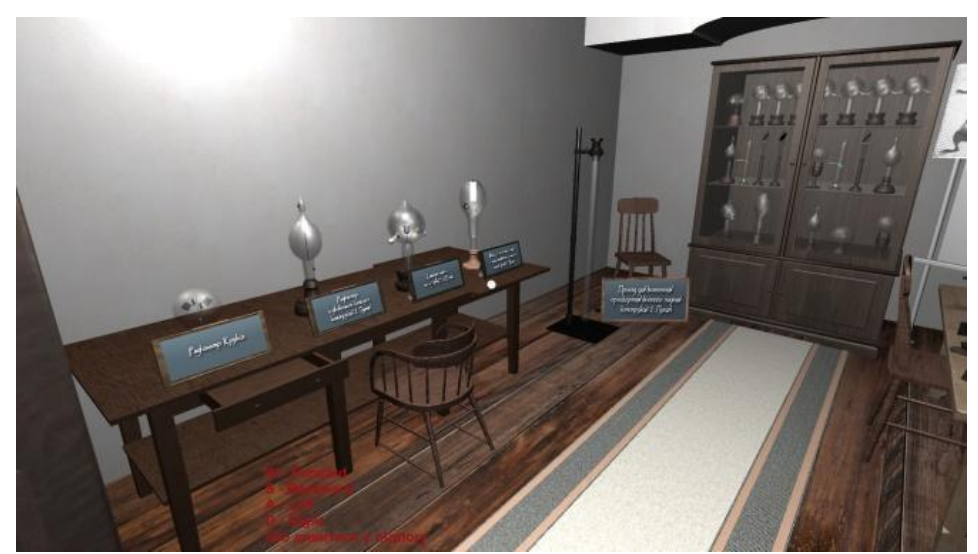

Рисунок 3.20 – VR-простір лабораторії Івана Пулюя

У віртуальному просторі лабораторії Івана Пулюя за історичними фотографіями відтворено, зокрема, інтер'єр та прилади.

#### **3.5 Висновок до третього розділу**

В третьому розділі кваліфікаційної роботи освітнього рівня «Магістр» описано інформаційні технології використані при розробці мобільного застосунку з елементами доповненої реальності. Наведено інтернет-ресурси Цифрового музею Івана Пулюя. Сформовано компоненти мобільного застосунку для Цифрового музею Івана Пулюя. Продемонстровано процес експлуатації мобільного застосунку з елементами доповненої реальності з елементами доповненої реальності для Цифрового музею Івана Пулюя.

Створений мобільний застосунок з елементами доповненої реальності є своєрідним хабом. Він дозоляє не лише знайомити відвідувачів з експонатами музейної виставки, але й пропонує напрямки переходів-порталів для всебічного дослідження науково-культурної спадщини одного з найвідоміших українських вчених, фізика, електротехніка та громадського діяча Івана Пулюя.

Використання 3D-моделювання та фотограмметрії дозволяє сформувати реалістичні візуальні елементи та сприяти збагаченню наукового світогляду відвідувачів, особливо молоді.

### **4 ОХОРОНА ПРАЦІ ТА БЕЗПЕКА В НАДЗВИЧАЙНИХ СИТУАЦІЯХ**

# **4.1 Нормативно-правові основи охорони праці у галузі інформаційних технологій**

Нормативно-правові основи охорони праці у галузі інформаційних технологій включають законодавство, норми та правила, які регулюють умови праці та забезпечують безпеку працівників у цій сфері. Основними нормативними документами в цій галузі є:

– Конституція України – гарантує права на працю, охорону праці та здоров'я.

– Закон України «Про охорону праці»– встановлює загальні вимоги до охорони праці, визначає права та обов'язки працівників та роботодавців, а також встановлює відповідальність за порушення вимог охорони праці [66].

– Накази Державної служби України з питань праці – містять конкретні вимоги щодо охорони праці в галузі інформаційних технологій.

– Нормативні акти Міністерства охорони здоров'я України – містять вимоги до охорони здоров'я працівників у галузі інформаційних технологій.

– Нормативні документи Державного комітету України з промислової безпеки, охорони праці та гірничого нагляду – містять вимоги щодо організації та забезпечення безпеки праці в галузі інформаційних технологій.

– Міжнародні стандарти – містять вимоги до безпеки праці в галузі інформаційних технологій та використовуються в Україні як рекомендації.

Загалом, нормативно-правові основи охорони праці у галузі інформаційних технологій спрямовані на забезпечення безпеки та здоров'я працівників.

Може здаватися, що працівники IT не мають жодних виробничих ризиків. Однак, з поступом науки та техніки, у сферах матеріального виробництва з'являються інновації, які змінюють знаряддя та предмети праці, технології та методи обробки інформації. Захоплені вдосконаленням засобів праці, творці цих технологій забули про проблеми людини, що виникають в контексті цих технічних та комп'ютерних революцій.

У зв'язку з широким застосуванням автоматизації та комп'ютеризації, стало важливим врахувати психологічні можливості людини, такі як швидкість реакції, особливості пам'яті та уваги, емоційний стан тощо. Поява операторської діяльності призвела до значних змін у професійній структурі праці. Фізична важкість праці зменшилась, ризик виробничого травматизму зменшився. Проте, одночасно з цим, на працівника посилюється вплив нових, раніше невідомих або мало вивчених різних негативних виробничих та психоемоційних факторів, серед яких особливо важливими є психофізіологічні фактори [67].

Праця людини, яка відбувається в умовах підвищеного нервового та емоційного напруження, довготривалих статичних перевантажень та обмеженої рухової активності, може спричинити різноманітні проблеми зі здоров'ям, такі як перевтома, зниження фізичної та розумової продуктивності, неврози, захворювання серцево-судинної системи тощо.

Саме тому поява та впровадження нових інформаційно-комунікаційних технологій зумовлює необхідність подальшого вдосконалення охорони праці фахівців ІТ індустрії.

Важливим напрямом стосовно визначення професійної придатності фахівців з інформаційних технологій є проведення психофізіологічної експертизи відповідно до 5 статті Закону України «Про охорону праці».

Робота зі сучасними комп'ютерами може викликати психофізіологічне перенавантаження, втому очей, зниження рухової активності і відсутність чітких норм праці в залежності від віку, статі, типу зорової роботи та режиму праці та відпочинку, який використовується впродовж робочого дня, тижня чи річного відпусткового періоду.

Все це потребує розробки нових нормативно-правових актів з регламентації праці та відпочинку фахівців ІТ-індустрії і стандартів підприємств, центрів комп'ютерної техніки, центрів інформаційних технологій, сучасних комп'ютерних класів.

Це вимагає розробки нових нормативних документів, які б регулювали робочий час та періоди відпочинку працівників ІТ-індустрії, а також створення стандартів для підприємств, центрів комп'ютерної техніки та IT-центрів

З метою збереження та відновлення здоров'я працівників в галузі комп'ютерних технологій, особливо в контексті роботи з комп'ютерами нового покоління, яка пов'язана з певними факторами професійного ризику, необхідно здійснювати попередні та періодичні медичні огляди з подальшою психофізіологічною експертизою та встановленням професійної придатності. Крім того, для забезпечення безпеки експлуатації ПК необхідно проводити експертизу, яка підтверджує відповідність електробезпеки персональних комп'ютерів вимогам нормативної документації.

Для підвищення рівня працездатності, як розумової, так і зорової, важливо здійснювати ергономічну оптимізацію системи «оператор-термінал». Це допоможе досягти результативної фізичної та інтелектуальної працездатності, а також відновити психосоматичне здоров'я фахівців ІТіндустрії. [68]

Закордонний досвід створення комфортних візуальних умов та забезпечення виробничої естетики в приміщеннях та на територіях підприємств, а також дотримання норм рівнів виробничого шуму та акустичної тиші за межами офісу є важливим. Додатково, використання функціональної музики у офісних приміщеннях та кабінетах є важливим засобом психофізіологічного розвантаження, який допомагає попереджати перевтому та забезпечувати необхідний рівень розумової працездатності фахівців у сфері комп'ютерних технологій.

У цьому напрямку важливо звернути увагу на створення кімнат психофізіологічного розвантаження для працівників ІТ-галузі в більших центрах інформаційних технологій. Зарубіжний досвід охорони праці при використанні новітніх інформаційних технологій та комп'ютерного обладнання показує, що для запобігання наслідків монотонної роботи, підвищення рівня рухової активності та покращення розумової працездатності фахівців ІТ-індустрії необхідно використовувати кабінети психофізіологічного розвантаження.

Важливим є досвід створення комфортних умов в приміщеннях та на територіях підприємств з урахуванням вимог виробничої естетики та норм рівнів шуму та тиші за межами офісу. Зокрема, застосування функціональної музики може допомогти у психофізіологічному розвантаженні фахівців комп'ютерної галузі та збереженні їх розумової працездатності. Також слід звернути увагу на створення кімнат для психофізіологічного розвантаження на великих центрах інформаційних технологій для працівників галузі. Зарубіжний досвід охорони праці з використанням сучасного комп'ютерного обладнання та новітніх інформаційних технологій спрямований на попередження наслідків монотонної праці, підвищення рівня рухової активності та поліпшення розумової працездатності фахівців ІТ-індустрії [69].

Для підвищення ефективності системи управління охорони праці дуже важлива роль належить формуванню і розвитку інформаційної культури фахівців ІТ-технологій, яка впливає на удосконалення інформаційного контуру сучасних підприємств, дозволяє створювати надійні прогнози щодо стану умов праці, показників здоров'я та працездатності, виробничого травматизму і професійної захворюваності, визначати політику розвитку підприємств, установ та організацій на основі різноманітних стратегій охорони праці.

## **4.2 Планування заходів цивільного захисту на об'єктах культури у випадку надзвичайних ситуацій**

Кваліфікаційна робота присвячена дослідженню світового досвіду запровадження технологій доповненої реальності для збереження культурної спадщини, тому забезпечення безпеки на об'єктах культури – це актуальна проблема, оскільки такі об'єкти є не лише пам'ятками культурної спадщини, але й місцями масового відвідування громадян. Випадки надзвичайних ситуацій, таких як пожежі, повені, землетруси, техногенні катастрофи, терористичні акти, воєнні дії та інші, можуть поставити під загрозу як самі об'єкти культури, так і безпеку людей.

Важливим завданням у забезпеченні безпеки на об'єктах культури є планування заходів цивільного захисту в разі надзвичайних ситуацій. Планування повинно бути проведене на етапі проєктування та експлуатації об'єкта культури, а також регулярно оновлюватися [70].

Один з перших кроків у плануванні заходів цивільного захисту на об'єктах культури – це ідентифікація можливих небезпек, які можуть виникнути. Наприклад, якщо об'єкт розташований на території, яка знаходиться під високим ризиком повені, то необхідно зробити відповідні заходи для запобігання затоплення та швидкої евакуації людей. Також важливо оцінити ризики виникнення надзвичайних ситуацій та розробити плани дій у разі їх виникнення.

Після ідентифікації можливих небезпек та розробки планів дій, необхідно провести навчання та тренування персоналу об'єкта з цивільного захисту, щоб вони знали, як діяти в разі надзвичайної ситуації. Навчання повинні проводитися регулярно, задля вдосконалення і перевірки знань та навичок персоналу.

Для забезпечення безпеки відвідувачів об'єктів культури в разі надзвичайних ситуацій необхідно розробити плани евакуації, які повинні бути розміщені в доступних місцях та бути зрозумілими для відвідувачів. Також необхідно запровадити систему попередження про надзвичайні ситуації, яка може включати в себе систему датчиків пожежі, систему оповіщення та інші елементи.

Крім того, необхідно забезпечити наявність необхідного обладнання для цивільного захисту, такого як вогнегасники, системи автоматичного пожежогасіння, аптечки, резервні джерела електроенергії та тощо. Обладнання повинно регулярно перевірятися та підтримуватися у робочому стані.

Також важливо мати розроблений план взаємодії з рятувальними службами у разі надзвичайних ситуацій, який повинен містити контактну інформацію про відповідні служби та інструкції щодо дій у разі виникнення надзвичайної ситуації.

Планування заходів цивільного захисту на об'єктах культури повинно бути постійним процесом, який включає періодичні перевірки та оновлення планів дій у разі надзвичайних ситуацій. Важливим елементом є проведення регулярних інспекцій та аудитів систем цивільного захисту, щоб переконатися в їх ефективності та визначити можливість їх покращення.

Більш того варто забезпечити належне зберігання інформації про об'єкти культури, включаючи плани будівель, схеми електропостачання, водопостачання та іншу необхідну інформацію. Це допоможе рятувальним службам у більш ефективному реагуванні на надзвичайні ситуації.

Важливим завданням є забезпечення належного рівня охорони та безпеки об'єктів культури, адже вони часто є об'єктами терористичних актів. З метою забезпечення безпеки на об'єктах культури повинні бути забезпечені постійний контроль та нагляд, камери спостереження, штучне освітлення, системи оповіщення, джерела аварійного електроживлення та інші заходи безпеки.

Під час надзвичайних ситуацій на об'єктах культури, необхідно забезпечити доступ до цих об'єктів, а також забезпечити збереження їх цінних артефактів, експонатів та інших матеріалів. Для цього повинні бути розроблені плани евакуації та системи збереження матеріалів.

Для збереження об'єктів культурної спадщини може бути використаний процес цифровізації. Такий процес є необхідною мірою для збереження експонатів та пам'яток у випадку їх крадіжки, знищення чи втрати, особливо в умовах війни. Цифрові копії забезпечують можливість реставрації експонатів у разі їх пошкодження або втрати [71].

Окрім того, цифрова база даних об'єктів культурної спадщини може допомогти у встановленні місцеперебування викрадених експонатів. Це можливо завдяки системі маркування та ідентифікації експонатів за допомогою унікальних кодів та описування характерних особливостей.

Цифрова база даних також забезпечує зручний та швидкий доступ до інформації про експонати та пам'ятки культурної спадщини для науковців, вчителів, студентів та широкої громадськості. Це сприяє популяризації культурної спадщини та сприяє її збереженню.

З метою забезпечення безпеки експонатів та пам'яток культурної спадщини, можна використовувати системи моніторингу та спостереження, які будуть автоматично сповіщати про будь-які підозрілі дії на об'єктах культурної спадщини. Також можуть бути використані системи контролю доступу та захисту від вандалізму та терористичних актів.

Одним з основних елементів є відповідальність за безпеку на об'єктах культури. Керівництво об'єкта та персонал повинні розуміти важливість планування заходів цивільного захисту та дотримуватися встановлених процедур.

Культурна спадщина є колективним надбанням людства, що свідчить про багатство культурних традицій у всьому світі та є живою спадщиною, яка об'єднує покоління та визначає ідентичність народу та його території. Культурна спадщина України, що відображає український культурний код, має велике значення для формування нації, що відстоює свої права від російських агресорів. Тому збереження об'єктів культурної спадщини надзвичайно важливе, особливо під час воєнних дій або збройних конфліктів, коли існує значна загроза їх пошкодження, знищення або викрадання ворогом цінних артефактів [72].

Отже, планування заходів цивільного захисту на об'єктах культури є надзвичайно важливим завданням для забезпечення безпеки людей та майна.

#### **4.3 Висновок до четвертого розділу**

Охорона праці в галузі IT є важливою з точки зору забезпечення безпеки та здоров'я працівників. Оскільки робота в IT-сфері включає в себе використання комп'ютерів, технологій і програмного забезпечення, існує ряд потенційних ризиків, з якими можуть стикатися працівники. Дотримання надійних стандартів охорони праці сприяє зниженню цих ризиків і покращує загальний стан працівників.

Планування заходів цивільного захисту на об'єктах культури у випадку надзвичайних ситуацій є критично важним з наступних причин:

– Допомагає зменшити ризик втрати артефактів, творів мистецтва та інших цінностей культури.

– Включає в себе процедури евакуації, надання першої медичної допомоги та інші заходи, що спрямовані на забезпечення безпеки всіх присутніх.

– Допомагає встановити процедури для запобігання пошкодженню майна на об'єктах культури.

– Включає в себе резервування та зберігання резервних копій даних, реконструкцію пошкоджених об'єктів для швидкого відновлення нормального режиму роботи об'єктів культури

#### **ВИСНОВКИ**

В першому розділі кваліфікаційної роботи освітнього рівня «Магістр»:

– Описано технології доповненої реальності та збереження культурної спадщини.

– Розглянуто 3D-моделі, AR-контент та технології доповненої реальності.

– Проаналізовано тему AR та мобільних застосунків.

– Досліджено сценарії супроводу користувачів цифрових музейних та виставкових експозицій.

– Подано опис культурної спадщини Івана Пулюя.

Застосування технологій доповненої реальності в музейних мобільних застосунках розширює можливості сприйняття відвідувачами інформації експозицій, дозволяє залучити користувачів до активної взаємодії з віртуальними елементами. При цьому формується незабутній досвід занурення у дивовижний світ наукових відкриттів та культурної специфіки конкретної історичної епохи.

В другому розділі кваліфікаційної роботи:

– Подано опис методу фотограмметрії арт-об'єктів культурної спадщини Івана Пулюя.

– Проаналізовано концептуальну структурно діаграму Цифрового музею Івана Пулюя.

– Сформовано сценарії взаємодії користувачів з цифровим музеєм.

– Подано опис процесу оцінки сценаріїв методом аналізу ієрархій.

Запропонований формат цифрового музею з елементами розширеної реальності має значний потенціал інтеграцій нетипових та інноваційних засобів для збереження національного науково-культурного надбання, туристичної індустрії та науково-просвітницької діяльності.

В третьому розділі кваліфікаційної роботи:

– Описано інформаційні технології використані при розробці мобільного застосунку з елементами доповненої реальності.
– Наведено інтернет-ресурси Цифрового музею Івана Пулюя.

– Сформовано компоненти мобільного застосунку для Цифрового музею Івана Пулюя

– Продемонстровано процес експлуатації мобільного застосунку з елементами доповненої реальності з елементами доповненої реальності для Цифрового музею Івана Пулюя.

Створений мобільний застосунок з елементами доповненої реальності є своєрідним хабом. Він дозоляє не лише знайомити відвідувачів з експонатами музейної виставки, але й пропонує напрямки переходів-порталів для всебічного дослідження науково-культурної спадщини одного з найвідоміших українських вчених, фізика, електротехніка та громадського діяча Івана Пулюя.

Використання 3D-моделювання та фотограмметрії дозволяє сформувати реалістичні візуальні елементи та сприяти збагаченню наукового світогляду відвідувачів, особливо молоді.

У розділі «Охорона праці та безпека в надзвичайних ситуаціях» проаналізовано нормативно-правові основи охорони праці в галузі інформаційних технологій. Описано планування заходів цивільного захисту на об'єктах культури у випадку надзвичайних ситуацій.

# **ПЕРЕЛІК ДЖЕРЕЛ**

1. O. Kramar, Y. Skorenkyy, O. Rokitskyi, and T. Kramar, "Application of virtual and augmented reality technologies for creation of a digital museum of scientific and cultural heritage of Ivan Puluj," CEUR Workshop Proceedings, vol. 3039, pp. 285-293, 2021.

2. H. Parsinejad, I. Choi, and M. Yari, Production of Iranian Architectural Assets for Representation in Museums: Theme of Museum-Based Digital Twin, Body, Space & Technology 20 (2021) 61–74. doi: https://doi.org/10.16995/bst.364

3. T. Caciora, G.V. Herman, A. Ilies et al, The Use of Virtual Reality to Promote Sustainable Tourism: A Case Study of Wooden Churches Historical Monuments from Romania, Remote Sensing 13 (2021) 1758. doi: https://doi.org/10.3390/rs13091758.

4. Bakhmut, R., Kunanets, N., Rzheuskyi, A., Pasichnyk, V., Kut, V., Volkov, O., & Tsmots, I. (2021). Formation of Virtual Tours with the Use of Augmented Reality Information Technology, Proceedings of the 5th International Conference on Computational Linguistics and Intelligent Systems (2021) 1431-1443

5. O. Kramar, Yu. Drohobytskiy, Yu. Skorenkyy et al, Augmented Realityassisted Cyber-Physical Systems of Smart University Campus, IEEE 15th International Conference on Computer Sciences and Information Technologies (2020) 309-313, doi: 10.1109/CSIT49958.2020.9321951.

6. R. Wojciechowski, K. Walczak, M. White and W.Cellary, Building Virtual and Augmented Reality museum exhibitions, Proceedings of the ninth international conference on 3D Web technology, New York, NY, USA (2004) 135– 144. doi: https://doi.org/10.1145/985040.985060.

7. M. White, P. Petridis, F. Liarokapis and D. Pletinckx Multimodal Mixed Reality Interfaces for Visualizing Digital Heritage, International Journal of Architectural Computing 5 (2007). 322-337. doi: 10.1260/147807707781514986.

8. Крамар, Т, Дуда. О. Цифрова трансформація музейних експозицій. // VI Міжнародна студентська науково-технічна конференція "Природничі та гуманітарні науки. Актуальні питання", 2023 р., стор. 158. Тернопільський національний технічний університет імені Івана Пулюя, Україна.

9. S. D'Amico, V. Venuti (Eds.) Handbook of cultural heritage analysis, Part V. Monitoring of Cultural Heritage, 3D Survey, Models, and GIS, Springer Cham, 2022. doi: https://doi.org/10.1007/978-3-030-60016-7.

10. M.K. Bekele, R.Pierdicca, E. Frontoni, et al., A Survey of Augmented, Virtual, and Mixed Reality for Cultural Heritage, Journal on Computing and Cultural Heritage (JOCCH), 11 (2018), 1-36. doi: http://dx.doi.org/10.1145/3145534.

11. D. Ocon, Digitalising endangered cultural heritage in Southeast Asian cities: preserving or replacing? Int. J. Herit. Stud., 27 (2021) 975. doi: https://doi.org/10.1080/ 13527258.2021.1883711.

12. S.Z. Salleh, A.R. Bushroa, Bibliometric and content analysis on publications in digitization technology implementation in cultural heritage for recent five years (2016–2021), Digital Applications in Archaeology and Cultural Heritage, 25 (2022) e0025 (1-7). doi: https://doi.org/10.1016/j.daach.2022.e00225.

13. A. Georgopoulos, CIPA's Perspectives on Cultural Heritage, in: S. Münster, K. Friedrichs, F. Niebling, A. Seidel-Grzesińska (Eds.), Digital Research and Education in Architectural Heritage, Communications in Computer and Information Science, 817 (2018) 215-245. Springer Cham. doi: https://doi.org/10.1007/978-3-319-76992-9\_13.

14. M. Duguleana, M. Carrozzino, M. Gams, and I. Tanea (Eds.), VR Technologies in Cultural Heritage, VRTCH 2018, Springer, Cham, Commun. in Comp. and Inform. Science, 904 (2019). doi: https://doi.org/10.1007/978-3-030- 05819-7.

15. Крамар, Т.О., Крамар, О.І., Дуда, О.М.. Інтеграція елементів доповненої реальності в інституційний репозитарій ТНТУ. // XXIII Всеукраїнська науково-технічна конференція молодих вчених, аспірантів та студентів "Стан, досягнення та перспективи інформаційних систем і технологій", 2023 рік., стор. 426-428.

16. N. Maiellaro, A. Varasano, and S. Capotorto Digital Data, Virtual Tours, and 3D Models Integration Using an Open-Source Platform, VR Technologies in Cultural Heritage. VRTCH 2018. Springer, Cham, Commun. in Comp. and Inform. Science 904 (2019) 148-164.

17. J. Malpas, Cultural heritage in the age of new media, in: New Heritage. New Media and Cultural Heritage; Y.E. Kalay, T. Kvan, J. Affleck, (Eds.), Routledge: London, UK, 2008; 13–26.

18. P. Kyriakou, S. Hermon, Can I touch this? Using Natural Interaction in a Museum Augmented Reality System, Digital Applications in Archaeology and Cultural Heritage, 12 (2019) e00088. doi: https://doi.org/10.1016/j.daach.2018.e00088.

19. R.G. Boboc, M. Duguleană, G.-D. Voinea et al, Mobile Augmented Reality for Cultural Heritage: Following the Footsteps of Ovid among Different Locations in Europe, Sustainability, 11 (2019) 1167 (1-20). doi: https://doi.org/10.3390/su11041167.

20. Крамар, О.І., Крамар, Т.О., Скоренький, Ю.Л., Рокіцький, О.М. Цифровий музей наукової спадщини Івана Пулюя: можливості використання віртуальної та доповненої реальностей. Матеріали Міжнародної наукової конференції «Іван Пулюй: життя в ім'я науки та України», Тернопіль, 2020, с.43-44. Тернопільський національний технічний університет імені Івана Пулюя, Україна.

21. M. Hincapie, C. Diaz, M. I. Zapata-Cardenas et al. Augmented reality mobile apps for cultural heritage reactivation, Computers & Electrical Engineering, 93 (2021) 107281 (1-9). doi: https://doi.org/10.1016/j.compeleceng.2021.107281.

22. D. Marques, R. Costello, Concerns and Challenges Developing Mobile Augmented Reality Experiences for Museum Exhibitions. Curator, 61 (2018) 541- 558. doi: https://doi.org/10.1111/cura.12279.

23. D. Marques, R. Costello, Reinventing Object Experiences with Technology, Exhibition, 37 (2018), 74–82.

24. A. Ejaz, S.A. Ali, M.Y. Ejaz, and F.A. Siddiqui, Graphic user interface design principles for designing augmented reality applications, International Journal of Advanced Computer Science and Applications, 10 (2019) 209-216.

25. J. Cao, K.-Y. Lam, L.-H. Lee et al, Mobile Augmented Reality: User Interfaces, Frameworks, and Intelligence. ACM Comput. Surv., (2022) 1-35. doi: https://doi.org/10.1145/3557999.

26. UX Design Principles for Augmented Reality, 2020. URL: https://xd.adobe.com/ideas/principles/emerging-technology/ux-design-principlesfor-augmented-reality/.

27. V. Cesario, D. Petrelli, and V. Nisi, Teenage Visitor Experience: Classification of Behavioral Dynamics in Museums, in: Proceedings of the 2020 CHI Conference on Human Factors in Computing Systems. Association for Computing Machinery, NY, USA, paper 207 (2020) 1–13. doi: https://doi.org/10.1145/3313831.3376334.

28. Крамар Т., Скоренький Ю. Розробка мобільних додатків з використанням технології доповненої реальності // ІІ Міжнародна студентська науково-технічна конференція "Природничі та гуманітарні науки. Актуальні питання", 2019 р., c. 37.

29. V. Cesario, V. Nisi, Designing with teenagers: A teenage perspective on enhancing mobile museum experiences, International Journal of Child-Computer Interaction, 33 (2022), 100454. doi: https://doi.org/10.1016/j.ijcci.2022.100454.

30. T. Olsson, T. Kärkkäinen, E. Lagerstam, L. Ventä-Olkkonen, User evaluation of mobile augmented reality scenarios, Journal of Ambient Intelligence and Smart Environments, 4 (2012), pp. 29-47,DOI: 10.3233/AIS-2011-0127.

31. T. L. Saaty, L. G. Vargas. Decision making with the analytic network process (2006). Berlin, Germany: Springer Science+ Business Media, LLC.

32. P. Milgram, F. Kishino. A Taxonomy of Mixed Reality Visual Displays. (1994) IEICE Transactions on Information and Systems, E77-D, 1321- 1329.

33. I. Bodnarchuk, Y. Skorenkyy, T. Kramar, O. Duda, and V. Nykytyuk, "Application of Analytical Hierarchy Process for Scenarios Design in a Digital Museum with XR Components," CEUR Workshop Proceedings, vol. 3309, pp. 414- 425, 2022.

34. R. Hammady, M. Ma, N. Temple, Augmented Reality and Gamification in Heritage Museums, CSG 2016: Serious Games pp 181–187, DOI:10.1007/978-3- 319-45841-0\_17.

35. I. Paliokas, A. T. Patenidis, E. E. Mitsopoulou et al. A Gamified Augmented Reality Application for Digital Heritage and Tourism. Appl. Sci., 10 (2020), 7868. https://doi.org/10.3390/app10217868.

36. N. Capuano, A. Gaeta, G. Guarino, S. Miranda, S. Tomasiello, Enhancing augmented reality with cognitive and knowledge perspectives: a case study in museum exhibitions, Behaviour and Information Technology 35 (2016), pp. 1-12, DOI:10.1080/0144929X.2016.1208774.

37. V. Cesário V. Nisi, Designing with teenagers: A teenage perspective on enhancing mobile museum experiences, International Journal of Child-Computer Interaction, 33 (2022), 100454, https://doi.org/10.1016/j.ijcci.2022.100454.

38. V. Cesário, D. Petrelli, V. Nisi, Teenage Visitor Experience: Classification of Behavioral Dynamics in Museums, In Proceedings of the 2020 CHI Conference on Human Factors in Computing Systems (CHI '20). Association for Computing Machinery, New York, NY, USA, 1– 13. https://doi.org/10.1145/3313831.3376334.

39. V. Cesário, A. Coelho, V. Nisi, Design Patterns to Enhance Teens' Museum Experiences, Proceedings of the 32nd International BCS Human Computer Interaction Conference (HCI), 2018, pp. 1-5, DOI:10.14236/ewic/HCI2018.160.

40. A. Damala, N. Stojanovic, Tailoring the Adaptive Augmented Reality (A2R) museum visit: Identifying Cultural Heritage professionals' motivations and needs, 2012 IEEE International Symposium on Mixed and Augmented Reality - Arts, Media, and Humanities, 2012, pp. 71-80, DOI: 10.1109/ISMAR-AMH.2012.6483992.

41. Р. Гайда, Р. Пляцко, Іван Пулюй Життя і творчість, Львів, НТШ, 2019.

42. В. Шендеровський, Вчені України у світовій науці, Київ, Простір, 2019.

43. E. Tesinska, Johann Puluj (1845–1918): his career and the "invisible cathode rays", IUCr Newsletter 28 (2020). URL: https://www.iucr.org/news/newsl etter/etc/articles?issue=148371&result\_138339\_result\_page=26.

44. M. L'Annunziata, Radioactivity: Introduction and History, From the Quantum to Quarks, Elsevier, 2016.

45. Електронний фонд Івана Пулюя URL: http://elartu.tntu.edu.ua/handle/123456789/329

46. Ю. Головач, Р. Пляцко, Г. Сварник, Петер Пулюй і архів Івана Пулюя  $(2020)$  preprint  $20-01U$ , URL: https://www.icmp.lviv.ua/sites/default/files/preprints/pdf/2001U.pdf.

47. О. Збожна, Іван Пулюй. Листи, Тернопіль, Воля, 2007.

48. В. Шендеровський (Ed), Іван Пулюй. Збірник праць, Київ, Рада, 1996.

49. О. Рокіцький, Н. Рокіцька, В. Лазарюк, Експозиція кімнати-музею Івана Пулюя в Тернопільському національному технічному університеті ім. І. Пулюя, Збірник праць ТО НТШ, Тернопіль, Терно-граф, Том 8, Музеї Тернопільщини (2013), 415-421.

50. R. Gajda, R. Plyatsko, Ivan Puluj: life and works, Lviv, NTSh, 2019 [in Ukrainian].

51. V. Schenderovsky, Ukrainian scientists in global science, Kyyiv, Prostir, 2019 [in Ukrainian].

52. Крамар, Т, Дуда. О. Фотограмметрія пам'ятників Івану Пулюю. // VI Міжнародна студентська науково-технічна конференція "Природничі та гуманітарні науки. Актуальні питання", 2023 р., стор. 156-157. Тернопільський національний технічний університет імені Івана Пулюя, Україна.

53. T. Kramar, O. Duda, O. Kramar, O. Rokitskyi, V. Pasichnyk, "Peculiarities of Augmented Reality Usage in a Mobile Application: the Case of the Ivan Puluj Digital Museum", CEUR Workshop Proceedings, vol. 3309, 2022, pp. 279-287.

54. Getting started with RealityCapture. URL: https://support.capturingreality.com/hc/en-us/articles/115001496551-Gettingstarted-with-RealityCapture.

55. Цифровий музей Івана Пулюля URL: puluj-museum.tntu.edu.ua.

56. James J. Cummings and Jeremy N. Bailenson. How immersive is enough? A meta-analysis of the effect of immersive technology on user presence. (2015) Media Psychology 19,2 272-309.

57. Priska Breves.Biased by being there: The persuasive impact of spatial presence on cognitive processing. Computers in Human Behavior, 119 ,106723 (2021).

58. Yu. Skorenkyy, R. Kozak, N. Zagorodna, O. Kramar, I. Baran, Use of augmented reality-enabled prototyping of cyber-physical systems for improving cyber-security education, J. Phys.: Conf. Ser. 1840 (2021) 012026.

59. G. Pavlidis. Towards a Novel User Satisfaction Modelling for Museum Visit Recommender Systems. In: Duguleană, M., Carrozzino, M., Gams, M., Tanea, I. (eds) VR Technologies in Cultural Heritage. VRTCH 2018. Communications in Computer and Information Science, vol 904. Springer, Cham (2019).

60. R. Galdieri, M. Carrozzino. Natural Interaction in Virtual Reality for Cultural Heritage. In: Duguleană, M., Carrozzino, M., Gams, M., Tanea, I. (eds) VR Technologies in Cultural Heritage. VRTCH 2018. Communications in Computer and Information Science, vol 904. Springer, Cham. (2019).

61. Kharchenko, A., Bodnarchuk, I., & Yatcyshyn, V. (2014). The method for comparative evaluation of software architecture with accounting of trade-offs. American Journal of Information Systems, 2(1), 20-25.

62. Harchenko, A., Bodnarchuk, I., & Halay, I. (2012). Stability of the solutions of the optimization problem of software systems architecture. In Proceeding of VII International Scientific and Technical Conference CSIT 2012 (pp. 47-48).

63. Unity User Manual. URL: https://docs.unity3d.com/2021.3/Documentation/Manual/index.html.

64. Vuforia Engine Library 10. URL:https://library.vuforia.com/.

65. I. Pedersen, N. Gale, P. Mirza-Babaei, and S. Reid, More than meets the eye: the benefits of augmented reality and holographic displays for digital cultural heritage, J. Comput. Cult. Herit. 10 (2017) 11 (1-15). doi: https://doi.org/10.1145/3051480.

66. Закон України про охорону праці, Відомості Верховної Ради України (ВВР), 1992: Режим доступу до ресурсу: https://zakon.rada.gov.ua/laws/show/2694-12#Text.

67. Цивільна безпека (Охорона праці), Вдосконалення охорони праці в ІТ-індустрії, 2019." Режим доступу до ресурсу: https://www.khadi.kharkov.ua/fileadmin/P\_vcheniy\_secretar/ОХОРОНА\_ПРАЦІ/ R\_IT-INDUSTRIA.pdf.

68. В.І. Голінько, М.Ю. Іконніков, Я.Я. Лебедєв, Охорона праці в галузі інформаційних технологій: Навчальний посібник. Дніпропетровськ: НГУ, 2015.

69. Охорона праці в галузі інформаційних технологій, 2019. URL: http://yu.mk.ua/news/show/okhorona pratsi v galuzi informatsiynikh tekhnolo giy?

70. Розпорядження від 28 грудня 2021 року № 1742-р "Про затвердження плану основних заходів цивільного захисту на 2022 рік" // Кабінет Міністрів України. Режим доступу до ресурсу: https://zakon.rada.gov.ua/laws/show/1742-2021-%D1%80#Text Дата доступу: 18.04.2023.

71. Supporting the digitization of museum collections and documentary heritage in Ukraine [Електронний ресурс] // Unesco. – 2023. – Режим доступу до ресурсу: https://www.unesco.org/en/articles/supporting-digitization-museumcollections-and-documentary-heritage-ukraine.

72. За результатами другої Всеукраїнської конференції "Культурні практики установ культури під час військових дій" // Українська рада культурної спадщини. - 2022. Режим доступу до ресурсу: https://uccs.org.ua/novyny/za-rezultatamy-druhoi-vseukrainskoi-konferentsiikulturni-praktyky-ustanov-kultury-pid-chas-vijskovykh-dij-4-chastyna/.

# ДОДАТКИ

Додаток А

# Тези конференції

Додаток А.1

ІІ Міжнародна студентська науково - технічна конференція<br>"ПРИРОДНИЧІ ТА ГУМАНІТАРНІ НАУКИ. АКТУАЛЬНІ ПИТАННЯ"

Міністерство освіти і науки України, Тернопільський національний технічний університет імені Івана Пулюя Маріборський університет (Словенія) Технічний університет в Кошице (Словаччина) Каунаський технологічний університет (Литва) Львівський національний університет імені Івана Франка. Гірничо-металургійна академія ім. Станіслава Сташиця (Польща) Луцький національний технічний університет, Чернівецький національний університет імені Юрія Федьковича, Вроцлавський економічний університет (Польща) Донбаська державна машинобудівна академія

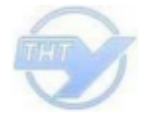

Студентське наукове товариство

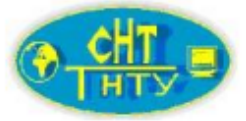

# **II МІЖНАРОДНА**

# студентська науково - технічна конференція

# "ПРИРОДНИЧІ ТА ГУМАНІТАРНІ НАУКИ.

# АКТУАЛЬНІ ПИТАННЯ"

25-26 квітня 2019 р.

(збірник тез конференції)

Тернопіль 2019

 $\overline{\mathbf{X}}$ 

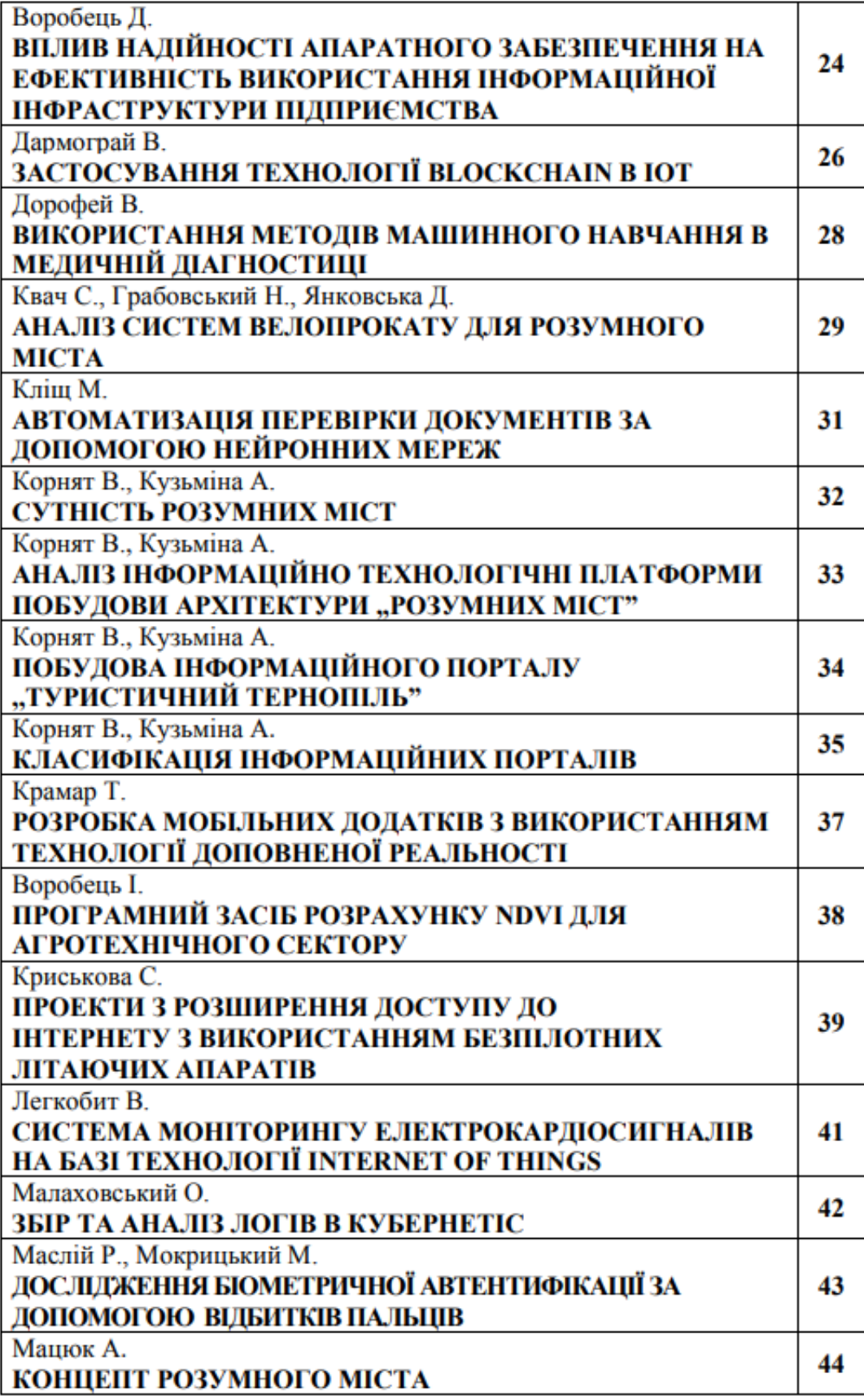

II Міжнародна студентська науково - технічна конференція "ПРИРОДНИЧІ ТА ГУМАНІТАРНІ НАУКИ. АКТУАЛЬНІ ПИТАННЯ"

УДК 004.93, 004.5 Крамар Т. - ст. гр. СН-21 Тернопільський національний технічний університет імені Івана Пулюя

# РОЗРОБКА МОБІЛЬНИХ ДОДАТКІВ З ВИКОРИСТАННЯМ ТЕХНОЛОГІЇ ДОПОВНЕНОЇ РЕАЛЬНОСТІ

Науковий керівник: к.ф.-м.н., доц. Скоренький Ю.Л.

Kramar T. Ternopil Ivan Puluj National Technical University

# **DEVELOPING OF MOBILE AUGMENTED REALITY APPLICATIONS** Supervisor: Ph.D., Assoc. Prof. Yu. Skorenkyy

Ключові слова: додатки доповненої реальності, ЗD-моделі, С# скрипти. Key words: augmented reality applications, 3D models, C# scripts.

Розвиток сучасних мережевих технологій та мобільних комунікаційних засобів зумовив становлення нового техно-культурного середовища існування людства і змінив топографію соціальної реальності за рахунок її доповнення віртуальної компонентою. Своєрідні "віртуальні розширення людини" (смартфони, смарт-годинники, смартбраслети, планшети, комп'ютери тощо), які дають можливість постійно перебувати в режимі онлайн, "жити" в реальному і цифровому світах одночасно, перетворилися в звичні атрибути повсякденності.

Доповнена реальність (Augmented Reality) — термін, що виник в сфері IT, яким спочатку позначали технологію, що дозволяє в реальному часі змішувати цифрову інформацію, опрацьовану комп'ютером, з інформацією, що надходить з реального світу у відповідні комп'ютерні інтерфейси. Зараз вже стало остаточно зрозуміло, що таке трактування занадто вузьке, оскільки доповнена реальність вже не просто технологія, а нове середовище для соціалізації людини. Доповнена реальність — це реальність, де будьякий реальний об'єкт "доповнюється" віртуальними елементами, де штучна інформація накладається на фізичний світ, розширюючи і змінюючи його за допомогою планшетів, смартфонів, інших інноваційних гаджетів (наприклад, Google Glass чи HoloLens), а також програмного забезпечення до них.

В даній роботі проаналізовано особливості програмних середовищ [1] для розробки контенту з доповненою реальністю. Для створення мобільних додатків нами було використано середовище Unity is плагіном Vuforia. 3D-моделі та їх анімація розроблялися в системі для створення і редагування тривимірної графіки та анімації Autodesk 3D MAX 2019. У середовищі програмування Visual Studio 2017 на мові С# написано скрипти для додатків доповненої реальності. Створені додатки доповненої реальності базуються на маркерній доповненій реальності. Створено додаток доповненої реальності для фотозони Центру науки Тернополя, а також додаток з інформацією про факультет комп'ютерноінформаційних систем та програмної інженерії ТНТУ, які можуть бути використані з маркетинговою метою.

#### Література.

1. D. Amin, S. Govilkar. Comparative study of augmented reality SDK's. // International Journal on Computational Sciences&Applications. - 2015. - Vol.5, No1. - P. 11-26

**Додаток А.2**

# МІНІСТЕРСТВО ОСВІТИ І НАУКИ УКРАЇНИ

Національна академія наук України Тернопільський національний технічний університет імені Івана Пулюя Західний науковий центр НАН України і МОН України Тернопільська державна обласна адміністрація Тернопільська обласна рада Тернопільська міська рада Наукове товариство імені Шевченка Віденський університет (Австрія) Чеський технічний університет (Чехія) Університет імені П'єра і Марії Кюрі Сорбона Париж (Франція) Університет прикладних наук Шмалькайдена (Німеччина) Технічний університет у Кошице (Словаччина) Опольський технологічний університет (Польща) Науково-технічне товариство (Тернопіль)

# Матеріали міжнародної наукової конференції «ІВАН ПУЛЮЙ: ЖИТТЯ В ІМ'Я НАУКИ ТА **УКРАЇНИ»**

(до 175-ліття від дня народження)

28-30 вересня 2020 року

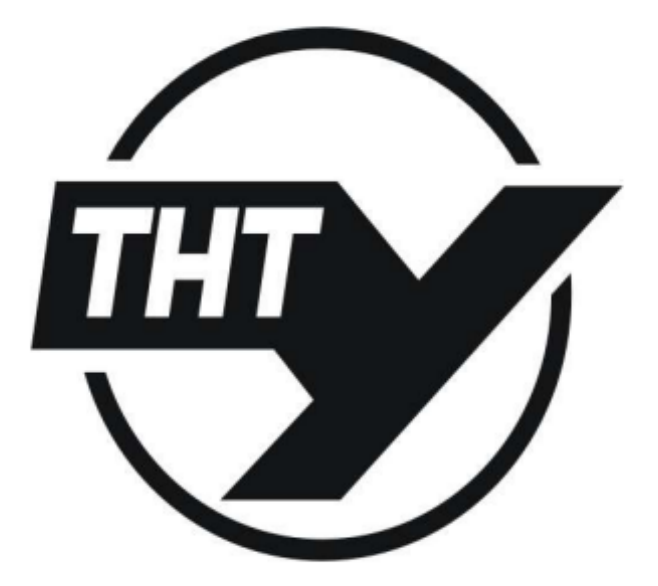

ТЕРНОПІЛЬ, 2020

Матеріали Міжнародної наукової конференції<br>«Іван Пулюй: життя в ім'я науки та України», Тернопіль, 2020

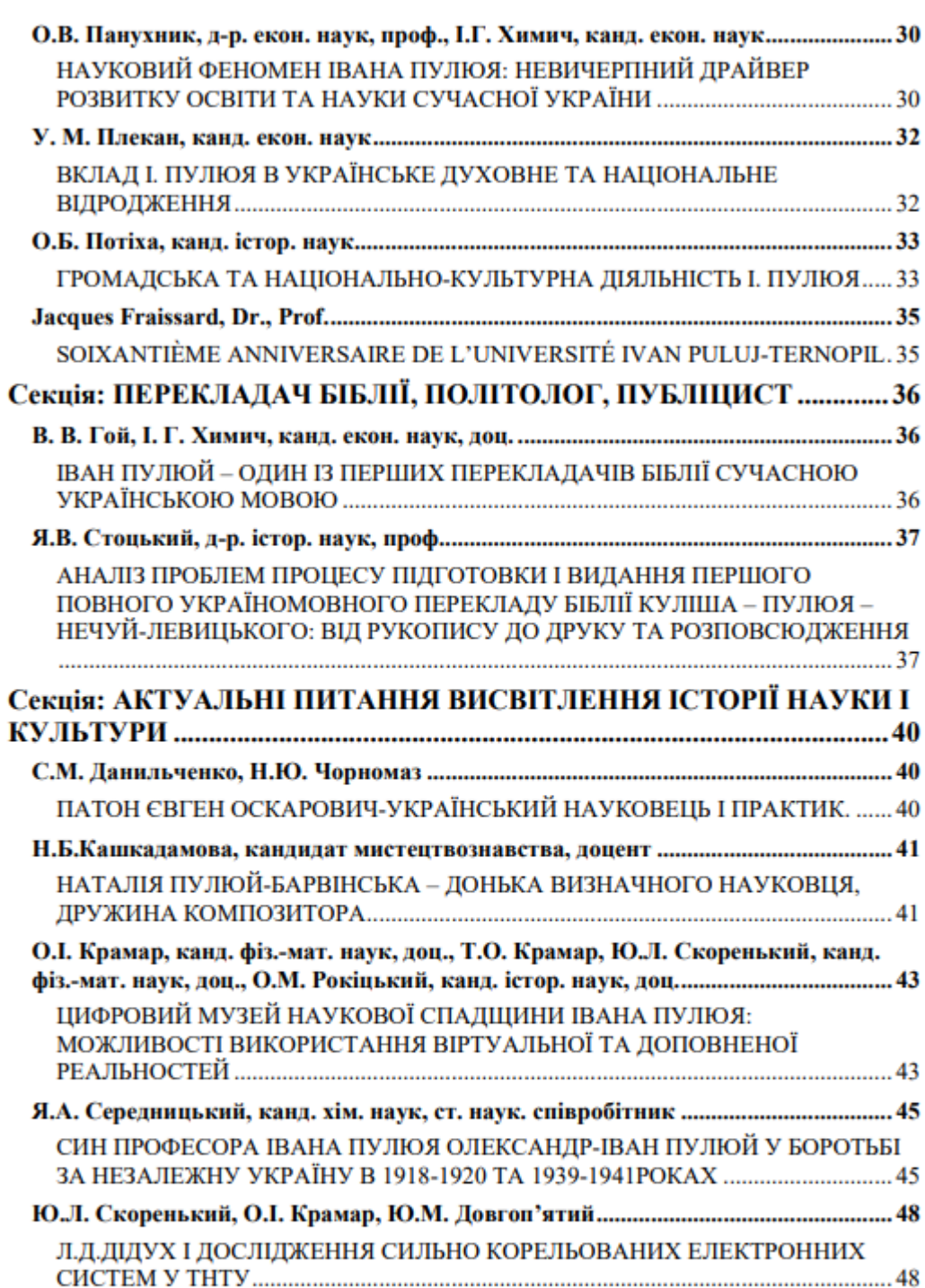

#### УЛК 004.923, 004.932

О.І. Крамар, канд. фіз.-мат. наук, доц., Т.О. Крамар, Ю.Л. Скоренький, канд. фіз.мат. наук, доц., О.М. Рокіцький, канд. істор. наук, доц. Тернопільський національний технічний університет імені Івана Пулюя, Україна

### ШИФРОВИЙ МУЗЕЙ НАУКОВОЇ СПАЛШИНИ ІВАНА ПУЛЮЯ: МОЖЛИВОСТІ ВИКОРИСТАННЯ ВІРТУАЛЬНОЇ ТА ДОПОВНЕНОЇ РЕАЛЬНОСТЕЙ

### O. Kramar, Ph.D, Assoc. Prof., T. Kramar, Yu. Skorenkyy, Ph.D, Assoc. Prof., O. Rokitskyi, Ph.D, Assoc. Prof. DIGITAL MUSEUM OF IVAN PULUJ SCIENTIFIC HERITAGE: POSSIBILITIES OF USING VIRTUAL AND AUGMENTED REALITIES

Іван Пулюй, уродженець Тернопільщини, видатний український фізик, належить до когорти тих славетних науковців [1], які залишили по собі величезний обсяг архівних матеріалів. Ознайомлення з технічними особливостями винаходів, науковими працями, перекладацькою та публіцистичною діяльністю нашого видатного земляка дотепер представляє значну пізнавальну цінність, причому не лише для наукової спільноти, але й для пересічних громадян, особливо учнів та студентів. В епоху цифрової цивілізації та розвинутих мережевих технологій все більше людей, зокрема молодих, активно використовує мобільні комунікаційні пристрої чи комп'ютери для швидкого пошуку інформації не лише з ознайомчою метою, але й для навчання та роботи. Саме тому особливої ваги набуває адаптаційний потенціал традиційних виставкових майданчиків та музеїв, зокрема їх здатність трансформуватися (відповідно до концепції "цифрових лвійників") у віртуальні простори. Сучасні комп'ютерні ЗD-технології лозволяють не лише підняти інформаційну складову музейної експозиції на якісно вищий рівень, але й зберегти її інтерактивність. Окремо відзначимо, що переведення у цифровий формат об'єктів історико-культурної спадщини, зокрема мистецьких творів, архівних матеріалів, археологічних знахідок та артефактів, та й навіть пам'ятників, будівель та історичних ландшафтів, допомагає впорядкувати та зберегти найважливішу інформацію [2,3], сприяє адаптації відвідувачів та їх орієнтуванню на незнайомій місцевості.

У Тернопільському національному технічному університеті ім. І. Пулюя вже більше десятиліття активно поповнюються новими матеріалами збірка Електронного фонду Івана Пулюя в інституційному депозитарії [4] та музейна кімната Івана Пулюя. З використанням наявних архівних матеріалів у цьому році створено [5] ЗD-моделі сконструйованих Пулюєм ламп (рендеринг здійснено з допомогою спеціалізованого програмного забезпечення Autodesk 3ds MAX та ZBrush). Цифрові копії наукових праць та реальних музейних стендів з раритетними фотоматеріалами розташовано (див. рис. 1) у віртуальному просторі, розробленому засобами Unity (зокрема з допомогою пакунку Probuilder для створення ландшафтів та інтер'єрів). Заплановано розподіл експозиції віртуального музею у відповідності з історико-географічними періодами діяльності І. Пулюя (Тернопільщина, Відень, Страсбург, Прага тощо). З метою більшої повноти та автентичності деякі ЗD-моделі для музею, зокрема погруддя та пам'ятники I. Пулюю, отримані методом фотограмметрії з використанням програм для 3D-обробки фотознімків (3DF Zephyr, Meshroom, Meshmixer). Зйомки у Гримайлові та Тернополі дозволили отримати (див. рис. 2) деталізовані скановані моделі пам'ятників.

Матеріали Міжнародної наукової конференції «Іван Пулюй: життя в ім'я науки та України», Тернопіль, 2020

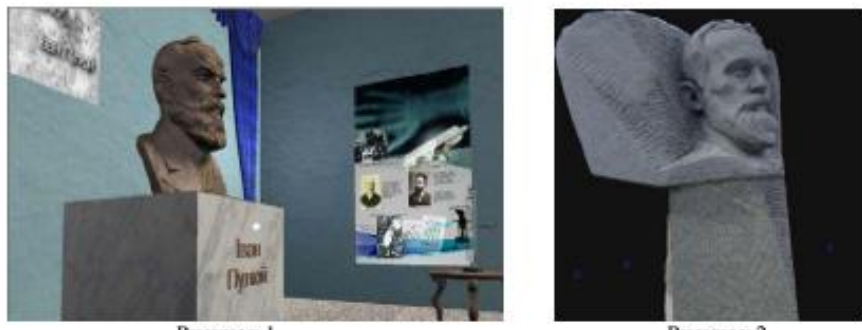

Рисунок 1

Рисунок 2

У співпраці з фахівцями з ЗD-друку у ТНТУ лабораторія кіберфізичних систем планує налагодження випуску сувенірної продукції на основі таких моделей.

Цифровий музей Івана Пулюя на даний момент представлений відкритими Unityпроектами у кількох форматах: у вигляді програмного пакету, що встановлюється на комп'ютер (користувач з клавіатури керує аватаром, що переміщається у віртуальному просторі), у вигляді VR Android-застосунку (користувач використовує VR-гарнітуру зі смартфоном, переміщення аватара та взаємодія з об'єктами експозиції здійснюється рухами голови, див. рис. 3, 4) та у форматі WebGL (доступний на вільному сервісі за покликанням https://cpslab.itch.io/pmuseum ). Для отримання експонатів музею, як об'єктів доповненої, реальності використано інформаційні друковані фотоматеріали флаєри, які містять ряд зображень-шаблонів, що виступають візуальними маркерами для камер мобільних пристроїв (така схема успішно апробована на 3D-моделях пам'ятників I. Пулюю на Тернопільщині).

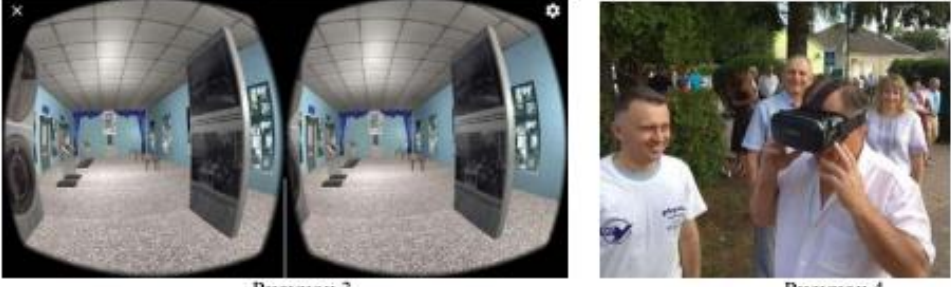

Рисунок 3

Рисунок 4

У підсумку відзначимо, що формат цифрового музею повинен виступати сучасним доповненням до діючих стаціонарних виставкових майданчиків, оскільки має ряд суттєвих додаткових можливостей, зокрема ширшу доступність, елементи інтерактивності віртуальної експозиції, здатність до активного просування під час науково-просвітницьких заходів, що передбачають виїзди та мобільні виставки, наприклад Наукові пікніки, мобільні лекторії тощо.

#### Література.

[1] Шендеровський В. Вчені України у світовій науці. - Київ: Простір, 2019. - 971 с.

[2] Maiellaro N., Varasano A., and Capotorto S. Digital Data, Virtual Tours, and 3D Models Integration Using an Open-Source Platform // VR Technologies in Cultural Heritage, VRTCH 2018. Springer, Cham.-Commun. in Comp. and Inform. Science.-2019.- vol 904. pp 148-164.

[3] Gonizzi Barsanti S., Caruso G., Micoli L.L. et al. 3D Visualization of Cultural Heritage Artefacts with Virtual Reality devices // Int. Arch. Photogramm. Remote Sens. Spatial Inf. Sci., XL-5/W7.- 2015.- pp. 165-172.

[4] Електронний фонд Івана Пулюя [Електронний ресурс] - Режим доступу: http://elartu.tntu.edu.ua/handle/123456789/329

[5] Городецька Я., Крайник О. Створення 3D-контенту для VR-музею Івана Пулюя // Матеріали III Міжнародної студентської науково - технічної конференції "Природничі та гуманітарні науки. Актуальні питання". - Тернопіль, 2020. - с. 7.

Додаток А.З

90

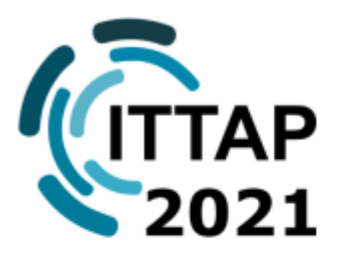

**INFORMATION TECHNOLOGIES: THEORETICAL AND APPLIED PROBLEMS** (ITTAP-2021) The 1st International Workshop

**November 16-18, 2021 Ternopil, UKRAINE** 

https://ittap.tntu.edu.ua/

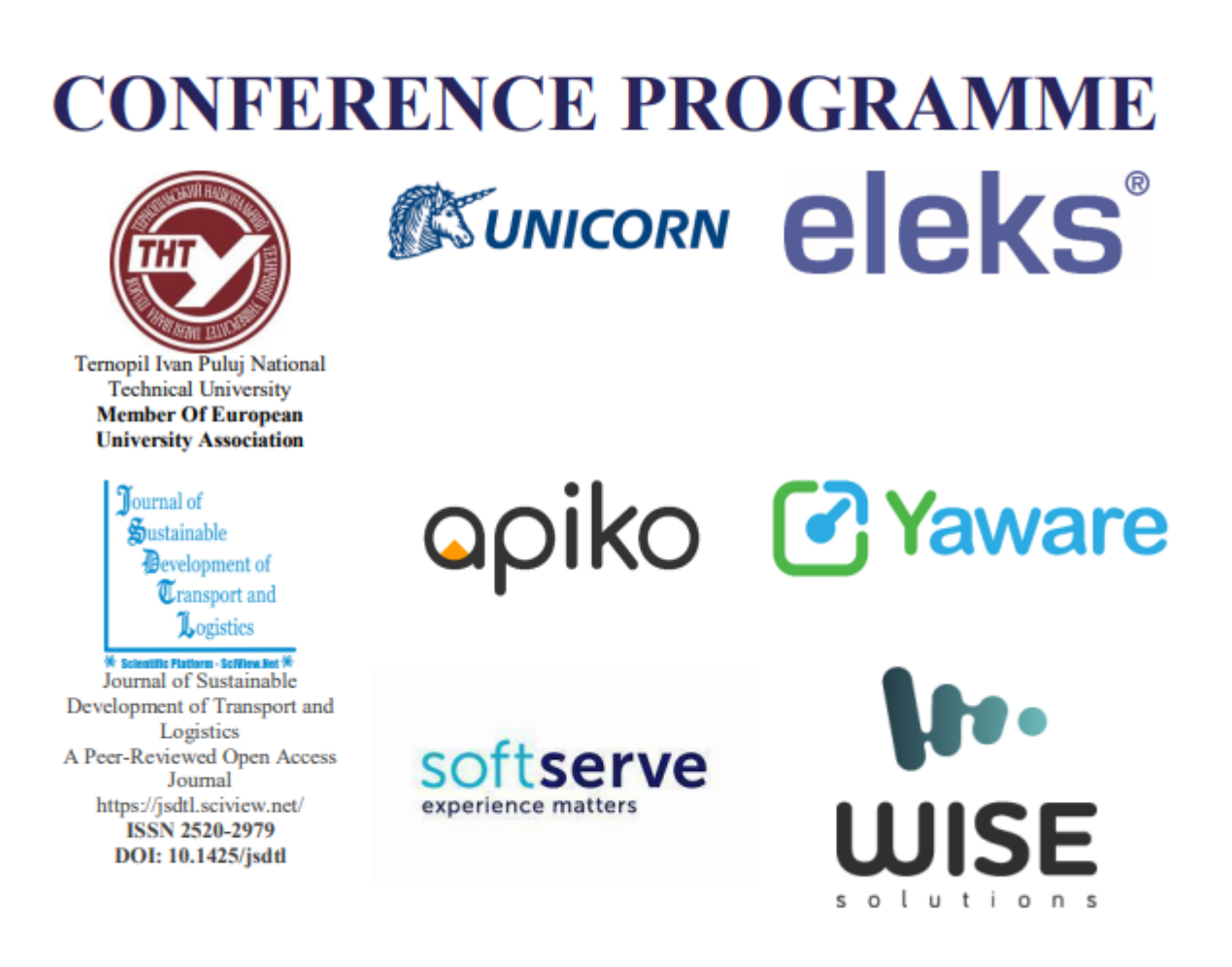

16-18, November, 2021, Ternopil, UKRAINE

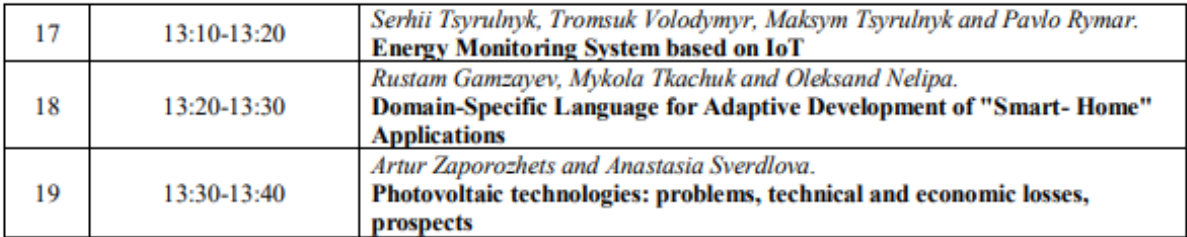

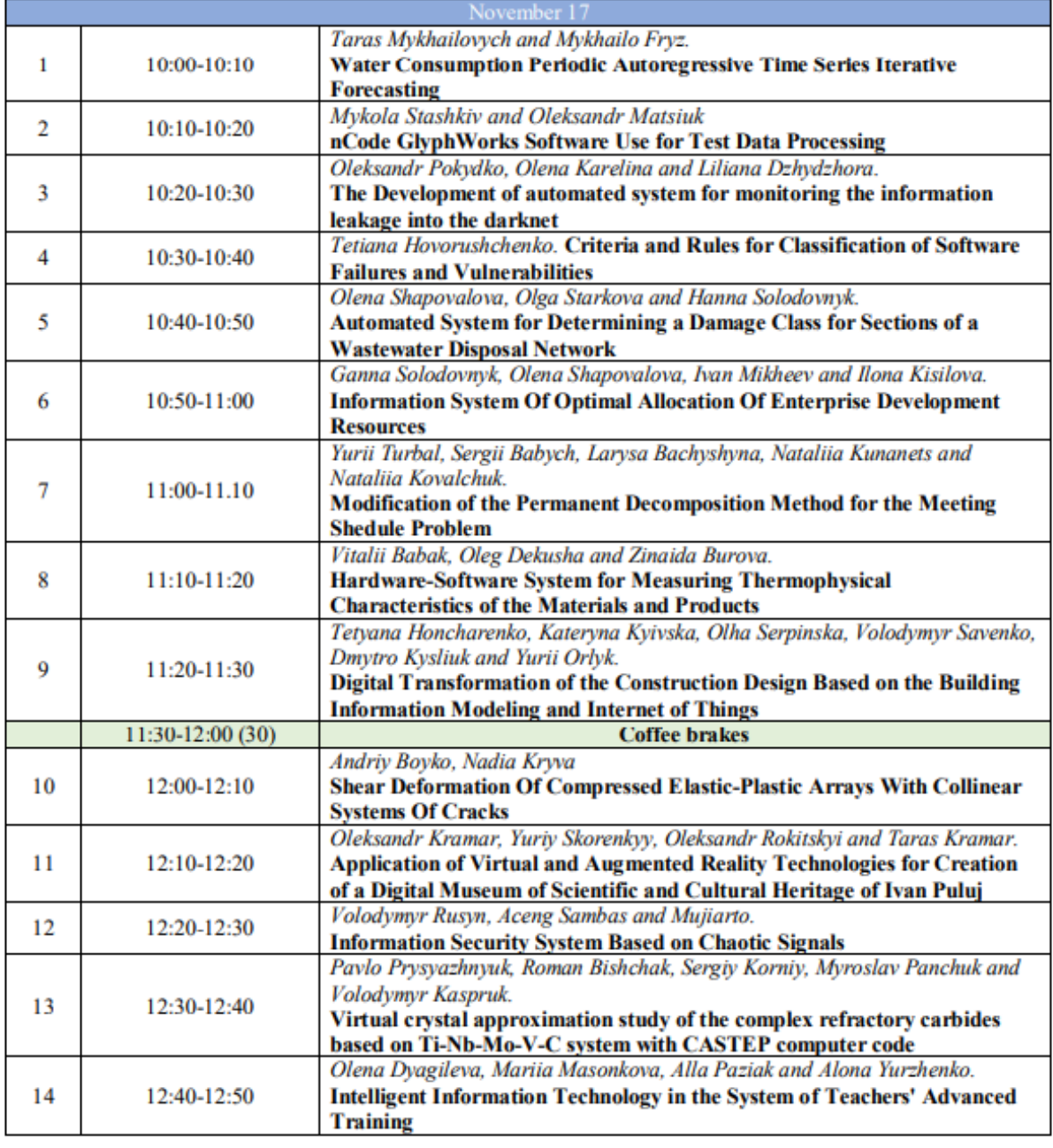

16-18, November, 2021, Ternopil, UKRAINE

# **Application of Virtual and Augmented Reality Technologies for Creation of a Digital Museum of Scientific and Cultural Heritage** of Ivan Puluj

Oleksandr Kramar, Yuriy Skorenkyy, Oleksandr Rokitskyi and Taras Kramar

Ternopil Ivan Puluj National Technical University, 56 Ruska St, Ternopil, UA46001, Ukraine

#### **Abstract**

The transformation of exhibition spaces to make different segments of society acquainted with the historical, cultural and scientific heritage requires use of modern information technology, including virtual and augmented realities. In this regard, it is appropriate for museums to use immersive techniques in order to preserve and demonstrate digitized scientific and cultural artifacts. The paper presents the concept of a digital museum of scientific and cultural heritage of the famous Ukrainian scientist in fields of physics. electrical engineering and public figure Ivan Puluj, which may contribute, in particular, to the growth of tourist attractiveness of Ternopil region and popularization of Ukrainian science in general. Using computer-aided 3D technology, a panoramic tour, virtual space and augmented reality application have been created based on archival information content associated with the name of this prominent scientist.

#### **Keywords**

Virtual reality, augmented reality, virtual tourism, cultural heritage, virtual tours

# 1. Introduction

The rapid development of modern methods of computer scanning and 3D modeling, as well as virtual and augmented reality technologies provide opportunities for creating realistic copies of a variety of objects in accordance with the concept of digital twins [1]. Special attention in this context is to be paid to objects of scientific and cultural heritage (see for review [2-4]) for which a reconstruction in digital 3D-format opens wide prospects for educational activities and popularization of scientific achievements, formation of scientific worldview, comprehensive introduction of the latest technologies, preservation of historical traditions of educational institutions [5,6].

Immersive technologies (with the possibility of deep immersion in the virtual world) include human interaction with the digital visual environment and are designed to create an effect of presence through perception and interaction with 3D content (see, for example, one of the first significant ARCO projects [7], which was aimed at developing a set of digital museums technologies for the creation, preservation and demonstration of digitized cultural objects in virtual exhibitions, available both in museums and remotely). The authors [8] note that the creation of a virtual museum based on the concept of multi-component mixed reality, which combines elements of virtual and augmented reality, as well as web-3D allows to achieve a new level of visitor interaction with the information content of the exhibition.

Ivan Puluj, who originated from the Ternopil region, belongs to the cohort of those famous scientists [9,10] who left behind a huge amount of archival material. Acquaintance with technical features of inventions, scientific works, translation and journalistic activity of our outstanding compatriot still represents considerable cognitive value, and not only for the scientific community, but also for a citizen, especially a pupil or a student.

ITTAP'2021: 1nd InternationalWorkshop on Information Technologies: Theoretical and Applied Problems, November 16-18, 2021, Ternopil, Ukraine<br>EMAIL: kramaroitntu@gmail.com (A.1); skorenkyy.tntu@gmail.com (A.2); rokitskyi.o@gmail.com (A.3); kramartar18@gmail.com (A.4)

ORCID: 0000-0003-0805-3732 (A. 1); 0000-0002-4809-9025 (A. 2)

**COM** CONTROL Copyright for this paper by its authors.<br>
Use permitted under Creative Commons License Attribution 4.0 International (CC BY 4.0). CEUR Workshop Proceedings (CEUR-WS.org)

In the digital age, age of advanced web technologies, more and more people, especially voungsters, are actively using mobile communication devices or computers for fast search for information not only for educational purposes, but also for entertainment and work. That is why the adaptive potential of traditional exhibition grounds and museums, in particular their ability to transform into virtual spaces, acquires special importance. Modern computer 3D-technologies allow not only to improve the information component of the museum exposition, raising it to a qualitatively higher level, but also to preserve its interactivity. It should be noted that the digital translation of historical and cultural heritage sites, including works of art, archival materials, archaeological records and artifacts, as well as monuments, buildings and historical landscapes, helps to organize and preserve the most important information [11, 12], promotes the adaptation of visitors and their orientation in an unfamiliar environments.

# 2. Object of Study

In the present work the exposition of the Ivan Puluj Museum which was founded in 2010 at Ternopil National Technical University, has been digitized. Scanned textured 3D models of monuments to the outstanding Ukrainian scientist and public and political figure Ivan Puluj, located in the Ternopil region, were also created. It should be noted that the figure of this talented scientist always attracts considerable interest [9,10,13], because Ivan Puluj due to the diversity of interests and high level of achievements in various fields of activity proved himself as a physicist and electrician, electrician, designer and inventor, outstanding organizer in the field of science and education, a translator of the Bible, a true Ukrainian patriot. The work of the physicist contributed to the establishment of the atomistic theory of the structure of matter, became the basis for the discovery of X-rays and electrons, contributed to the formation of X-ray as a science, its active use in medicine, and scientific hypotheses about the mechanism and nature of cathode and X-rays to be evaluated properly (I. Puluj is mentioned in the fundamental monograph [14]). The scientist's achievements in the field of electrical engineering and electric power generation were rewarded by the highest governmental awards, inventions were patented in many European countries, and theoretical works on alternating current electrodynamics formed the foundation of certain sections of electrical engineering.

It should be noted that the materials of archival and library funds were used during the preparation of the exposition, in particular: the Central State Historical Archive of Ukraine in Lviv, the Central State Archive of Supreme Bodies of Power and Government of Ukraine, the National Museum in Lviv, the Puluj Family archive, Lviv V. Stefanyk Scientific Library of the National Academy of Sciences of Ukraine, Scientific Library of National University "Lviv Polytechnic", V. Vernadsky National Library of Ukraine, archives of the University of Vienna. All these are mainly reprints of scientific German-language works of the scientist, their translations into Ukrainian and English, his journalistic and epistolary heritage, autobiographies, memoirs of his contemporaries (for a review of archival materials see, for example, [15,16]), as well as specialized monographs and books [9,17,18]).

Following the work [19], we briefly describe the content of the exposition, which is presented in eight stands. Each of them, except for the first and last, covers a certain period of life or activity of the scientist. The first stand contains biographical information. The second characterizes the years of study at Ternopil Gymnasium and the University of Vienna (the most interesting photos and places are specially highlighted, including copies of baptismal certificates, a fragment of an autobiography mentioning the founding of the "Hromada" society, letters to friends, contemporary photos of Ternopil, etc.). The materials of the third stand cover the scientific and inventive activities of the scientist at the Universities of Vienna and Strasbourg (there are photos of some works in the field of molecular physics, a monograph on cathode rays, reconstruction of the Puluj device for measuring mechanical heat equivalent). The Prague period of the scientist's life, dedicated to electrical engineering and the position of professor at the German Higher Technical School, is described on the fourth stand (photos of the title pages of the most important scientific publications and inventions in the field of practical electrical engineering and telephony, power plant design, etc). The fifth stand contains information about the discovery of X-rays, chronological information about the publications of W. Roentgen and I. Puluj, the first X-ray images and gives reasons to emphasize the significant

contribution of Ivan Puluj to the study of nature, mechanism, properties and prospects of cathode rays. Activities to promote the creation of a Ukrainian university, socio-political views of I. Pului, in particular on the role of Ukraine in the geopolitical concept of Europe, are reflected on the sixth stand. The seventh stand is devoted to the activities related to the assertion of the Ukrainian language in church literature, cooperation with P. Kulish and I. Nechui-Levytskyj in the translation of the Bible. On the last stand there are photos covering the personal and family life of the scientist. In front of the stands around the museum hall there are books and brochures. Holy Scripture, Prayer Book and Psalter, scientific works and popular science articles, documents (copies of Ivan Pului's student book, minutes of the University of Vienna Habilitation Commission signed by Ludwig Boltzmann, Josef Stefan, Victor Lang), exhibits from the Prague Polytechnic (kindly provided by Prof. I. Kraus) letters. appeals and memoranda, memoirs of contemporaries, commemorative coin, stamps and postal envelopes. The busts of I. Pului by the sculptor Emanuil Mysko (located in the museum of TNTU in Ternopil), the busts of I. Puluj (located in the lobby of the main building of TNTU in Ternopil) and the monument to I. Puluj in Hrymayliv (Ternopil region) by sculptor Mykola Obeziuk were selected for photogrammetric scanning.

The basic hypothesis of this study is that the digitization of these monuments of Ukrainian scientific and cultural heritage with further promotion in the web space will improve the visibility of higher education establishment, will intensify the flow of visitors to the University museum, and thus create another attractive location for tourism in the region. It is worth noting that the scientific and educational goal of this project was to promote the achievements of Ukrainian science and the formation of the scientific worldview of the younger generation, the development of patriotism of Ukrainian society on the example of the best scientists of the Ukrainian state.

### 3. Materials and Methods

The activities for creating a virtual space of the digital museum of scientific and cultural heritage of Ivan Puluj was based on the following step-by-step method (see Figure 1). Initially, collecting and pre-processing the information content has been done, with activities in the open spaces and indoors, aimed at obtaining the necessary photographic data.

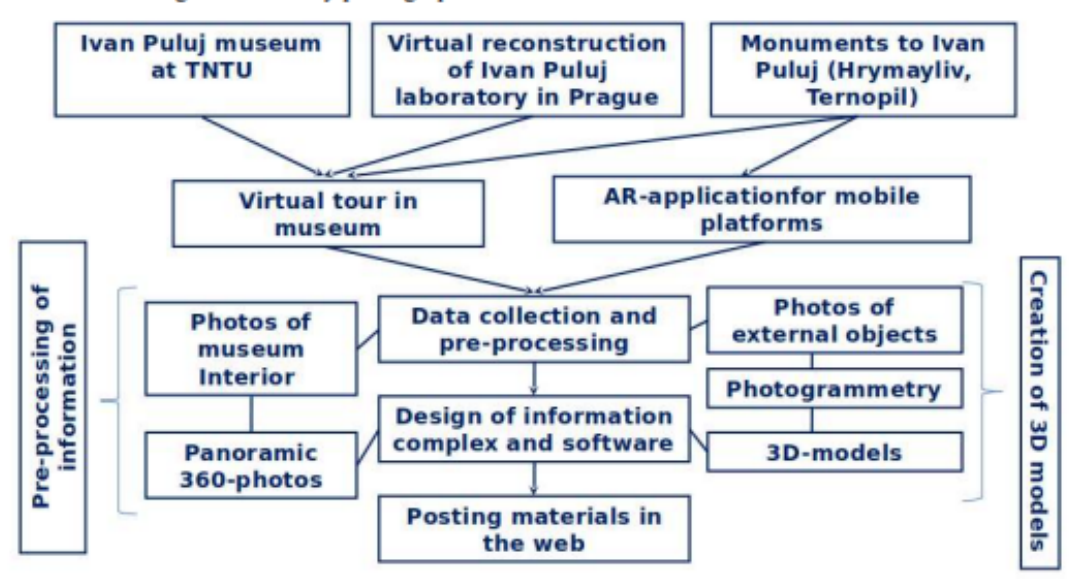

Figure 1: Conceptual structural diagram of the digital museum of Ivan Puluj with reflection of the main steps of the methodology of information system design

Simultaneously, the collected data were pre-processed to meet the stated objectives of the study. The creation of the information and software complex took place at the laboratory stage (using the

equipment and computing capacity of the Cyber Physical Systems Laboratory of TNTU, Quad Core Intel Core i7-7700K 4400 MHz CPU, Kingston HyperX DDR4-2400/1200 MHz RAM, NVIDIA GeForce GTX 950 2 Gb 1024 MHz GPU, 500GB Samsung 870 EVO SSD), which involved the actual production of 3D and panoramic models for publication in the web space. Creating a promotional website and augmented reality application was the final stage of the project, which provided interactivity and online accessibility to all models created in the previous stages.

The data collection process (see Figure 2) was based on the use of terrestrial close-range photogrammetry (TCRP), aerial close-range photogrammetry (ACRP) and 3D modeling using specialized software to obtain high-quality models suitable for integration into a website and interactive viewing in the Sketchfab web-service. Thus, both for the lower part of the monuments and for the museum interior, the data required was acquired by employing the TCRP technique, using a smartphone camera with  $12+5$  MP resolution,  $f/2.0$ . The overflight, using an unmanned aerial vehicle (UAV), of the upper parts of the churches concerned used a DJI Ryze Tello, with a 1/2.3 inch CMOS sensor and 5 MP.

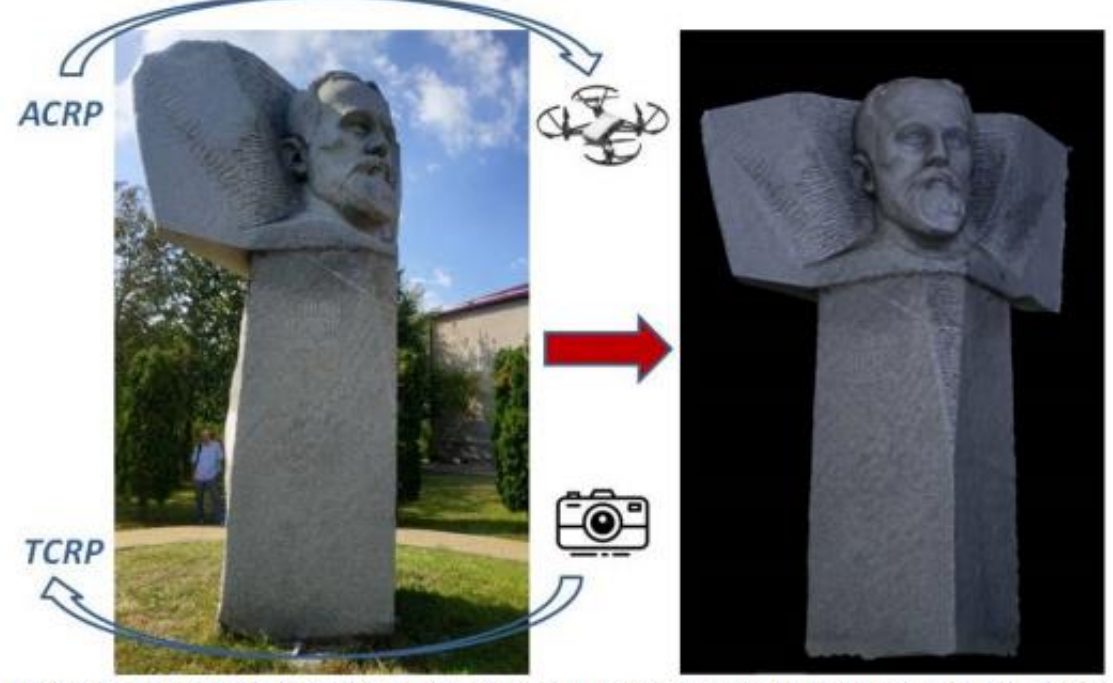

Figure 2: Method of obtaining photographs for creating three-dimensional textured models of monuments (by analogy with technology [3])

In Ternopil Ivan Pului National Technical University, the collection of the Ivan Pului's Electronic Fund in the institutional repository [15] and Ivan Puluj's museum have been actively replenished with new materials for more than a decade. With the help of the action-camera with 360° module Insta360 ONE R Twin Edition, panoramic photos of the I. Puluj Museum and the locations where the busts are located, were filmed. Based on the photo materials of the exposition, a panoramic tour of the museum has been created (available on the university website at puluj-museum.tntu.edu.ua). The exhibition stands described above can be viewed by users in the form of high-resolution digital copies from any laptop or mobile device. The tour is also supplemented with links to multimedia content with instruments and devices, designed by I. Puluj (based on archival photographs of the Puluj physical laboratory at the Prague Polytechnic, see photo tab [9, p. 32]).

Using the available archival materials, 3D-models of lamps constructed by Puluj were created (rendering was carried out with the help of specialized software Autodesk 3ds MAX 2021 as well as ZBrush, and texturized in Adobe Substance Painter). Digital copies of scientific papers and real museum stands with rare photographs (see Figures 5, 6) are located in a virtual space developed with Unity engine use (including the Probuilder package for landscapes and interiors).

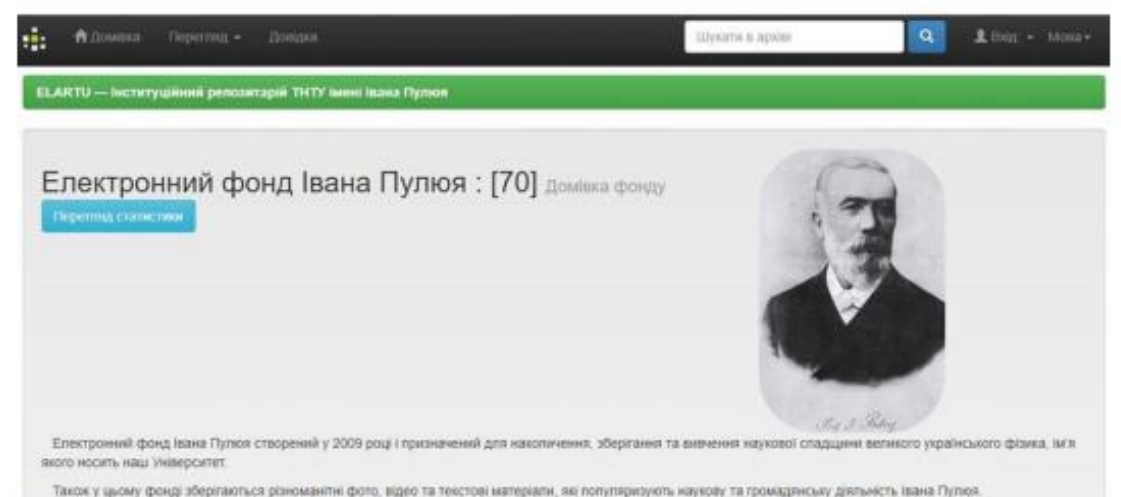

Figure3: Electronic fund of Ivan Puluj in the institutional depository of TNTU [15]

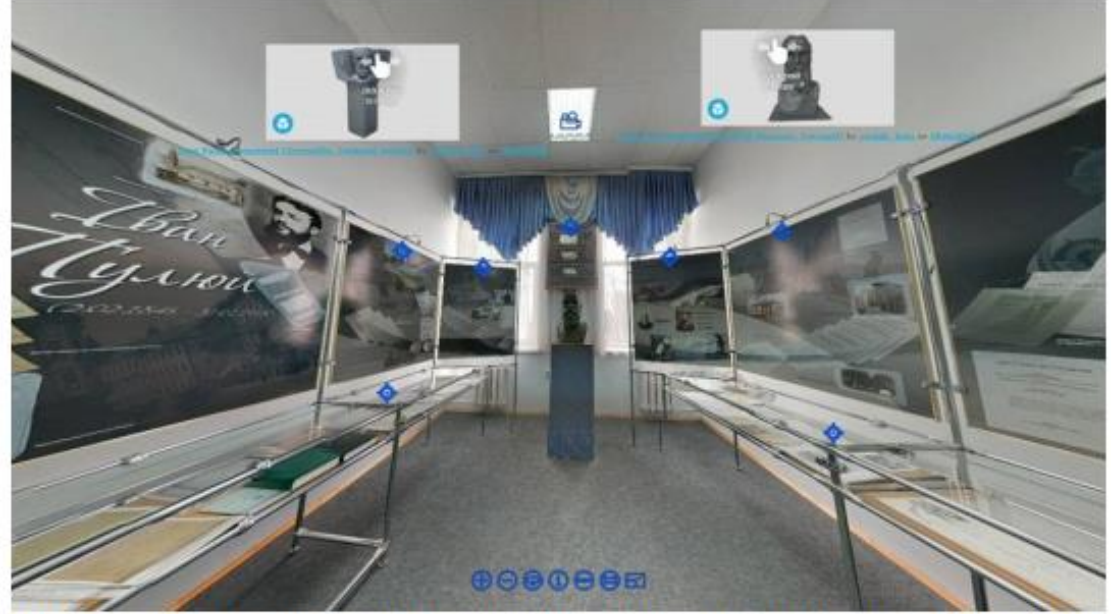

Figure 4: Start page of the Ivan Puluj panoramic museum with a video tour and integrated 3D models of monuments

It is planned to distribute the exposition of the virtual museum in accordance with the historical and geographical periods of I. Puluj's activity (Ternopil region, Vienna, Strasbourg, Prague, etc.). For the sake of completeness and authenticity, some 3D-models for the museum, in particular busts and monuments to I. Puluj, were reproduced by photogrammetry using programs for 3D-processing of photographs (3DF Zephyr, Meshroom, Meshmixer). Worthwhile to note, 3DF Zephyr performs rendering with the advanced proprietary algorithm, known in computer vision as Multiview Stereo, designed to highly accurate extract dense point clouds from a collection of 2D images. Also, the proprietary algorithm for mesh extraction in 3DF Zephyr ensures extracting the surface in high detail. Filming in Hrymayliv and Ternopil made it possible to obtain (see Figs. 2, 6) scanned models of monuments with detailed textures. The virtual space is converted into an Android application that supports the functionality of virtual reality glasses (see Fig. 7, the avatar is controlled by the movements of the head based on changing the position of the sensors of the mobile device).

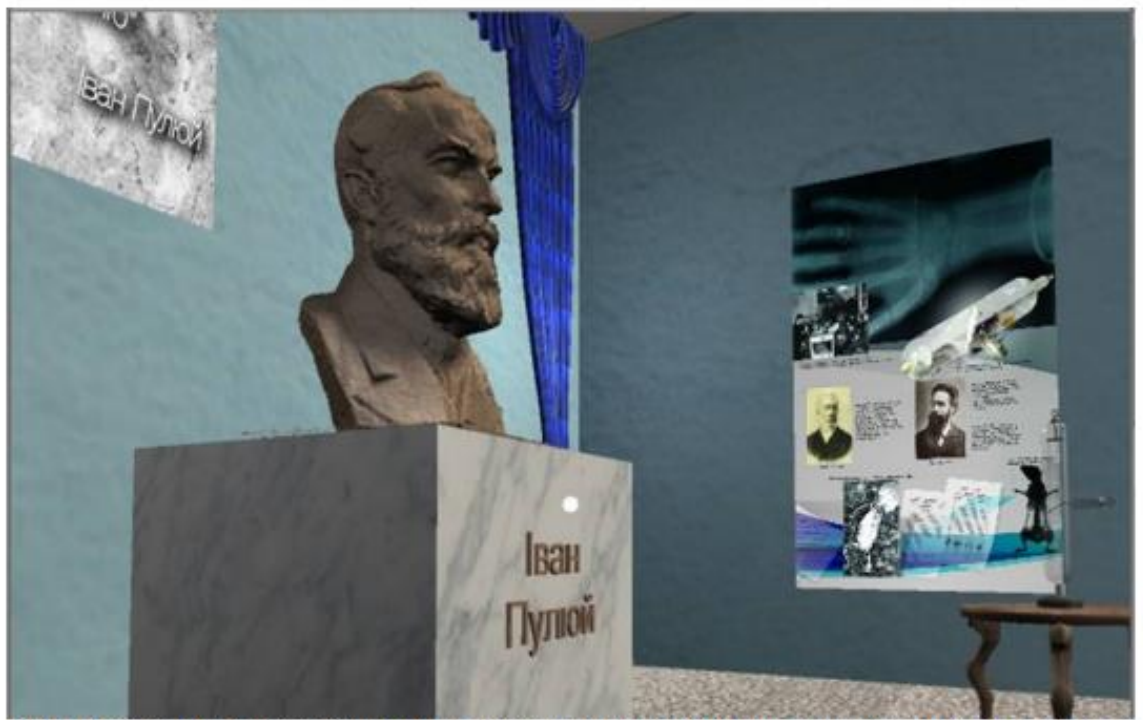

Figure 5: Screenshot of the virtual space of the Ivan Puluj digital museum with a model of a bust, a Puluj lamp and a fragment of the exposition related to the history of X-rays discovery.

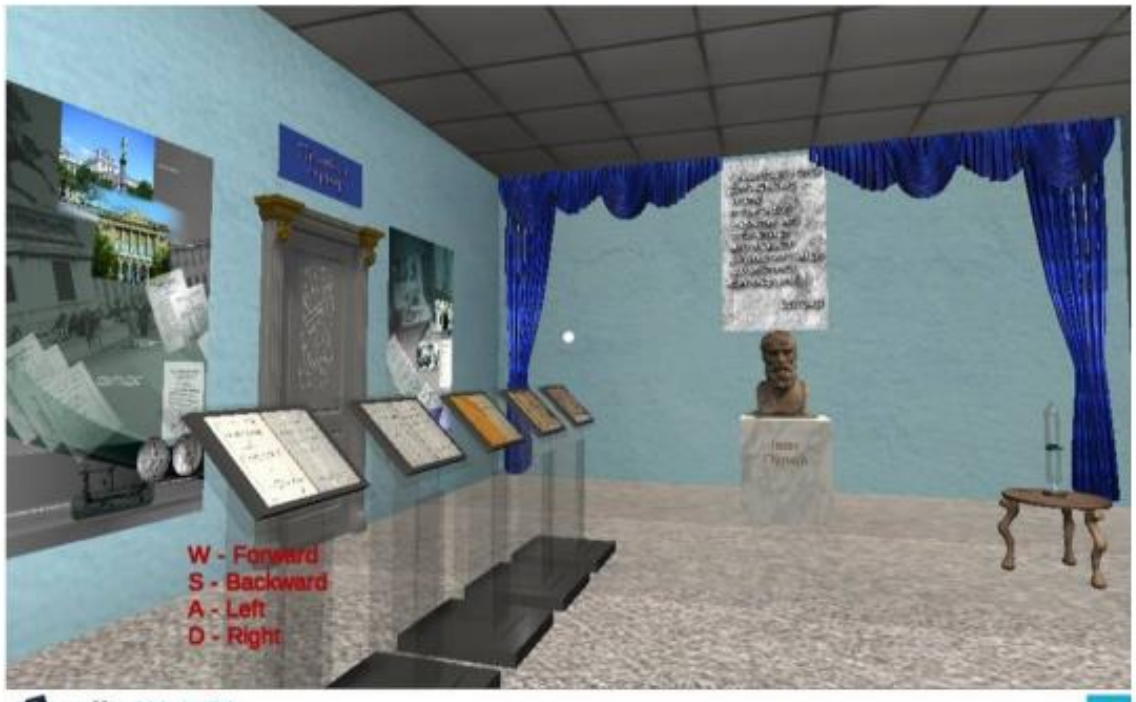

**4. Unity** WebGL Museum **Alternation** Museum **Alternation** Museum **Alternation** Figure 6: General plan of the browser version of the Ivan Puluj digital museum virtual exposition, developed with Unity instruments and integrated into the website with use of WebGL technology.

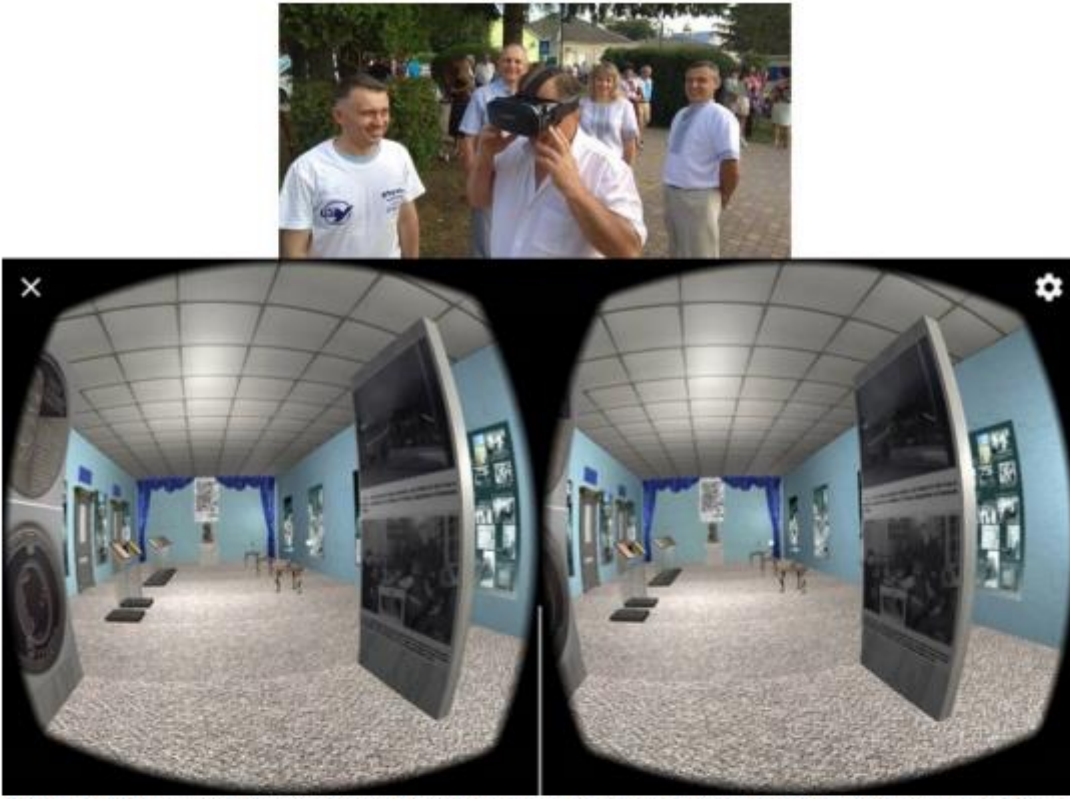

Figure 7: Screenshot of a user view of the exposition of the Ivan Puluj digital museum through virtual reality glasses

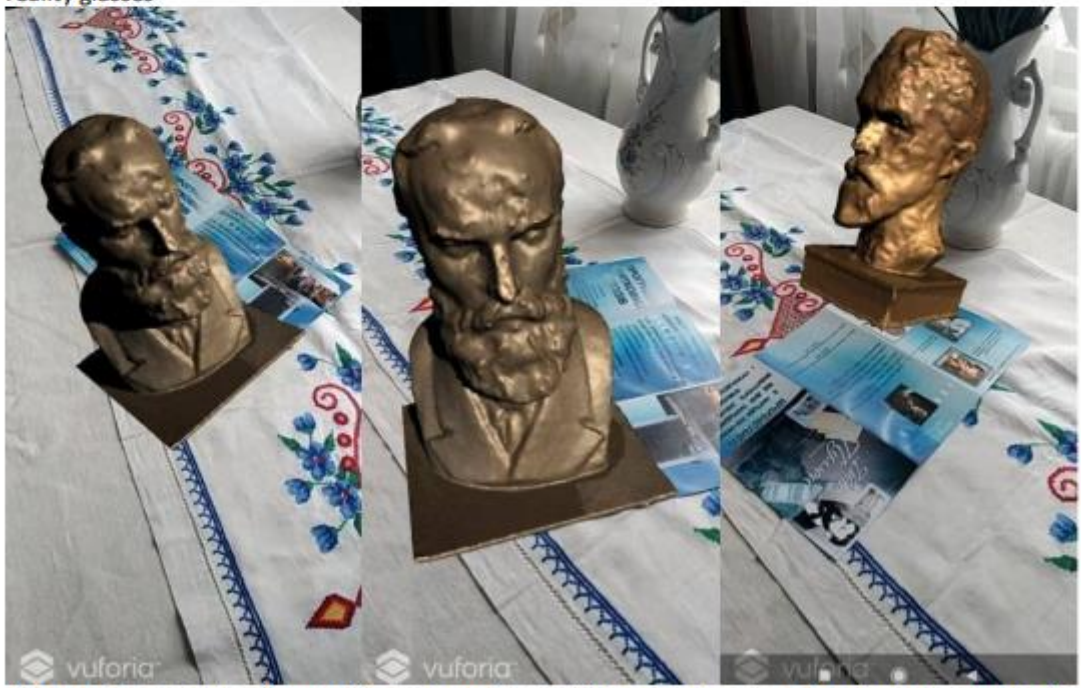

Figure 8: Screenshots of a mobile device with the "Monuments to Ivan Puluj" augmented reality application

To obtain the museum's exhibits as augmented reality objects, printed photo materials (postcards, calendars, souvenir magnets) were used, which contain a number of image-templates that act as visual markers for mobile devices (such a scheme has been successfully tested on 3D memory models of monuments to I. Puluj in Ternopil region, see Fig. 8). The real stands and objects presented in the panoramic museum also contain markers that will provide additional information through a visitor's smartphone or tablet (analog of a virtual guide).

### **4. Conclusions**

Summarizing, we note that the use of extended reality means (through the components of virtual and augmented reality) allows for the proper reconstruction of devices and techniques that were crucial to the technological progress of civilization and contributes to a better understanding of the historical context. Main applied result of our work is the design of the framework for development of the complex of interrelated components for virtual museums and collections. The proof-of-concept web portal with 3D content, created during this study as an extension of the traditional information databases, will help to increase the tourist attractiveness of Ternopil region, the birthplace of Ivan Puluj and preserve cultural heritage in digital formats.

The format of the digital museum should be used as a modern addition to the existing stationary exhibitions, as it brings a number of significant benefits, including greater accessibility, elements of interactivity of the virtual exhibition, the ability to actively promote during educational activities, such as field trips and mobile exhibitions, scientific picnics, mobile lectures, etc.

### 5. Acknowledgements

The authors of the article and the Cyber-Physical Systems Laboratory are grateful to Ternopil Ivan Puluj National Technical University for financial support of the project.

### 6. References

H. Parsinejad, I. Choi, and M. Yari, Production of Iranian Architectural Assets for Representa-TП tion in Museums: Theme of Museum-Based Digital Twin, Body, Space & Technology 20 (2021) 61-74. doi: https://doi.org/10.16995/bst.364

M. Duguleana, M. Carrozzino, M. Gams, I. Tanea, VR Technologies in Cultural Heritage,  $\Gamma$ 21 VRTCH 2018, Springer, Cham, Commun. in Comp. and Inform. Science 904 (2019).

T. Caciora, G.V. Herman, A. Ilies et al, The Use of Virtual Reality to Promote Sustainable [3] Tourism: A Case Study of Wooden Churches Historical Monuments from Romania, Remote Sensing13 (2021) 1758. doi: https://doi.org/10.3390/rs13091758

M. Koehl, and N. Brigand, Combination of virtual tours, 3d model and digital data in a 3d  $[4]$ archaeological knowledge and information system, Int. Arch. Photogramm. Remote Sens. Spatial Inf. Sci., XXXIX-B4 (2012) 439-444. doi: 10.5194/isprsarchives-XXXIX-B4-439-2012

R. Bakhmut, N. Kunanets, A. Rzheuskyi, V. Pasichnyk, V. Kut, O. Volkov, I. Tsmots. For- $[5]$ mation of Virtual Tours with the Use of Augmented Reality Information Technology, Proceedings of the 5th International Conference on Computational Linguistics and Intelligent Systems (2021) 1431-1443.

O. Kramar, Yu. Drohobytskiy, Yu. Skorenkyy et al, Augmented Reality-assisted Cyber- $[6]$ Physical Systems of Smart University Campus, IEEE 15th International Conference on Computer Sciences and Information Technologies (2020) 309-313, doi: 10.1109/CSIT49958.2020.9321951

R. Wojciechowski, K. Walczak, M. White and W. Cellary, Building Virtual and Augmented [7] Reality museum exhibitions, Proceedings of the ninth international conference on 3D Web technology, New York, NY, USA (2004) 135-144. doi: https://doi.org/10.1145/985040.985060

M. White, P. Petridis, F. Liarokapis and D. Pletinckx Multimodal Mixed Reality Interfaces  $[8]$ for Visualizing Digital Heritage, International Journal of Architectural Computing 5(2007). 322-337. doi: 10.1260/147807707781514986

 $[9]$ R. Gajda, R. Plyatsko, Ivan Puluj: life and works, Lviv, NTSh, 2019 [in Ukrainian].

 $[10]$ V. Schenderovsky, Ukrainian scientists in global science, Kyyiv, Prostir, 2019 [in Ukrainian].

N. Maiellaro, A. Varasano, and S. Capotorto Digital Data, Virtual Tours, and 3D Models Inte- $[11]$ gration Using an Open-Source Platform, VR Technologies in Cultural Heritage. VRTCH 2018. Springer, Cham, Commun. in Comp. and Inform. Science 904 (2019) 148-164.

S.Gonizzi Barsanti, G.Caruso, L.L.Micoli et al, 3D Visualization of Cultural Heritage Arte- $[12]$ facts with Virtual Reality devices, Int. Arch. Photogramm. Remote Sens. Spatial Inf. Sci., XL-5/W7  $(2015) 165 - 172.$ 

E. Tesinska, Johann Pului (1845–1918): his career and the "invisible cathode rays". IUCr [13] Newsletter 28 (2020), URL:

https://www.iucr.org/news/newsletter/etc/articles?issue=148371&result 138339 result page=26

 $[14]$ M. L'Annunziata, Radioactivity: Introduction and History, From the Quantum to Quarks, Elsevier, 2016.

Electronic Fund of Ivan Puluj. URL: http://elartu.tntu.edu.ua/handle/123456789/329  $[15]$ 

Yu. Holovach, R. Plyatsko, H. Svarnyk, Peter Puluj and Ivan Puluj's archive. Preprint 20-01U  $[16]$ (2020), URL: https://www.icmp.lviv.ua/sites/default/files/preprints/pdf/2001U.pdf [in Ukrainian].

O. Zbozhna, Ivan Pului, Letters, Ternopil, Volia, 2007 fin Ukrainian].  $[17]$ 

 $\overline{1}18\overline{1}$ V.Schenderovsky (Ed), Ivan Puluj, Collection of works, Kyyiv, Rada, 1996 [in Ukrainian].

 $[19]$ O. Rokitsky, N. Rokitska, V. Lazariuk, Exposition of Ivan Puluj museum in Ternopil Ivan Puluj National Technical University, Collection of scientific works of Ternopil branch of NTSh, Ternopil, Terno-graph, Vol. 8, Museums of Ternopil Region (2013), 415-421 [in Ukrainian].

101 Додаток А.4

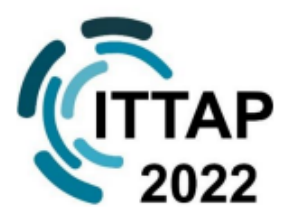

**November 22-24, 2022** 

https://ittap.tntu.edu.ua/

**Ternopil, UKRAINE** 

**INFORMATION TECHNOLOGIES: THEORETICAL AND APPLIED PROBLEMS** (ITTAP-2022) The 2nd International Workshop

**CONFERENCE PROGRAMME WUNICORN ELEKS** 

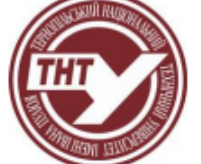

**Ternopil Ivan Pului National Technical University Member Of European University Association** Tournal of

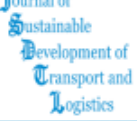

Journal of Sustainable Development of Transport and Logistics A Peer-Reviewed Open Access Journal https://jsdtl.sciview.net/ **ISSN 2520-2979** DOI: 10.1425/jsdtl

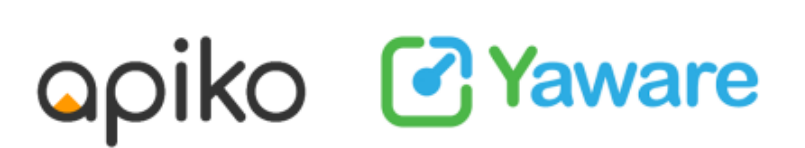

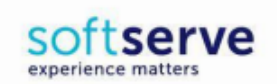

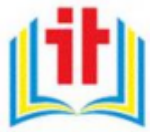

Українське науково-освітнє IT товариство Ukrainian Scientific and Educational IT Society

22-24, November, 2022, Ternopil, UKRAINE

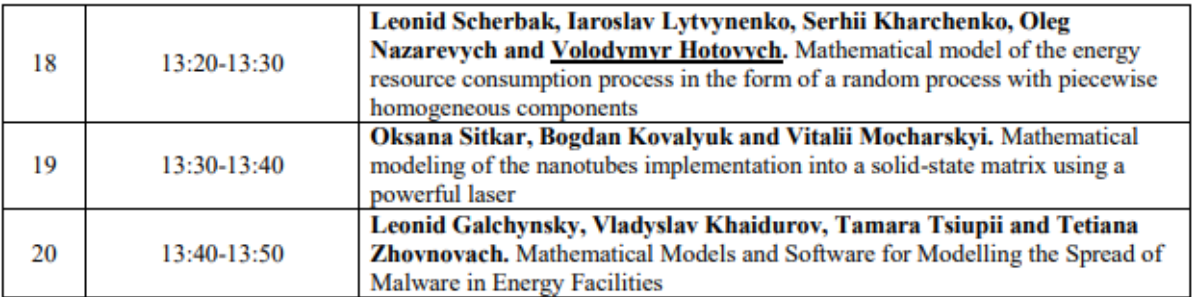

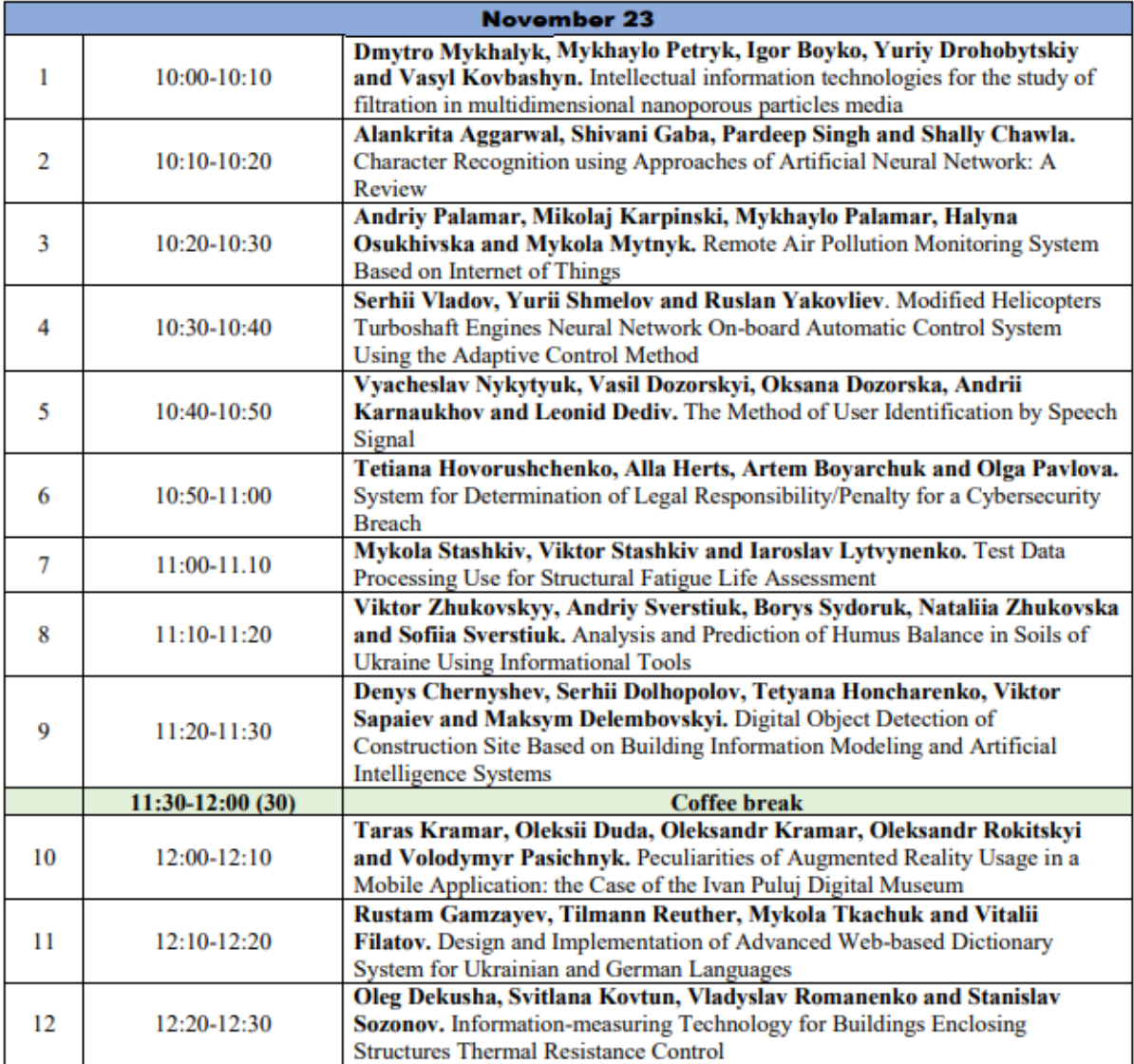

# Peculiarities of Augmented Reality Usage in a Mobile Application: the Case of the Ivan Pului Digital Museum

Taras Kramar<sup>a</sup>, Oleksii Duda<sup>a</sup>, Oleksandr Kramar<sup>a</sup>, Oleksandr Rokitskvi<sup>a</sup> and Volodymyr Pasichny $k^b$ 

<sup>e</sup> Ternopil Ivan Pului National Technical University, 56 Ruska St. Ternopil, UA46001, Ukraine

<sup>b</sup> Lviv Polytechnic National University, 12 Bandera St, Lviv, UA79000, Ukraine

#### **Ahstract**

Digitization of scientific and cultural heritage assets (scanning, reconstruction and modeling) makes it possible to supply an additional information layer of extended reality (augmented or virtual) for the preservation, research and active use of the most important national and sociocultural patterns in the era of the post-industrial information society. This paper analyzes the recommendations regarding the information and technical structure and implementation of specific functionality of a mobile application with augmented reality layer on the example of Ivan Pului's digital museum. With the use of computer 3D technologies, the integration of a panoramic museum tour, the virtual space of Puluj's laboratory, and marker-based augmented reality objects was carried out within a single software and information complex dedicated to the scientific, technical, social and political activities of Ivan Puluj.

#### **Keywords**

Augmented reality, mobile app, cultural heritage, digital museum

### 1. Introduction

During the last decade, digitalization has been set forth to preserve cultural heritage [1]. Researchers [2] admit that high-quality digitization of cultural heritage is a rather laborious task. It requires thorough planning, significant financial investments, development of special technical and software tools. At the same time, high-quality tools and means of digitalization have great potential for further implementation [3]. The creation of digital copies and models of documents and artifacts together with digital capture and reconstruction techniques can be used for extended (virtual and augmented) reality purposes [4]. The development of new information technologies in this field will allow to enhance the exposure of cultural heritage assets to society. In some cases, it is possible to extend the life of artifacts whose physical originals have been lost. The authors [5] note that digitization technologies are widely used to support, improve and supplement traditional methods of preservation of cultural heritage elements within the framework of the CIPA Heritage Documentation initiative. At the same time, the reconstruction of objects of scientific and cultural heritage in the digital XR format extends the possibilities for the innovative technologies use in museum and exhibition activities [6].

Augmented reality (AR) technology expands the perception of the world. It allows one to enrich the environment with the computer-modeled layer which contains additional visual images and sounds. Users interact with means of presenting information through tactile perception.

EMAIL: kramartar18@gmail.com (A.1); oleksij.duda@gmail.com (A.2); kramaroitntu@gmail.com (A.3); rokitskyi.o@gmail.com (A.4); vpasichnyk@gmail.com (B.1)

ORCID: 0000-0001-8060-0169 (A.1): 0000-0003-2007-1271(A.2): 0000-0003-0805-3732 (A.3): 0000-0002-1621-3225 (A.4): 0000-0002-5231-6395 (B.1)

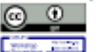

C 2022 Copyright for this paper by its authors.<br>Use permitted under Creative Commons Licens Attribution 4.0 International (CC BY 4.0). CEUR Workshop Proceedings (CEUR-WS.org)

ITTAP'2022: 2nd International Workshop on Information Technologies: Theoretical and Applied Problems, November 22-24, 2022, Temopil, Ukraine

Unlike virtual reality, which mostly requires the purchase of expensive immersion headsets, AR makes effective use of mobile devices. This makes it a more cost-effective option for users, developers, marketers, and museum and archive personnel.

Almost arbitrary object, any museum artifact can be digitized and reproduced using AR applications. The authors [7] emphasize that the use of virtual representation of museum exhibits has a number of advantages. In particular, it may use dynamic interactive elements and makes accessible those aspects of the artifact that may be hidden or inaccessible in the real exhibition. A common problem for museums is limiting visitors' access to artifacts due to their fragility, uniqueness, or lack of physical display space. Researchers [8] suggest using augmented reality to create new, natural interaction based opportunities for users. In particular, motion, gestures and speech allow a user to operate the digital content created for physically inaccessible exhibition samples. Digital content is text, audio accompaniment, images, animations, video files or 3D models. For effective formation of "cultural twin" [9] of appropriate completeness and complexity using heritage digitization technologies, developers must clearly understand how users will interact with interfaces of the information systems. When developing AR-applications, an important stage is the selection of the optimal combination of means by which relevant information is presented to users. At the same time, for proper perception, the content should correspond to their interests and requests.

Augmented reality improves orienting in the museum environment and enhances the effect of immersion into a particular historical location, historical period and cultural phenomenon. The user perceives information better with more natural interface. AR can also provide additional contextual information and a more realistic interaction with digital content and text annotations placed on top of images of the real-world objects. Mobile applications with elements of augmented reality have significant potential for the proper harvesting of user metadata. The collected information can be used for operative control of the application, expand the variety and functions of AR services. This will make it possible to enforce the educational capabilities of software by supplementing real-world objects with improved virtual data. In particular, AR-simulations with models and effects of interactive interaction allow intuitive, clear and comprehensive display of abstract information entities. At the same time, the users feel more immersed in the subject area. The work [10] demonstrated the achievement of improved learning outcomes and mastery of the material by a test group of users. Therefore, it is advisable to more actively introduce information technology applications for the reactivation of cultural heritage.

The goal of this article is to design an interactive mobile application with elements of augmented reality for presenting the scientific and cultural heritage of Ivan Puluj. At the same time, it is necessary to ensure the efficient reuse of the digital content. We aim to design and practically implement a convenient mobile application that can be used independently or under the guidance of museum guides to learn about the life and work of Ivan Puluj. A separate aspect of this work is the proper reproduction of the historical context of the time based on archival photos from the Electronic Fund of Ivan Puluj. The use of audio content makes it possible to improve the perception of detailed 3D models of inventions and scanned sculptural art objects.

### 2. Object of Study

This article analyzes the features of implementing augmented reality technology when creating a mobile application for a museum of scientific and cultural heritage. Marques and Costello [11] emphasize that modern means of content development with elements of augmented reality have become more accessible and technologically advanced. Currently, use of the AR applications are limited to museum exhibition. They can be used more actively, in particular to supplement existing exhibitions. One of the reasons for this is the limitation of development skills in the field of museum-related augmented reality. Therefore, researchers suggest more active introduction of the innovative AR elements into exhibition activities. This will contribute to the formation of positive impressions of the exhibitions in users, the creation of a memorable emotional background from casual educational activities, the improvement of communication links with the elements of the exposition and the improvement of navigation in the exhibition halls.

Authors of [12] recommend forming a clear awareness of how the use of AR elements will enrich the experience of museum visitors with new knowledge, feelings and impressions, when developing

specialized museum applications. It is advisable to design display of AR elements on the basis of a mobile device perception as a kind of portal into a virtual interactive scientific and cultural space. Active movements of the mobile device in all planes should cause changes of the spatial position of the modeled entities and markers. It is necessary [13]:

- to ensure a comfortable reception of the information content by the user;
- to create intuitive instructions for working with the application;
- to minimize the inflow of extra information.

Since a visitor can interact with the exposition individually or as a participant of a group tour, it is necessary to provide different scenarios and levels of using the information content with the mobile AR application. To ensure the safety of users interacting with augmented reality, special conditions should be provided. In particular, the possibility of limiting the space due to active movements of the limbs and warnings about the possible running into another visitor are to be ensured. The interface of the museum application [12] should have a minimalist design and is to be as much intuitive as possible. It is advisable to use icons to indicate functional elements. The maximum of the working area of the mobile device display should be used to display AR content with high resolution and image refresh rate. The flickering will cause an overload of the visual organs and, as a result, dizziness, so this defect is to be fixed first of all. The vast majority of mobile users know how to tap, drag, and swipe across objects. Therefore, it is advisable to use these interaction patterns in the user interface of the museum AR application as well. The work [14] recommends the use of audio accompaniment, sound effects of interaction with the virtual environment, and background music. After all, all this contributes to the effect of immersion.

Mobile devices can successfully complement a visit to a museum with additional content adapted, *inter alia*, for the educational purposes of the youngsters [15]. At the same time, it is possible to increase the level of interaction between visitors and exhibits. Smartphones should help visitors to explore the exhibition, but should not disperse attention on the interaction with the application itself. The information system used by the mobile application should accumulate information about museum exhibits and form connections between these entities and the virtual guide. Developing a mobile application for a small museum is a non-trivial task, as it can be considered as a single-use interface that users will interact with for a short period of time. Within the framework of the cultural and educational paradigm, the museum application for pupils and students should be intuitive and visually attractive. It is important that it does not cause emotional and physical fatigue during use. Therefore, audiovisual content should be played for several minutes. Animated AR elements should be used to attract attention or clearly instruct users [10].

# 3. Materials and Methods

At the previous stage of this research  $[16]$ , a description of the reconstruction works regarding the virtualization of the scientific and cultural heritage of the famous Ukrainian scientist Ivan Puluj was presented (see Figure 1). A similar technique was used in [17] when analyzing the possibilities of using augmented reality in the prototyping of cyber-physical systems to improve cyber security education.

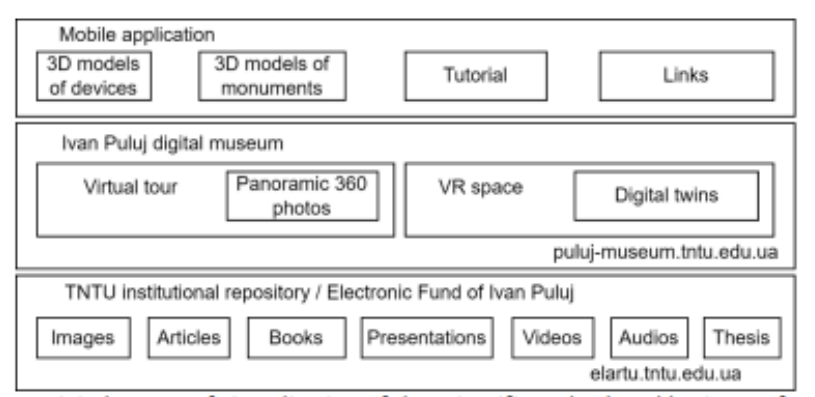

Figure 1: Digital means of virtualization of the scientific and cultural heritage of Ivan Puluj

In particular, a promotional web portal and the development of a general concept of digitization of archival materials were done, including using the capabilities of the Electronic Fund of Ivan Puluj [18] in the institutional repository of the TNTU. This work describes the key stages of creating a mobile application with AR elements. The use case diagram is presented in Figure 2. The designed mobile application will be an integral element of the software complex of the digital museum of Ivan Puluj.

The photogrammetric method was used to create 3D models of the memorial sculptures of Ivan Puluj. It is based on the processing of several hundreds of photos taken using digital camera with wideangle lens in high resolution, with partial overlap of image areas taken at different angles of view. Separately, several circular passes at different heights relative to the scanning object and additional pictures of important details were performed. On the basis of a set of photographs using specialized algorithms, a dense point cloud, a depth map, a structured mesh of an object are created with the ability to generate post-processing of the model (for example, texturing) and export in the required format (see Figure 3).

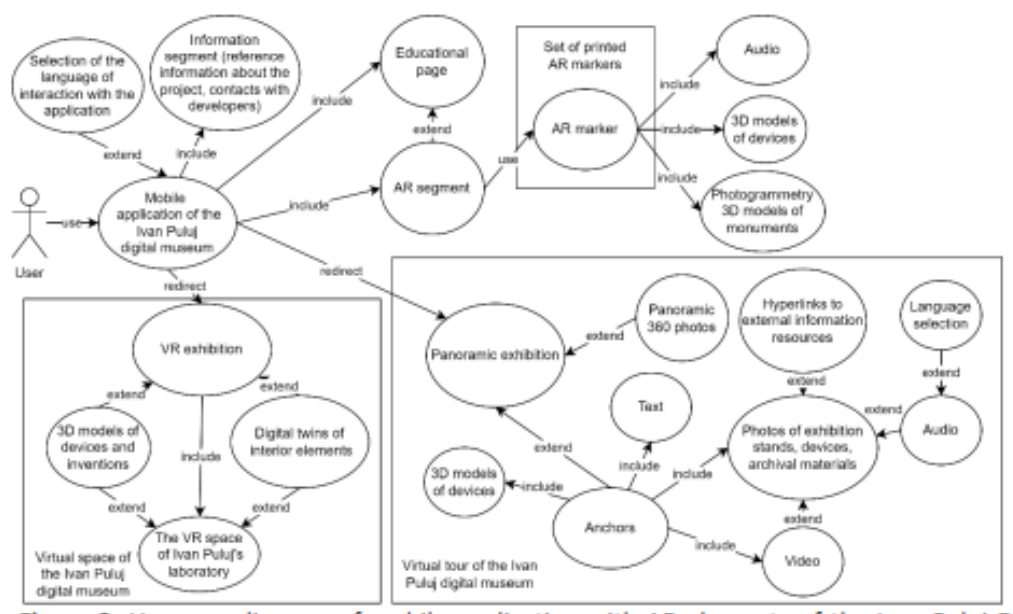

Figure 2: Use case diagram of mobile application with AR elements of the Ivan Puluj Digital Museum

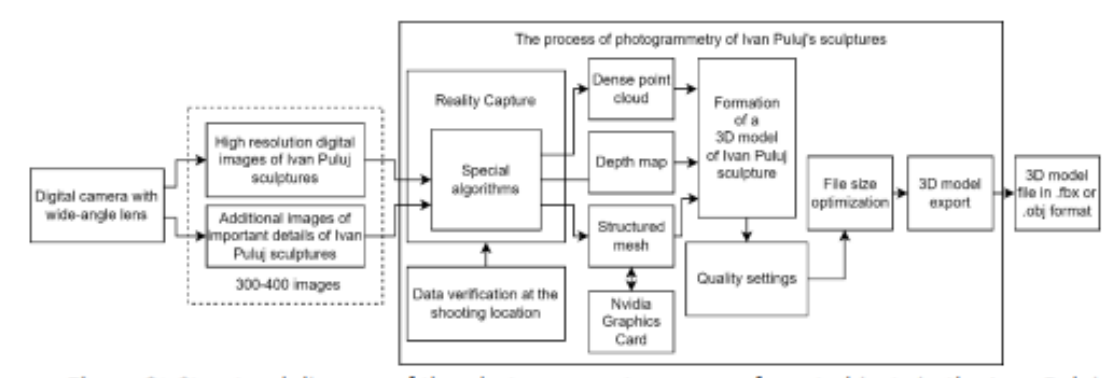

Figure 3: Structural diagram of the photogrammetry process for art objects in the Ivan Puluj **Digital Museum** 

In the vast majority of cases, the Reality Capture photogrammetry software is used. This software can process photo materials much faster than its competitors and operate with a large number of images on a standard configuration computer. This creates opportunities for checking data right at the shooting location. The flexible toolkit allows you to adjust the quality of the generated model, perform smoothing and simplifying, as well as reduce the file size and increase the performance of the applications into

which the model is imported. However, there is a significant limitation  $-$  the production of a highpolygonal mesh is possible only on a computer with a modern Nyidia discrete graphics card that supports the software-hardware architecture of parallel computing CUDA. Also, Reality Capture has a specific pricing and payment policies for created models. However, the export of the result is organized according to the principle of PPI (Pay-Per-Input) – technology with payment for input, when the type and size of uploaded photos are evaluated. After the license purchase, the input data may be reused at no additional charge. The user can process all his data for free, get information about the evaluation of the value of the 3D model. This allows optimizing financial costs for creating completed models.

During field work, it was established that at least 300-400 photographs are needed to create a high-quality 3D model of the monument. Since direct sunlight creates an overexposed color gamut, reflections appear, surface detail decreases and this directly reduces the quality of textures. Therefore, uniform and diffused lighting is optimal.

The 3D content of the engineering and scientific heritage of Ivan Puluj includes vacuum tubes, radiometers of original design, equipment for experiments with cathode rays and X-rays, accessories for physical educational demonstrations. Autodesk 3ds Max and Autodesk Maya graphic editors were used for graphics design purposes when creating a mobile AR application. In particular, their capabilities for high-quality modeling of three-dimensional objects, animation and visualization are well-known. The level of development of modern tools for creating virtual reality (VR) makes it possible to use these information technologies to reproduce historical places that have undergone a significant transformation or even ceased to exist.

Scholars of the scientific heritage of Ivan Pului single out in the activity of Ivan Pului a fruitful period from 1884 till 1918, which were obtained, in particular, in the physics laboratory at the Prague Polytechnic (for a review, see [19]). It was here that Puluj discovered the ionization property of X-rays, previously unknown, during their passage through rarefied gases, investigated their place of origin and spatial distribution. In addition, he managed to give a correct scientific explanation of the nature of Xrays and their mechanism of occurrence, and the cathode tubes of their own design were of superior quality. Archive photos of Ivan Puluj's laboratory, the detailed description of scientific and demonstration equipment allows for their credible 3D reconstruction (see Figure 4).

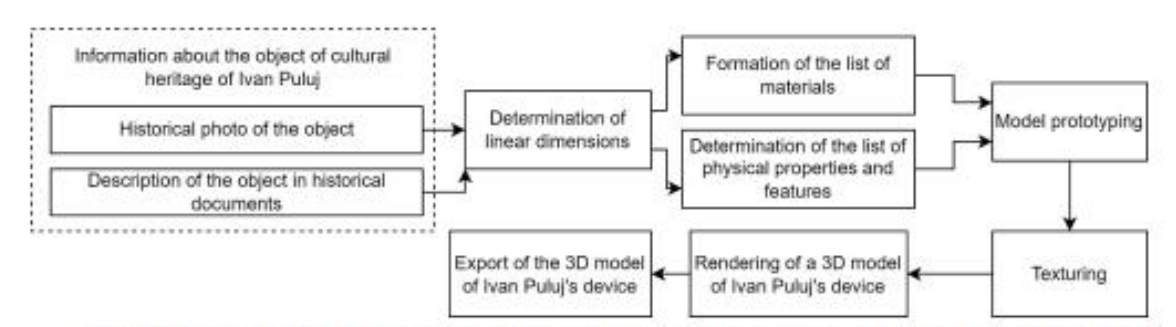

Figure 4: Structural diagram of invention reconstruction process in the Ivan Puluj Digital Museum

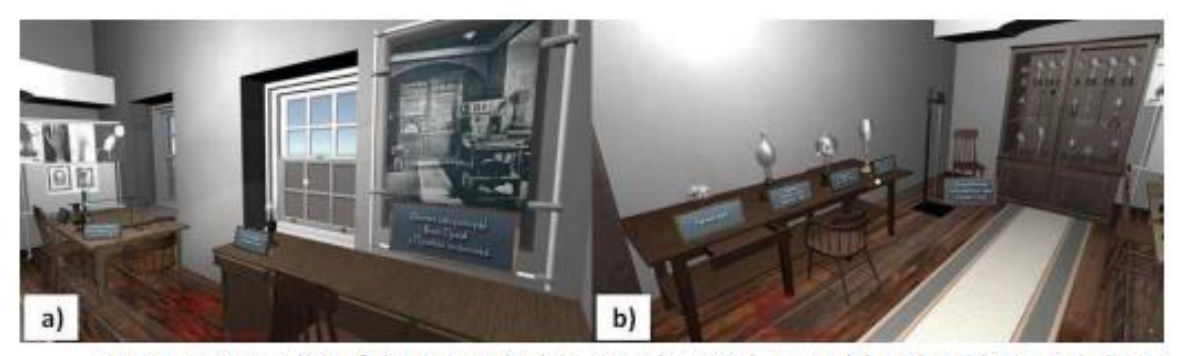

Figure 5: Screenshot of the Ivan Puluj laboratory's virtual space: (a) Archival historical photos in the laboratory's reconstructed interior; (b) Ivan Pului's inventions in the laboratory's reconstructed interior.
In the virtual space of Ivan Pului's laboratory, the interior and devices are reproduced on the basis of historical photographs. Digital models of the Crooks radiometer and instruments designed by I. Puluj namely the radiometer with a biplane cathode, the cathode lamp, the phosphorescent lamp with a cupshaped cathode, the incandescent lamp, the device for measuring the mechanical equivalent of heat. phosphorescent lamps with mica plates, and the device for determining the acceleration of free fall can be viewed from different distances and at different angles in the virtual interior of the laboratory (see Figure 5).

To solve the tasks of AR support of the exhibition of the Ivan Puluj digital museum [https://pulujmuseum.tntu.edu.ua/l. it is currently optimal choice to use the Unity software ecosystem. The flexibility and effectiveness of this approach is confirmed by the experience of other research groups [8,9]. Unity is a multi-platform environment for developing augmented reality spaces, virtual visualizations, training simulators and games. It contains a fully integrated professional game engine that can provide rendering functions, environment physics simulation and implementation of scene control scripting mechanisms. Currently, Unity has a convenient, flexible and functional project porting mechanism for common OSs. game consoles, VR and AR gadgets. Unity actively supports DirectX, OpenGL and WebGL frameworks. Unity software provides opportunities for rapid prototyping and evaluation of interaction processes with virtual or augmented reality objects. AR technology allows for real-time synchronization between the entities of the virtual and real worlds. A significant advantage of the Unity environment for modeling AR elements is the availability and relative simplicity of settings when creating a mobile application using the Vuforia plugin from PTC. Vuforia includes AR-adapted modifications of computer vision algorithms, real-time marker tracking for objects with flat surfaces and multiple sides or images, the use of multi-targeting. In Vuforia, there are built-in functions for recognizing ready-made 3D models, scanned objects with rich surface texture and constant shape. Integrated image tracking technology allows you to effectively place and orient virtual 3D objects, models or multimedia content in space, associating them with real objects during viewing through mobile devices [20]. It is worth noting that the virtual object is positioned on top of the real marker image so that the observer's sight generates the illusion as if the virtual content is an integral part of the real world.

In Figure 6 the interface of interactive mobile application (requires Android 9 or newer) with elements of augmented reality for the digital museum of Ivan Puluj is shown. The UI is based on intuitive icons accompanied by textual explanations. For the convenience of the user, there is an option to switch the language of information content display. The educational part of the application, which instructs the visitor on the use of the AR functionality, is important to be read. Detailed information about the project of the Digital Museum of Ivan Puluj, the possibility of viewing full-size detailed 3D models of the scientist's inventions is provided elsewhere.

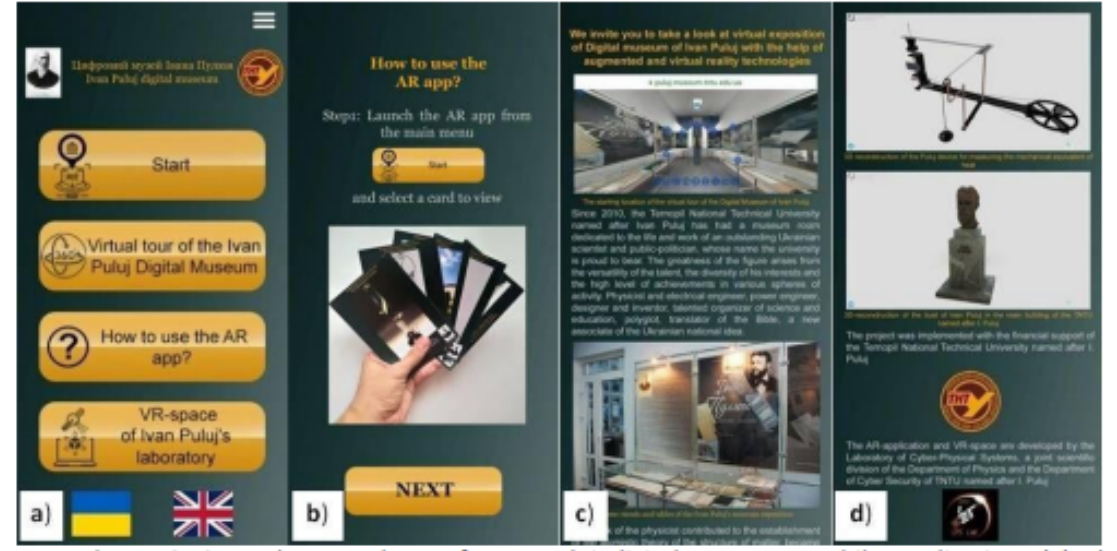

Figure 6: Several screenshots of Ivan Puluj digital museum mobile application: (a) The welcome screenshot of the application; (b) AR-tutorial's page; (c), (d) information pages

In this project the virtual panoramic tour has been adapted for mobile devices (see Figure 7). At the same time, the possibility of a guided video tour or independent research of the virtual exposition has been created. At the same time, each stand is accompanied by audiovisual support, and the user can easily adjust the accompaniment and natural tactile navigation through the museum according to his preferences. To demonstrate 3D models of the most remarkable inventions of Ivan Pului, a set of twelve cards was created, which have embedded markers of augmented reality (see Figure 8). For this, archival drawings and photos of exhibit devices developed by a famous physicist and electrical engineer were selected. When viewing the models (see Figure 9), it is possible to examine the design of the devices in detail with audio accompaniment.

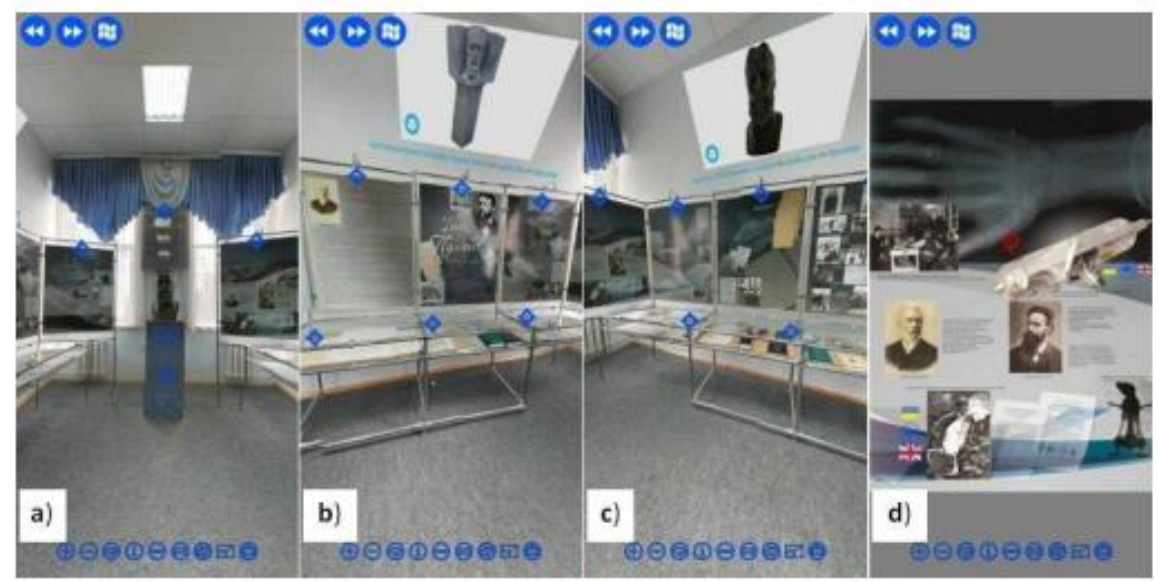

Figure 7: Several screenshots of Ivan Puluj digital museum mobile application: (a) the welcome screenshot of the virtual tour of the Ivan Puluj digital museum; (b), (c) general view of the exposition with integrated models of sculptures; (d) example of an exhibition stand with interactive content.

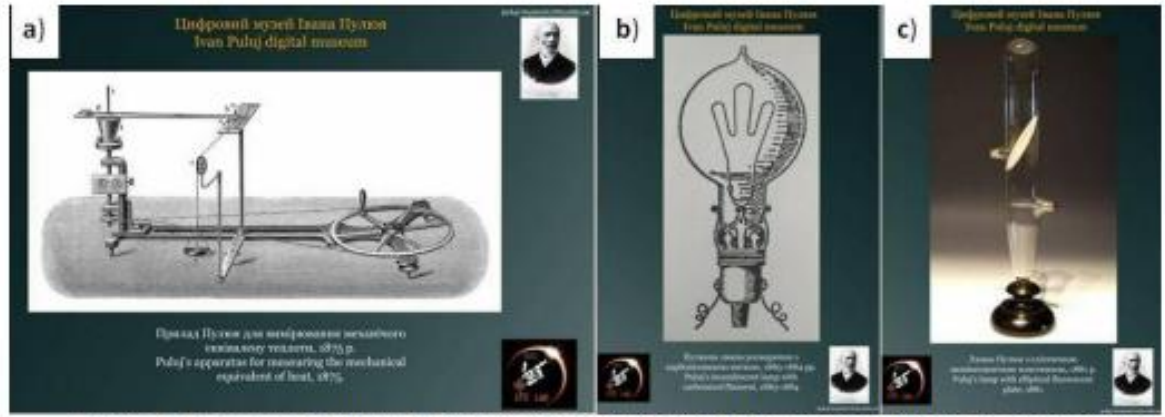

Figure 8: Examples of AR-cards from the Ivan Puluj Digital Museum set: (a) Puluj's apparatus for measuring the mechanical equivalent of heat; (b) Puluj's incandescent lamp with carbonized filament; (c) Puluj's lamp with elliptical fluorescent plate.

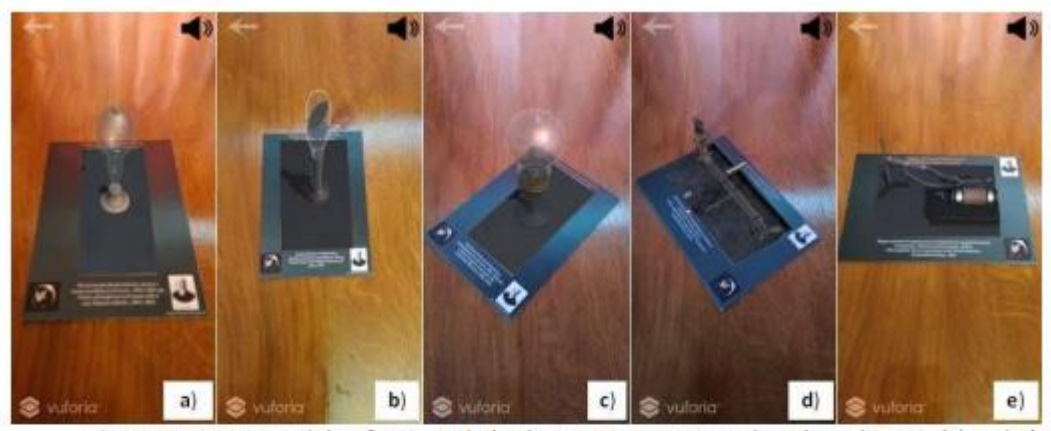

Figure 9: Some models of Ivan Puluj's devices as augmented reality objects: (a) Puluj's phosphorescent lamp with a cup-shaped cathode; (b) Puluj's lamp with elliptical fluorescent plate; (c) Pului's incandescent lamp with carbonized filament: (d) Pului's apparatus for measuring the mechanical equivalent of heat; (e) X-rays experiment with Pului's cathode tube.

### 4. Conclusions

The use of augmented reality in museum mobile applications expands the possibilities of visitors' general perception of information exhibitions, allows to involve the user in active interaction with virtual elements. At the same time, an unforgettable experience of immersion in the amazing world of scientific discoveries and cultural specificity of a specific historical era is formed. The use of 3D modeling and photogrammetry makes the visual component more realistic and contributes to the formation of a sustainable interest in augmented reality and the enrichment of the scientific worldview of visitors, especially young people.

The created mobile application with elements of augmented reality can act as a hub. It allows not only acquainting visitors with the assets of the museum exhibition, but also offers them the directions of transitions-portals for a comprehensive own study of the scientific and cultural heritage of one of the most famous Ukrainian scientists, physicist, electrical engineer and public figure Ivan Puluj. The proposed format of the digital museum with elements of augmented reality has a significant potential for integration of atypical and innovative means for the preservation of the national scientific and cultural heritage, the tourist industry and scientific and educational activities.

## 5. Acknowledgements

The authors of the article and the Cyber-Physical Systems Laboratory are grateful to Ternopil Ivan Puluj National Technical University for financial support of the project.

### **6. References**

- [1] S. D'Amico, V. Venuti (Eds.) Handbook of cultural heritage analysis, Part V. Monitoring of Cultural Heritage, 3D Survey, Models, and GIS, Springer Cham, 2022. https://doi.org/10.1007/978-3-030-60016-7.
- [2] M.K. Bekele, R.Pierdicca, E. Frontoni, et al., A Survey of Augmented, Virtual, and Mixed Reality for Cultural Heritage, Journal on Computing and Cultural Heritage (JOCCH), 11 (2018), 1-36. doi: http://dx.doi.org/10.1145/3145534.
- [3] D. Ocon, Digitalising endangered cultural heritage in Southeast Asian cities: preserving or replacing? Int. J. Herit. Stud., 27 (2021) 975. doi: https://doi.org/10.1080/ 13527258.2021.1883711.
- [4] S.Z. Salleh, A.R. Bushroa, Bibliometric and content analysis on publications in digitization technology implementation in cultural heritage for recent five years (2016–2021). Digital Applications in Archaeology and Cultural Heritage, 25 (2022) e0025 (1-7), doi: https://doi.org/10.1016/j.daach.2022.e00225.
- [5] A. Georgopoulos, CIPA's Perspectives on Cultural Heritage, in: S. Münster, K. Friedrichs, F. Niebling, A. Seidel-Grzesińska (Eds.), Digital Research and Education in Architectural Heritage, Communications in Computer and Information Science, 817 (2018) 215-245. Springer Cham. doi: https://doi.org/10.1007/978-3-319-76992-9 13.
- [6] T. Caciora, G.V. Herman, A. Ilies et al. The Use of Virtual Reality to Promote Sustainable Tourism: A Case Study of Wooden Churches Historical Monuments from Romania, Remote Sensing 13 (2021) 1758. doi: https://doi.org/10.3390/rs13091758.
- [7] J. Malpas, Cultural heritage in the age of new media, in: New Heritage. New Media and Cultural Heritage; Y.E. Kalay, T. Kvan, J. Affleck, (Eds.), Routledge: London, UK, 2008; 13–26.
- [8] P. Kyriakou, S. Hermon, Can I touch this? Using Natural Interaction in a Museum Augmented Reality System, Digital Applications in Archaeology and Cultural Heritage, 12 (2019) e00088. doi: https://doi.org/10.1016/j.daach.2018.e00088.
- [9] R.G. Boboc, M. Duguleană, G.-D. Voinea et al, Mobile Augmented Reality for Cultural Heritage: Following the Footsteps of Ovid among Different Locations in Europe, Sustainability, 11 (2019) 1167 (1-20). doi: https://doi.org/10.3390/sul1041167.
- [10] M. Hincapie, C. Diaz, M. I. Zapata-Cardenas et al. Augmented reality mobile apps for cultural heritage reactivation, Computers & Electrical Engineering, 93 (2021) 107281 (1-9). doi: https://doi.org/10.1016/j.compeleceng.2021.107281.
- [11] D. Marques, R. Costello, Concerns and Challenges Developing Mobile Augmented Reality for Museum Exhibitions. Curator, 61  $(2018)$ 541-558. Experiences https://doi.org/10.1111/cura.12279
- [12] A. Ejaz, S.A. Ali, M.Y. Ejaz, and F.A. Siddiqui, Graphic user interface design principles for designing augmented reality applications, International Journal of Advanced Computer Science and Applications, 10 (2019) 209-216.
- [13] J. Cao, K.-Y. Lam, L.-H. Lee et al, Mobile Augmented Reality: User Interfaces, Frameworks, and Intelligence. ACM Comput. Surv., (2022) 1-35. doi: https://doi.org/10.1145/3557999
- $[14]$  N. Babich. UX Design Principles for Augmented Reality. 2020. URL: https://xd.adobe.com/ideas/principles/emerging-technology/ux-design-principles-for-augmentedreality/
- [15] V. Cesario, D. Petrelli, and V. Nisi, Teenage Visitor Experience: Classification of Behavioral Dynamics in Museums, in: Proceedings of the 2020 CHI Conference on Human Factors in Computing Systems. Association for Computing Machinery, NY, USA, paper 207 (2020) 1-13. doi: https://doi.org/10.1145/3313831.3376334.
- [16] O. Kramar, Yu. Skorenkyy, O. Rokitskyi, and T. Kramar, Application of virtual and augmented reality technologies for creation of a digital museum of scientific and cultural heritage of Ivan Puluj, 1st International Workshop on Information Technologies: Theoretical and Applied Problems, ITTAP 2021, 3039 (2021), 285-293.
- [17] Yu. Skorenkyy, R. Kozak, N. Zagorodna et al, Use of augmented reality-enabled prototyping of cyber-physical systems for improving cyber-security education, J. Phys.: Conf. Ser. 1840 (2021) 012026. doi: https://doi.org/10.1088/1742-6596/1840/1/012026
- [18] Electronic Fund of Ivan Puluj. URL: http://elartu.tntu.edu.ua/handle/123456789/329
- [19] R. Gajda, R. Plyatsko, Ivan Pului: life and works, Lyiv, NTSh, 2019 [in Ukrainian].
- [20] I. Pedersen, N. Gale, P. Mirza-Babaei, and S. Reid, More than meets the eye: the benefits of augmented reality and holographic displays for digital cultural heritage, J. Comput. Cult. Herit. 10 (2017) 11 (1-15). doi: https://doi.org/10.1145/3051480.

112 Додаток А.5

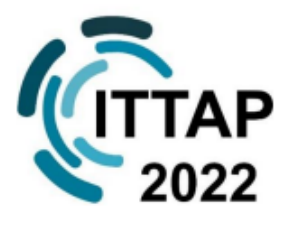

**November 22-24, 2022 Ternopil, UKRAINE** 

https://ittap.tntu.edu.ua/

**INFORMATION TECHNOLOGIES: THEORETICAL AND APPLIED PROBLEMS** (ITTAP-2022) The 2nd International Workshop

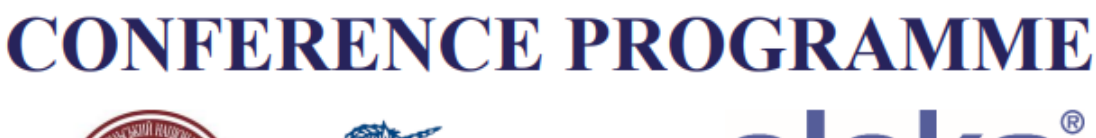

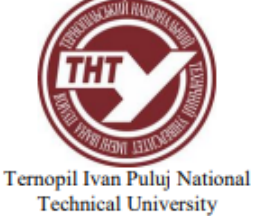

**Member Of European University Association Tournal** of

A Peer-Reviewed Open Access

Journal https://jsdtl.sciview.net/ **ISSN 2520-2979** DOI: 10.1425/jsdtl

**E**mstainable **Development** of **Uransport** and Logistics Journal of Sustainable Development of Transport and Logistics

**SUNICORN ELEKS** 

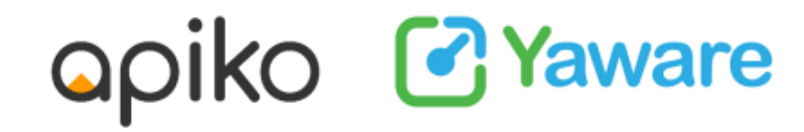

softserve experience matters

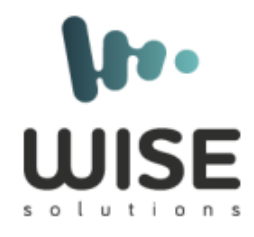

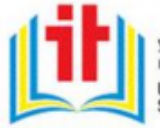

Українське науково-освітнє П' товариство Ukrainian<br>Scientific and Educational IT Society

22-24, November, 2022, Ternopil, UKRAINE

# Use of Analytical Hierarchy Process in Scenarios Design for a **Digital Museum with XR components**

Ihor Bodnarchuk, Yuriy Skorenkyy, Taras Kramar, Oleksii Duda and Vyacheslav Nykytyuk

Ternopil Ivan Puluj National Technical University, 56 Ruska St, Ternopil, UA46001, Ukraine

### **Abstract**

Problem of user-oriented scenarios design for a digital museum is addressed with use of Analytical Hierarchy Process. Visitor's motivations as well as characteristic features and restrictions inherent to XR technologies are considered. A set of scenarios focused at different types of visitors is developed for the digital museum of Ivan Puluj.

#### Keywords<sup>1</sup>

Interaction scenario, virtual environment, analytical hierarchy process

### 1. Introduction

Nowadays, digital transformation is not only the general trend but a recipe to overcome the most pressing problems of humanity including climate change and sustainability challenges, food and resources scarcity, income inequality. All industries and spheres of life undergo digitalization, which may differ considerably for modern types of activities comparing to traditional ones. Museums, which may be considered the memory devices of humanity, transform as well. First of all, the volume and variety of information produced by civilization is enormous and shows a further exponential increase. The only form capable of storing this amount of information is the digital one. Therefore, archives' and museums' collections have to be digitised. Second, a phrase 'visiting a venue' has different meaning in our information age than it had a century ago. Availability of distant resources and reduction of barriers for visiting a distant place virtually creates new situations for museums. Thirdly, cultural sector suffered greatly from pandemic restrictions in the last few years which makes it an urgent need to go virtual even for museums that are designed for a local audience.

The present study focuses on application of Analytical Hierarchy Process (AHP), as a method for decision making support [1], to design optimal scenarios of a visitor interaction with a museum exhibition. In the case of digital museum, alternatives are not just exhibition rooms or stands, but also the very forms of interaction, namely visual or auditory, active or passive, 2D or 3D, immersive or augmented, individual or collective, etc. A detailed analysis of scenarios to be used for environments with eXtended Reality (XR) elements, in different sectors of the Milgram continuum [2] are analysed in chapter 2 to define alternatives for AHP.

The most important and obvious motivations for visiting exhibitions are curiosity and educational needs. Design of exhibition, choice of the items and sequence of their display are to be purposeful to support both goals. Secondary motivations are cooperation and coherence, but there are more of motivations to be included into scenarios design. Motivations of museum visitors are discussed in chapter 3 to identify criteria for alternatives evaluation. In chapter 4 the AHP is used to evaluate and chose scenarios for particular use cases and chapter 5 is devoted to the conclusions.

<sup>&</sup>lt;sup>1</sup> ITTAP'2022: 2nd International Workshop on Information Technologies: Theoretical and Applied Problems, November 22-24, 2022, Ternopil, Ukraine

EMAIL: bodnarchuk.io@gmail.com (A. 1); skorenkyy.tntu@gmail.com (A. 2); kramartar18@gmail.com (A. 3); oleksij.duda@gmail.com (A. 4); slavikvv89@gmail.com (A. 5)

ORCID: 0000-0003-1443-8102 (A. 1); 0000-0002-4809-9025 (A. 2); 0000-0001-8060-0169 (A. 3); 0000-0003-2007-1271 (A. 4); 0000-0003-1547-8042 (A.5)

C 2022 Copyright for this paper by its authors.<br>Use permitted under Creative Commons Licens

n 4.0 Internati onal (CC BY 4.0) CEUR Workshop Proceedings (CEUR-WS.org)

### 2. Scenarios for eXtended Reality environments

Recently, there is a growing need to realize potential use cases (scenarios) and contexts in which mobile augmented reality can be used, as it is important to evaluate initial service concepts with potential end users. It was found that the level of technological orientation of the users has a strong influence on the overall perception of the scenarios. Particular attention should be paid to evaluating AR scenarios at an early stage of development before any efforts are made to implement the services. and to identify potential use cases for future mobile AR services and understand their overall value to the user.

When comparing the scenarios with each other, it was found [3] that the most valuable mobile AR services were those that demonstrated pragmatic utility for the user, for example, by saving time and effort. This became evident both in the evaluations of individual scenarios and in the overall evaluation of AR. It turned out that AR content offers the user rich and contextually relevant information for special needs in everyday mobile life. Although augmented reality (AR) technology has entered many market and knowledge areas such as gaming and leisure, it remains quite limited in the digital heritage. The paper [4] emphasizes the conceptual importance of AR as a vital environment in museums, especially when AR is combined with gamification techniques in the same application. The combination of augmented reality and gamification serves as a means of supporting the engagement of visitors in the outside world. In particular, it is suggested to choose a certain location of the museum as the starting point of the educational game. The player has the option to publish their achievements in the game on websites or social networks, which allows the user to gain a positive experience from learning about cultural history. Similarly, work [5] suggests the use of additional game and educational elements in the basic AR program to improve the overall experience of the museum visitor when familiarizing with the exposition. Augmented reality experiences in a museum setting can fit well with the user's environment, physical abilities and perceptions, and the user's position and movement in 3D space. In addition, AR services can be provided with minimal distraction and physical effort. In conclusion, AR technologies are mature enough to be standardized for museum use, while audiences appear ready to take advantage of the associated enhanced museum experiences to maximize both user satisfaction and learning outcomes.

Paper [6] presents results related to the definition of a methodology that combines augmented reality (AR) with semantic techniques to create digital stories related to museum exhibitions. Unlike traditional AR approaches, elements of the real world, namely the content of the museum exhibition, are supplemented with additional input data. The methodology is based on the theory of cultural mediation and is based on a set of ontologies aimed at modeling a cultural resource and its relationship with external multimedia objects and resources. To provide simple tools for creating museum narratives, the methodology uses a set of recognized practices widely accepted by museum curators that have been formalized through inference rules. A qualitative analysis of the difference in suggestions for storybased and game-based apps [7] shows that teenagers may value gamification over narratives. The results of co-design sessions with teenagers in tangential work [8] show that they value games and stories when thinking about interesting museum tours. According to the results of the work [9], teenagers have many ideas about how they would prefer to communicate with museums, and are happy to share them when they have the opportunity. Essentially, the research highlights how much teenagers value technology and interaction.

The article [10] presents a new concept of Adaptive Augmented Reality (Adaptive Augmented Reality - A2R), which is used in the context of creating an AR guide for visiting a museum. The additions provided are not only visual but also acoustic, while the visitor's interest is also tracked using physiological sensors so that the multimedia content delivered to the visitor's transparent AR display, which can be interacted with through gesture interaction, can be adapted according to its involvement and interests. This contribution focuses on an interdisciplinary, collaborative and UC-informed methodology used to identify and explore the motivations and needs of heritage professionals regarding the potential of an A2R approach to museum visiting.

A common problem in museums is limited visitor access to artifacts due to their fragility, uniqueness, or simply the lack of physical space to display the objects. Moreover, visitors are allowed to touch the exhibits only in extreme cases. The work [11] combines natural interaction and augmented reality applied in a cultural heritage museum to overcome the problems of inaccessibility and lack of interaction with museum artifacts. It used ready-made digital components to provide a new approach to interaction with 3D copies of museum objects. Users can easily interact with digital content in a virtual environment that mimics the physical environment. A natural AR interaction system with virtual cultural heritage objects was presented, analyzed and tested. The system was created using off-the-shelf components and low-cost technologies to provide users with a new kind of experience in cultural heritage spaces. Using a smartphone in an HMD and Leap Motion, as well as software created in Unity3D, we implemented an Augmented Reality application that facilitates natural interaction with individual 3D models from the museum's collection.

# 3. Design of interaction scenarios for digital museum

Immersive environments have been shown [12, 13] to enhance pursuasive effect due to wider fields of view and use of stereoscopic visuals combined with auditory content. New visual tools improving user experiences are important enhancers in education [14]. Educational scenarios are built on testing outcomes, collected in course of learning. Meaningful personalised recommendations for visitor allow to avoid the information overflow and maximise the user satisfaction [15]. For a particular visitor, the user data are incomplete and biased, however personalisation may be reduced to the level of user groups and the appropriate context. The context, be it educational, recreational, location-based or timedependent, is closely linked with the visitor motivations. The least formalised approach is collaborative filtering in which users are grouped according to their rating of exhibition items. Content-based approaches, on the contrary, group visitors by their interaction patterns. Here, there are aspects of temporal dynamics in user bechaviour, biases in content-based neighborhood, influences of accessibility obtrusions. Quantitive data can be collected from visit time and proximity to exhibition items as well as certain interactions. Interactions, invluding guide control and movement control, are to be designed [16] ccording to the visitor preferences and motivations, user enjoyment, learning and fatigue.

Digital museum of the prominent Ukrainian scientist and cultural figure Ivan Puluj, available at puluj-museum.tntu.edu.ua, which operates at the Ternopil Ivan Puluj National Technical University website since 2020, is a characteristic example of a collection of diverse artifacts and use of various types of resources as well as multiple modes of interaction with a visitor. The museum offers distant access to digitized collection of documents and artifacts, organized in the traditional exhibition and also offers VR-space for immersive experience, AR-components to be visualized with help of visitor's mobile hand-held devices, video- and audio-guides. While in collective visits the particular visitor's trajectory and the set of used technologies are chosen by the guide, for individual visitor this choice is made independently on the basis of available means of interaction, acquaintance with information technology and motivation of the visitor. We consider motivations to be the factor of paramount importance, though available technologies are definitive factor, too. For the present study, two use cases were chosen. In the first use case, the visitor is interested in an immersive experience, so he choses to visit VR spaces of the digital museum and Ivan Puluj's laboratory. In the second use case the visitor choses to acquaint himself closely with Puluj's inventions, so he uses AR models of devices constructed by the famous scientist. In both cases, some introductory information is to be presented to the visitor to put the displayed artifacts and documents in context. Visit duration and time-related restrictions be excluded from analysis as individual visits are considered, so we shall focus on representation techniques and modes of interactions.

Whatever will be the chosen scenario, a visitor journey begins from the home page of the museum, which is a panoramic tour in the museum room (Fig. 1).

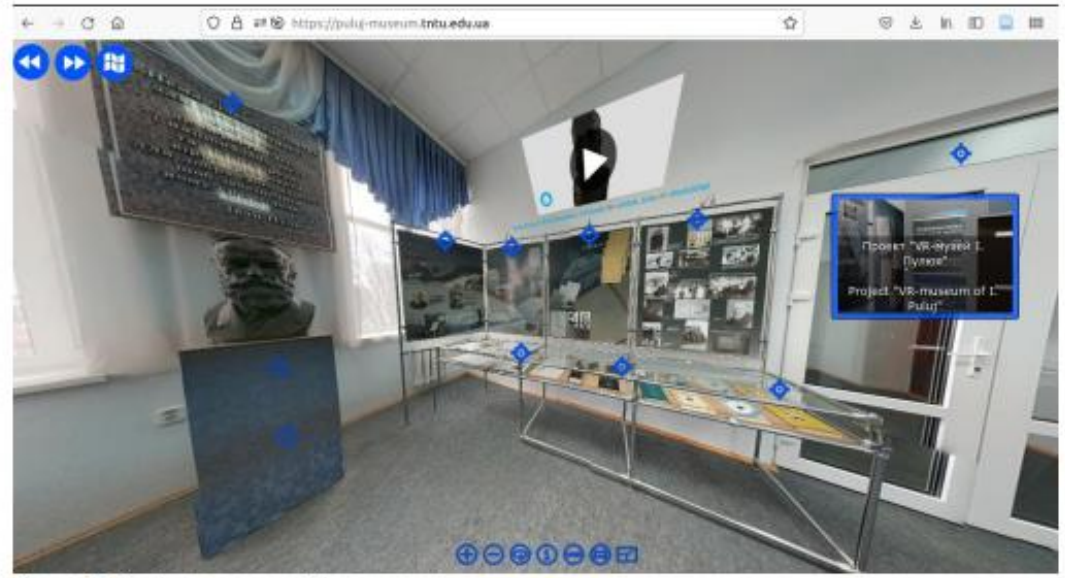

Figure 1: The home page of the museum

The first of two studied scenarios may be loosely represented by the map on the Fig.2.

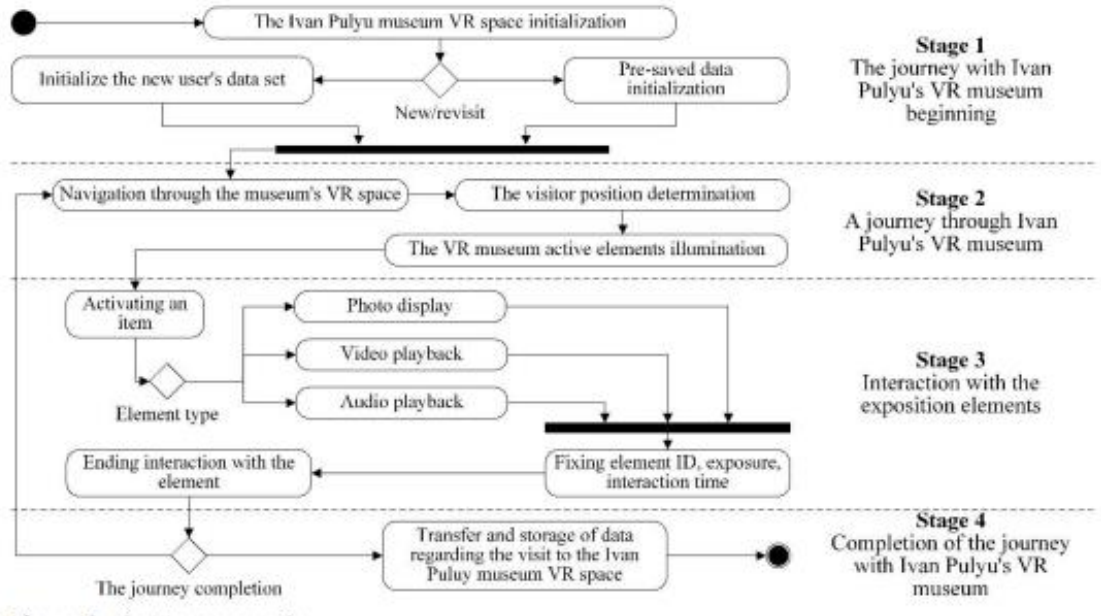

Figure 2: First tour scenario

VR space is created with use of unity WebGL technology and offers to the visitor a freedom of motion through the museum virtual space or the laboratory virtual space, in which 3D models of the Puluj's inventions are placed (see Fig. 3).

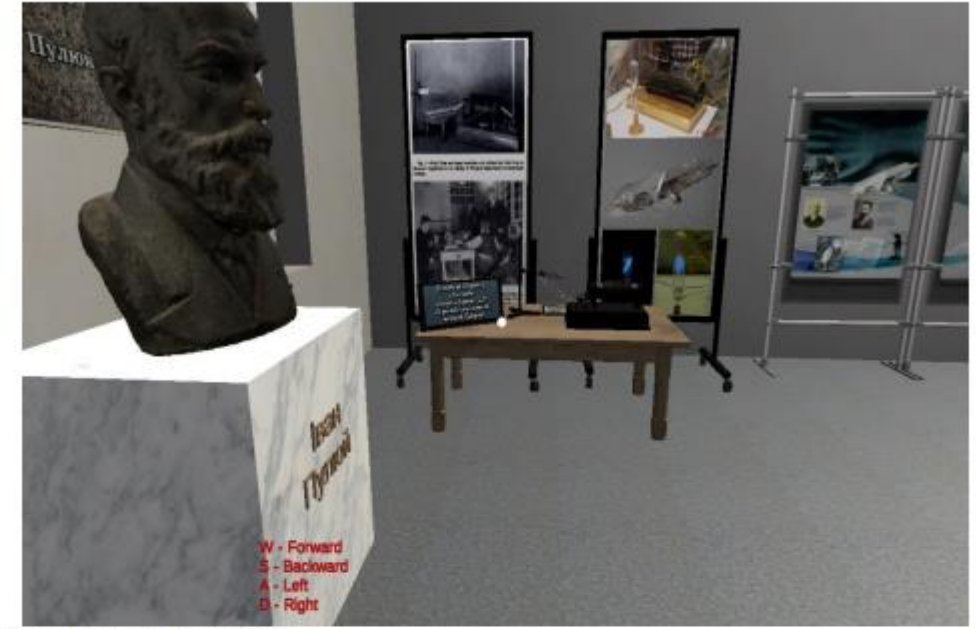

Figure 3: VR space of the tour

Controls will be familiar to young people as these are common for computer games development (Fig. 4). Audio guides may be enacted either by interaction with artifacts or exhibition stands or by using the video-guide in another browser window. The feedback may be collected by the google form and the statistical information about virtual visits may be offered by google analytics services.

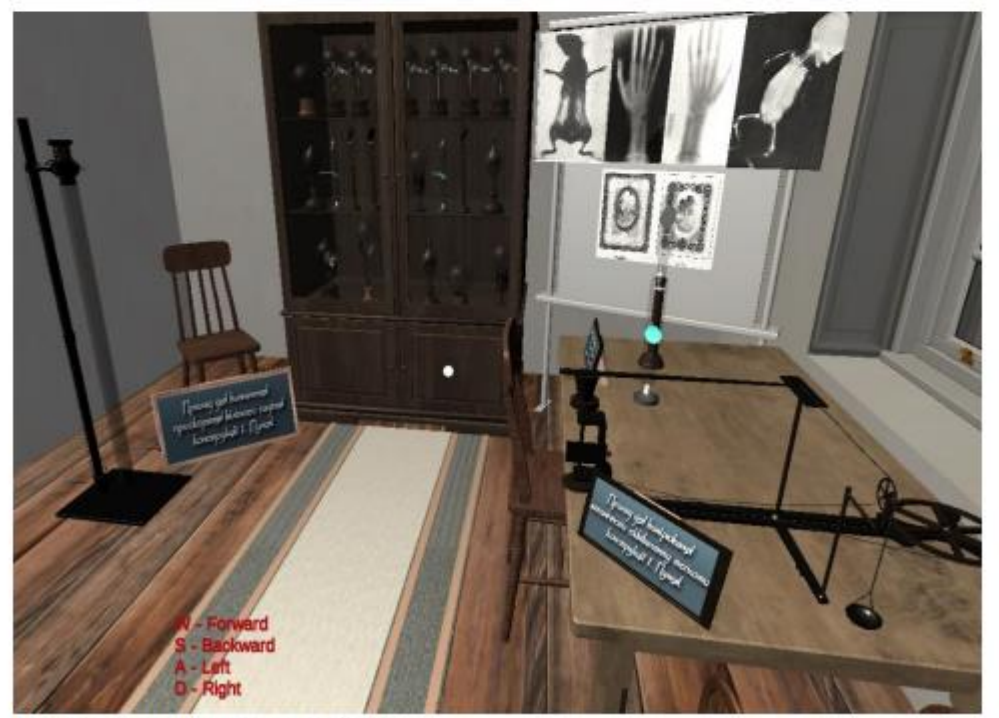

Figure 4: Controls for the user's tour

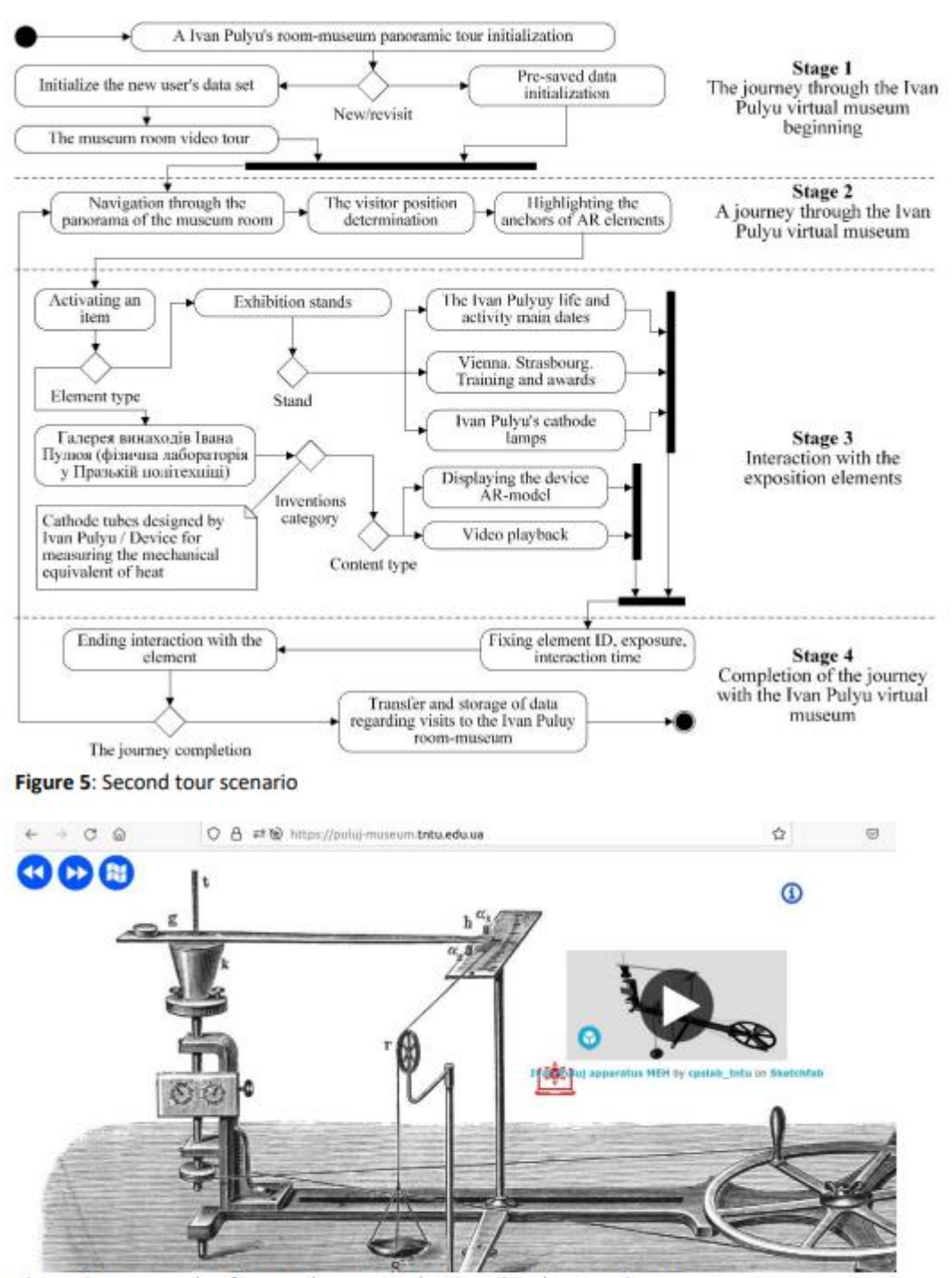

Figure 6: An example of an AR element implemented in the virtual space

### 4. Analysis of the museum audiences

In the second scenario, a visitor may combine the virtual gallery of Puluj's inventions, in which descriptions, photos, drawings and scetchfab 3D models of devices are placed, with a set of markerbased AR visualisation of the devices. Again, supplementary information may be obtained through audioguides, linked to the exhibition elements or combined into the complete concise story. The second of two studied scenarios is represented by the map on the Fig. 4.

Target audiences may be classified into three categories. The first, the largest and the most diverse one, represents students of different age who visit the museum with the educational goal. They, mostly, do not pursue their own goal but follow an educational curriculum, visiting the virtual museum under the supervision of their teacher alongside their classmates or individually, to collect material for their research, etc. The second broad category are adult persons who which to learn more about particular person (in our case, the prominent Ukrainian scientist Ivan Pului) or historical period. They represent the most disperse category in terms of their interests and background as well as their level of proficiency in information technologies. The third category is relatively narrow and consists of historians who professionally study a period, a region or a personality. They expect to find authentic documents, evidences and artifacts.

The first category, namely the students, have limited time and some pre-defined task to fulfill, which put some restrictions on the modalities of interactions. At the same time, they (in the same age group) have similar prerequisite knowledge in scope of the school courses of history, physics and geography therefore the scenarios of interaction with students may be the most strictly defined.

On the contrary, the second category will decide of their interest, time to spent and satisfaction level independently, their motivation may change during the visit, they may be easily distracted from the virtual exhibition by an event in their real environments, so their require variability and flexibility, which may be provided by modular type of interaction scenarios.

For the third category our museum may serve rather as an aggregator than the collection of original sources. In distinction from archives and collections, all items in the museum exhibition are digitized and put in context. Historians require indexes and descriptions for structuring the facts and evidences. They also need high quality digital copies to conduct independent studies. An exception will be the case when historian prepares a lecture and need images as illustrations.

The technical means which mediate visits to the digital museum may be classified by the same framework which is use for distant learning and e-commerce. These are smartphones and tablets – the first type, the mostly used by school students; monitors, projectors and e-boards - the most widespread category and, finally, the head mounted displays (HMDs) ang virtual reality googles, which offer the best inversive experience but are the least available to wide audiences.

Elements of the digital museum exhibition to combine in a scenario are the visuals (compositions on stands and tables of the exposition), audio guides, linked to the visuals, video-excursion, elements of Augmented Reality, Virtual Reality spaces, digital copies of authentic documents with explanatory descriptions. Ouestionnaires and feedback forms are used to receive information about the visitor traits. interests, requests and satisfaction.

### 5. Evaluation of a scenario in AHP

Approach to museum tours gamification offered in [4] is acceptable for cases when we want user to look though every part of exhibition. Some gamification can be in place here. In our case we cannot use same approach because of virtual exhibition restrictions. These are only fixed set of positions and corresponding possible transitions. So, gamification in our case may be implemented as dynamic scenario for the museum tour based on possible positioning with transitions and visitor's interests. Dynamic scenario means here that user may interact with museum artefacts presented as elements of VR, AR, implemented game elements etc.

Consequently, we will offer some dynamic scenarios for the visitors. And the problem is to automate scenario choosing. Now this problem is analyzed and may be implemented with utilization of a multicriteria optimization method.

It is necessary to collect some input data regardless to the optimization method. The methods for data collection were mentioned above and this list may contain not only quizzes, questioning but cookies for registered users, scenario analyses with AI for registered users. These elements are not in the scope of our paper and may be as the research object in the further researches.

Finally, the visitor will get his own dynamic scenario as result of automated choice. Authors decided to use AHP as good formalizes and widely used in different fields where multicriteria optimization is required.

It is a hierarchy needed for AHP, shown in the figure below.

There is the visitor's satisfaction on the top of this hierarchy as result of choosing the most suitable scenario for him/her. Scenarios  $S_1, ..., S_n$  consist of dynamic element on the fixed skeleton of positions and possible transitions. These scenarios are on the base of VR or with AR elements and scenario with game elements. Of cause, this list may be extended in future. Scenario will be chosen on the base of characteristics. Actually, these characteristics are input data, obtained from users.

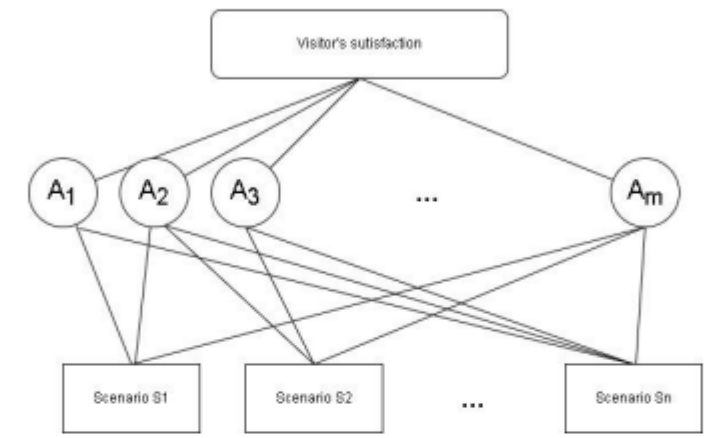

Figure 7: The hierarchy for scenario choosing

These characteristics may be as following:

- setting information;
- previous visits;
- feelings/emotions;
- temporal agendas.

Actually, this list consists of general characteristics and may be detailed dipper to the level of subcharacteristics. But for this paper it will do because we collected some data for our research on the level of listed above characteristics. Thus, using questioning we obtained matrices of pairwise comparisons for each alternative and for the alternatives regarding each criterion. These matrices are represented in the following tables  $1 - 5$ .

### Table 1

Matrix of pairwise comparisons for the criteria with respect to the goal

| <b>Criterion name</b>  |     |  |  |
|------------------------|-----|--|--|
| 1. Setting information |     |  |  |
| 2. Previous visits     | 1/6 |  |  |
| 3. Feelings/emotions   | 1/3 |  |  |
| 4. Temporal agendas    |     |  |  |

#### **Table 2**

Matrix of pairwise comparisons for the alternatives with respect to the criterion "Setting information"

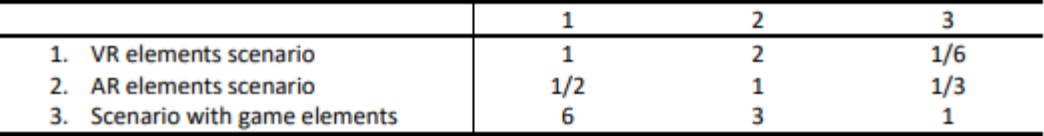

### Table 3

Matrix of pairwise comparisons for the alternatives with respect to the criterion "Previous visits"

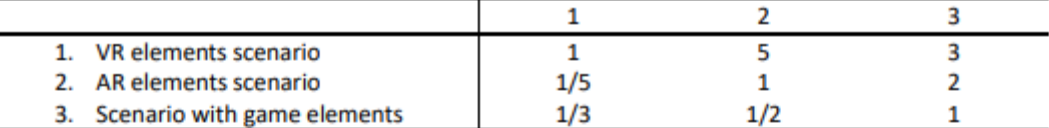

### Table 4

Matrix of pairwise comparisons for the alternatives with respect to the criterion "Feelings/emotions"

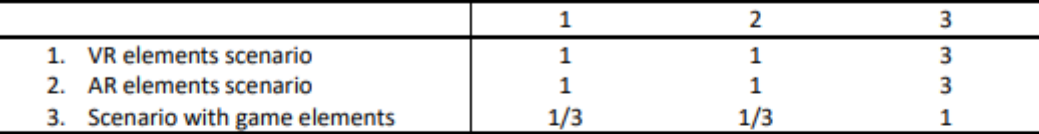

### Table 5

Matrix of pairwise comparisons for the alternatives with respect to the criterion "Temporal agendas"

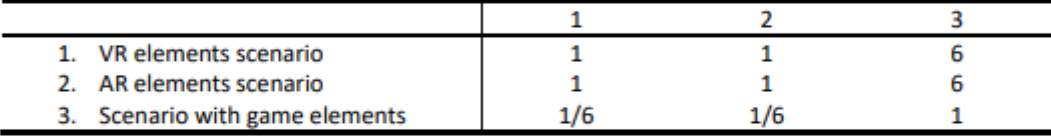

According to the [17] we used the scale for pairwise comparisons with values from 1 to 9 where odd numbers are main and even ones are additional intermediate values for comparisons. It is necessary to use some improvements of AHP for cases when there were more than 9 alternatives and/or more than 9 criteria as it is shown in [17] for software architectures for instance. And we should explain all the steps with detailed math formal grounding. But we are at the beginning of our research and we try only to automate scenarios choice using standard APH. So, there is not any reason to represent standard AHP. We used free online tool for calculations [12] for processing.

Particularly, the weights of criteria are {0.409; 0.190; 0.168; 0.232} for {setting information; previous visits; feelings/emotions; temporal agendas} correspondently (Fig. 8).

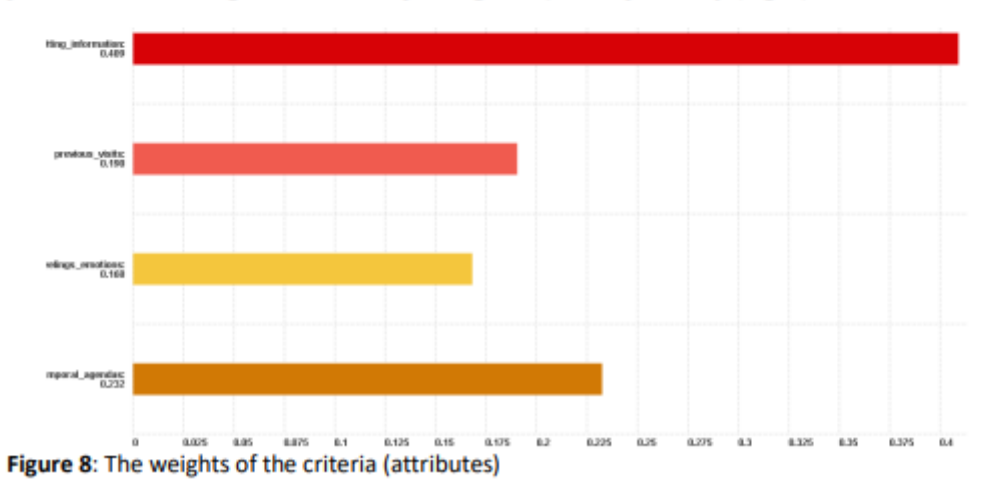

Finally, we got the scored options as priorities for our alternatives as it is shown on the Fig. 9.

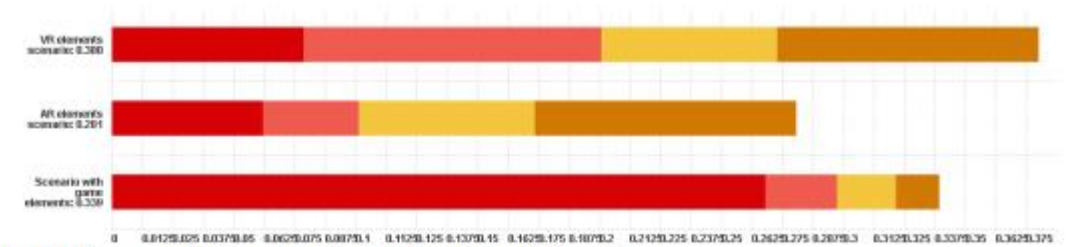

Figure 9: The scored options as priorities for relevant alternatives

So, the scenario with VR elements got the weight 0.380 with almost uniform contribution of each criterion. Scenario with AR elements got the smallest weight 0.281 and criterion "Temporal agenda" is most significant for this scenario. Scenario with game elements got weight 0.339 with significant "Settings information" superiority.

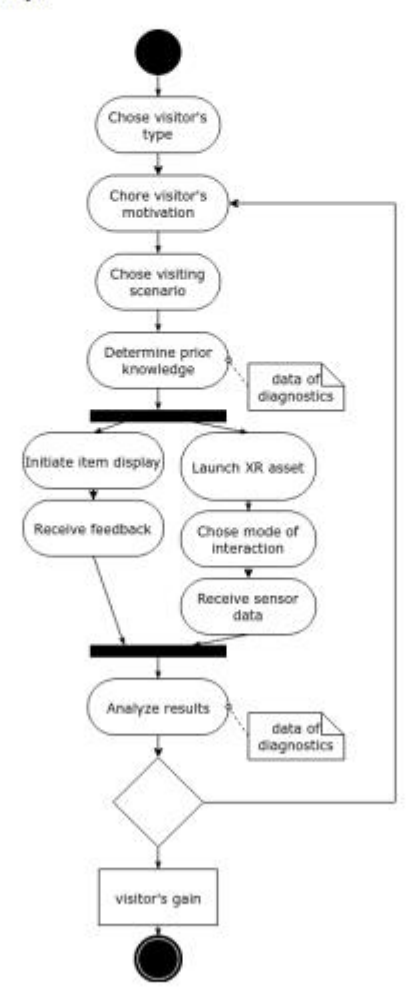

Figure 10: The activity diagram for developing the scenario of a virtual visit

Based on the obtained weights, the specific scenario is to be constructed following the activity diagram (Fig.10) for the scenario development. For reliable predictions of the visitor gains and satisfaction one has to provide the scenario design module with statistical data on the cohort of users with a set of motivations and restrictions as well as processed feedback and the interaction response. However, in first stage these data are to be replaced by model assumptions and feedback from analogous exhibitions.

## 6. Conclusion

Thus, we illustrated in our research the possibility for implementation of automated scenario choice for the virtual Ivan Puluj Museum. Use case shown in the previous chapter illustrates applying of AHP for automated scenario choice for particular user. This method may be implemented in the software complex of the museum. But we need to examine and to solve some supplementary problems.

Initially mentioned above software must collect information about criteria priorities mainly not on the base of questioning but on the base of registered users' activity. The second is implementation of modified AHP (MAHP) [19] for cases when more than 9 alternative scenarios will be developed and/or more that 9 criteria will appear.

So, applying of AHP will do for scenarios choice automation but requires some improvements in technical and science aspects.

## 7. References

- [1] T. L. Saaty, L. G. Vargas. Decision making with the analytic network process (2006). Berlin, Germany: Springer Science+ Business Media, LLC.
- P. Milgram, F. Kishino. A Taxonomy of Mixed Reality Visual Displays. (1994) IEICE [2] Transactions on Information and Systems, E77-D, 1321-1329.
- [3] T. Olsson, T. Kärkkäinen, E. Lagerstam, L. Ventä-Olkkonen, User evaluation of mobile augmented reality scenarios, Journal of Ambient Intelligence and Smart Environments, 4 (2012), pp. 29-47, DOI: 10.3233/AIS-2011-0127
- [4] R. Hammady, M. Ma, N. Temple, Augmented Reality and Gamification in Heritage Museums, CSG 2016: Serious Games pp 181-187, DOI:10.1007/978-3-319-45841-0 17
- [5] I. Paliokas, A. T. Patenidis, E. E. Mitsopoulou et al. A Gamified Augmented Reality Application **Digital** Heritage Tourism. for and Appl. Sci.. 10  $(2020)$ , 7868 https://doi.org/10.3390/app10217868
- [6] N. Capuano, A. Gaeta, G. Guarino, S. Miranda, S. Tomasiello, Enhancing augmented reality with cognitive and knowledge perspectives: a case study in museum exhibitions. Behaviour and Information Technology 35 (2016), pp. 1-12, DOI:10.1080/0144929X.2016.1208774
- [7] V. Cesário V. Nisi, Designing with teenagers: A teenage perspective on enhancing mobile museum experiences, International Journal of Child-Computer Interaction, 33 (2022), 100454, https://doi.org/10.1016/j.ijcci.2022.100454
- [8] V. Cesário, D. Petrelli, V. Nisi, Teenage Visitor Experience: Classification of Behavioral Dynamics in Museums, In Proceedings of the 2020 CHI Conference on Human Factors in Computing Systems (CHI '20). Association for Computing Machinery, New York, NY, USA, 1-13. https://doi.org/10.1145/3313831.3376334
- [9] V. Cesário, A. Coelho, V. Nisi, Design Patterns to Enhance Teens' Museum Experiences, Proceedings of the 32nd International BCS Human Computer Interaction Conference (HCI), 2018, pp. 1-5, DOI:10.14236/ewic/HCI2018.160
- [10] A. Damala, N. Stojanovic, Tailoring the Adaptive Augmented Reality (A2R) museum visit: Identifying Cultural Heritage professionals' motivations and needs, 2012 IEEE International Symposium on Mixed and Augmented Reality - Arts, Media, and Humanities, 2012, pp. 71-80, DOI: 10.1109/ISMAR-AMH.2012.6483992
- [11] P. Kyriakou, S. Hermon, Can I touch this? Using Natural Interaction in a Museum Augmented Reality System, Digital Applications in Archaeology and Cultural Heritage, 12 (2019), e00088, https://doi.org/10.1016/j.daach.2018.e00088
- [12] James J. Cummings and Jeremy N. Bailenson. How immersive is enough? A meta-analysis of the effect of immersive technology on user presence. (2015) Media Psychology 19,2 272-309.
- [13] Priska Breves. Biased by being there: The persuasive impact of spatial presence on cognitive processing. Computers in Human Behavior, 119, 106723 (2021).
- [14] Yu. Skorenkyy, R. Kozak, N. Zagorodna, O. Kramar, I. Baran, Use of augmented reality-enabled prototyping of cyber-physical systems for improving cyber-security education, J. Phys.: Conf. Ser. 1840 (2021) 012026.
- [15] G. Pavlidis, Towards a Novel User Satisfaction Modelling for Museum Visit Recommender Systems. In: Duguleană, M., Carrozzino, M., Gams, M., Tanea, I. (eds) VR Technologies in Cultural Heritage, VRTCH 2018, Communications in Computer and Information Science, vol 904, Springer, Cham (2019).
- [16] R. Galdieri, M. Carrozzino, , Natural Interaction in Virtual Reality for Cultural Heritage. In: Duguleană, M., Carrozzino, M., Gams, M., Tanea, I. (eds) VR Technologies in Cultural Heritage. VRTCH 2018. Communications in Computer and Information Science, vol 904. Springer, Cham.  $(2019)$
- [17] Kharchenko, A., Bodnarchuk, I., & Yatcyshyn, V. (2014). The method for comparative evaluation of software architecture with accounting of trade-offs. American Journal of Information Systems,  $2(1), 20-25.$
- [18] Analytic Hierarchy Process (AHP) Tool. Available on https://comcastsamples.github.io/ahp-tool/
- [19] Harchenko, A., Bodnarchuk, I., & Halay, I. (2012). Stability of the solutions of the optimization problem of software systems architecture. In Proceeding of VII International Scientific and Technical Conference CSIT 2012 (pp. 47-48).

Додаток А.6

125

# МІНІСТЕРСТВО ОСВІТИ І НАУКИ УКРАЇНИ Одеський національний технологічний університет Університет Інформатики і прикладних знань, м.Лодзь, Польща Національний технічний університет України «Київський політехнічний інститут» Навчально-науковий інститут комп'ютерних систем і технологій «Індустрія 4.0» ім. П.М. Платонова

**XXIII Всеукраїнська науково-технічна конференція** молодих вчених, аспірантів та студентів

# «СТАН, ДОСЯГНЕННЯ ТА ПЕРСПЕКТИВИ ІНФОРМАЦІЙНИХ СИСТЕМ І ТЕХНОЛОГІЙ»

Матеріали конференції

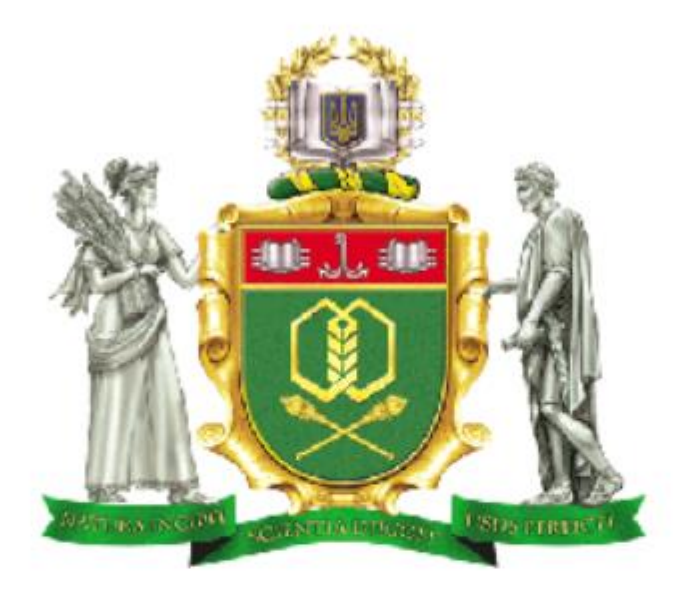

Одеса

20-21 квітня 2023 р.

Матеріали конференції «Стан, досягнення та перспективи інформаційних систем і технологій»

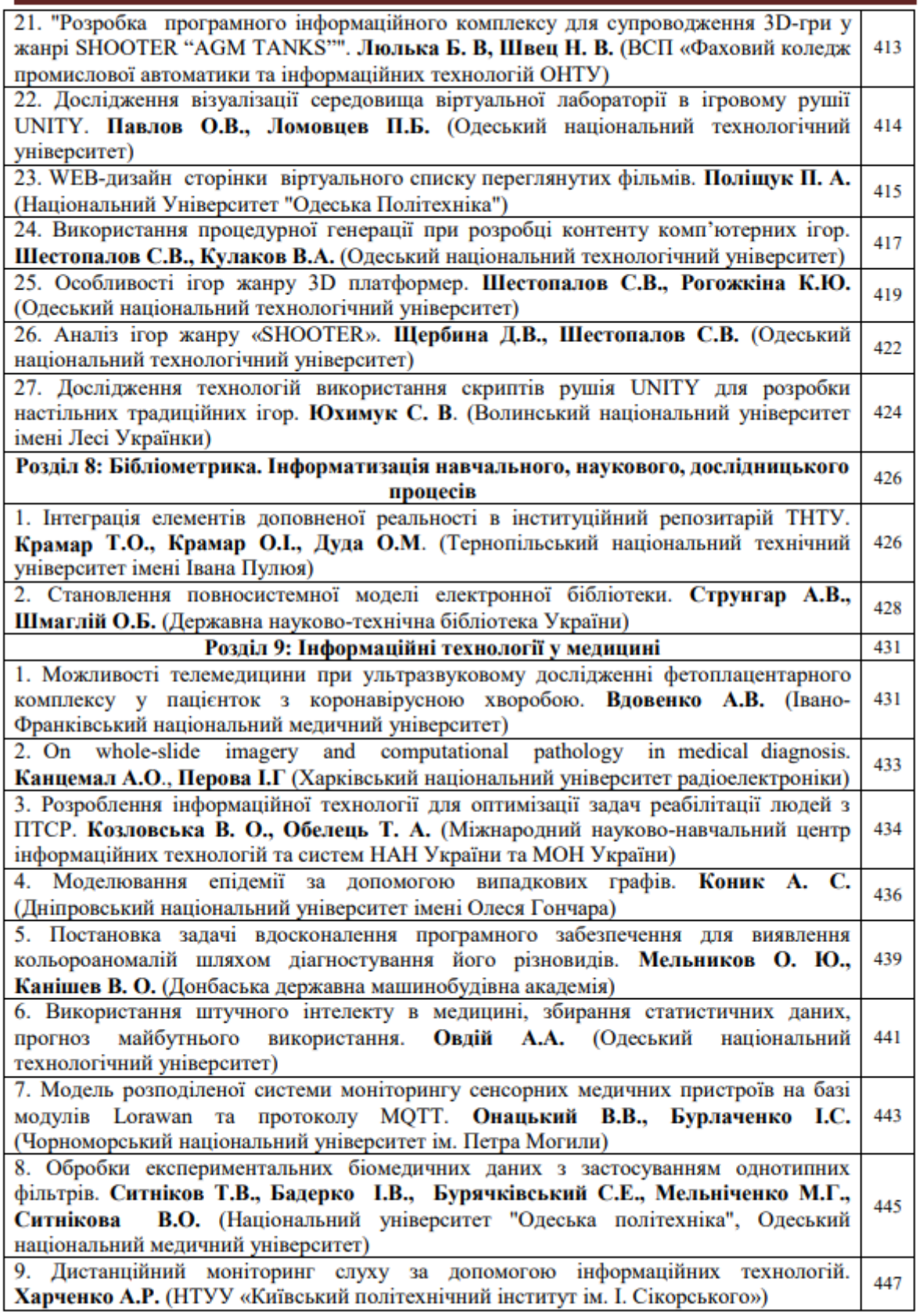

Матеріали конференції «Стан, досягнення та перспективи інформаційних систем і технологій»

# Розліл 8.

# Бібліометрика. Інформатизація навчального, наукового, дослідницького процесів

УДК 004.5, 004.9

## ІНТЕГРАЦІЯ ЕЛЕМЕНТІВ ДОПОВНЕНОЇ РЕАЛЬНОСТІ В ІНСТИТУШЙНИЙ РЕПОЗИТАРІЙ ТНТУ

KPAMAP T.O. (kramartar18@gmail.com), KPAMAP O.I.(kramaroitntu@gmail.com), ДУДА О.М. (oleksij.duda@gmail.com) Тернопільський національний технічний університет імені Івана Пулюя

В доповіді розглядається інтеграція елементів доповненої реальності, створених та розміщених на 3D-платформі Sketchfab для збереження та подання науково-культурної спадщини Івана Пулюя, в Інституційний репозитарій ТНТУ імені Івана Пулюя.

Використання 3D-репозитаріїв для цифровізації науково-культурної спадщини важливий елемент процесів збереження національного надбання, розвитку туризму, освіти та поширення культурних цінностей [1]. При цьому формується окремий клас інноваційних інформаційних сутностей - віртуальна спадщина (virtual heritage). Який зазвичай використовується для опису інформаційно-технологічних проєктів, що поєднують елементи віртуальної реальності та цифрові образи науково-культурних артефактів [2], зокрема, реалістичні 3D-моделі визначних історичних пам'яток. Вони активно використовуються для цифрового відображення реальності в архітектурі, археології, музейній справі тощо [3].

3D-модель може бути цифровим сурогатом або віртуальною гіпотетичною реконструкцією споруди, втраченого об'єкта культурної спадщини чи дослідницькою симуляцією історичних артефактів. Впродовж останнього періоду часу невпинно зростає множина онлайн-бібліотек та сховищ сформованих 3D-моделей [4], готових для використання при створенні елементів віртуальній реальності. Тому системна інтеграція ЗDрепозитаріїв для цифровізації науково-культурної спадщини є актуальним напрямком сучасних досліджень. Отже, в контексті формування елементів віртуальної науковокультурної спадщини Івана Пулюя, задачу можна сформулювати так: потрібно розширити інформаційні можливості Інституційного репозитарію ТНТУ імені Івана Пулюя.

В Тернопільському національному технічному університеті імені Івана Пулюя запроваджено та активно використовується Інституційний репозитарій, в якому створено Електронний фонд Івана Пулюя (див. рисунок 1) [5].

Наявність попереднього досвіду сприйняття цифрових об'єктів та вміння взаємодіяти з 3D-моделями в режимі реального часу - це важливий інструмент для підвищення повноти розуміння користувачами інформаційних науково-культурних сутностей [6]. При розробленні дизайну 3D-візуалізацій, які підтримуються веб-платформами, рекомендовано зосередитися на інтуїтивно зрозумілих графічних інтерфейсах користувача, динамічних мультимедійних анотаціях, динамічному обертовому руху камер та інтерактивних мітках [7]. Водночас, для покращення візуального сприйняття та інспекції, доцільно забезпечити максимальну роздільну здатність 3D-моделей, використовувати динамічне освітлення, формувати мапи, розрізи і перерізи, динамічне переміщення камер, розрахунок об'ємів на різних шарах, розгорнуті зображення, обгортання простору та опційний прозорий рендеринг.

Матеріали конференції «Стан, досягнення та перспективи інформаційних систем і технологій»

Рисунок 1 - Подані в Інституційному репозитарії ТНТУ елементи науково-культурної спадщини Івана Пулюя

пропонується розширення можливостей Відповідно до поставленої задачі Інституційного репозитарію ТНТУ завдяки інтеграції в опис матеріалу окремих функціональних компонентів - маркерів доповненої реальності. Зокрема, інтегровано зображення та QR-коди. Завдяки імплементації відповідних HTML-кодів в поле «Опис матеріалу», з'являється можливість перегляду тривимірних моделей експонатів в режимі реального часу (див. рисунок 2). Для цього було додано тег-контейнер iframe для відображення 3D-об'єктів, розміщених на 3D-платформі Sketchfab.

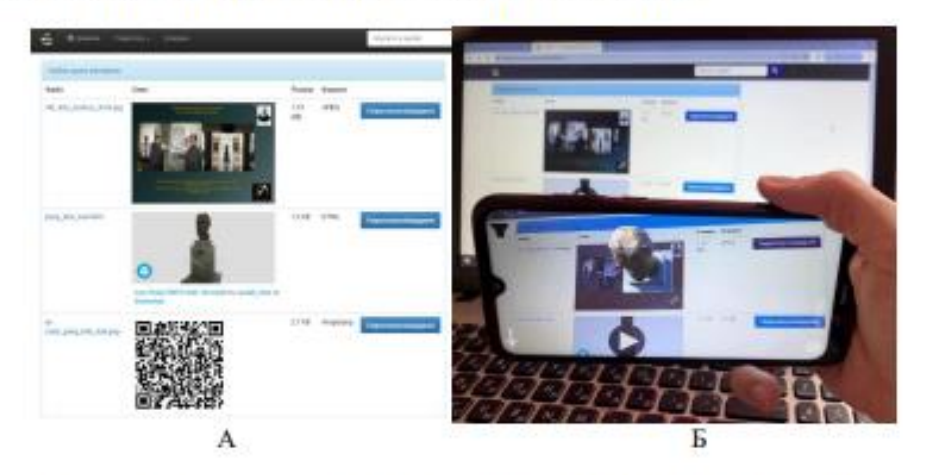

Рисунок 2 - 3D-сутності, інтегровані в Інституційному репозитарії ТНТУ (А - веб-інтерфейс, Б - перегляд 3D-зображення за допомогою смартфона)

Для зчитування маркерів і відображення AR-елементів використано мобільний застосунок Цифрового музею Івана Пулюя [8]. Даний підхід апробований при створенні зібрання «Науково-культурна спадщина», у яке внесені картки з маркерами доповненої реальності з набору «Цифровий музей Івана Пулюя».

### *<u>Hireparypa</u>*

[1] Champion E., Rahaman H. (2020). Survey of 3D digital heritage repositories and platforms. Virtual Archaeology Review, 11(23), 1-15. https://doi.org/10.4995/var.2020.13226. [2] D.-M. Popovici, D. Iordache, R. Comes, et al., "Interactive exploration of virtual heritage by means of natural gestures," Applied Sciences, vol. 12, no. 9, pp. 4452, 2022.

Матеріали конференції «Стан, досягнення та перспективи інформаційних систем і технологій»

[3] P. Kuroczynski, "Virtual research environment for digital 3D reconstructions: Standards, thresholds and prospects," Studies in Digital Heritage, vol. 1, no. 2, pp. 456-476, 2017. doi: 10.14434/sdh.v1i2.23330.

[4] S. Munster, "Digital 3D modelling in the humanities," in Digital Heritage 2018, pp. 627-629, 2018.

[5] Інституційний репозитарій ТНТУ імені Івана Пулюя, "Електронняй фонд Івана Пулюя", https://elartu.tntu.edu.ua/handle/123456789/329.

[6] E. A. Sullivan and L. M. Snyder, "Digital Karnak," Journal of the Society of Architectural Historians, vol. 76, no. 4, pp. 464-482, 2017. doi: 10.1525/jsah.2017.76.4.464.

[7] A.-M. Boutsi, C. Ioannidis, and S. Soile, "An integrated approach to 3D web visualization of cultural heritage heterogeneous datasets," Remote Sensing, vol. 11, no. 21, 2508, 2019. doi: 10.3390/rs11212508.

[8] T. Kramar, O. Duda, O. Kramar, et al., "Peculiarities of Augmented Reality Usage in a Mobile Application: the Case of the Ivan Puluj Digital Museum," CEUR Workshop Proceedings, vol. 3309, pp. 279-287, 2022.

Додаток А.7

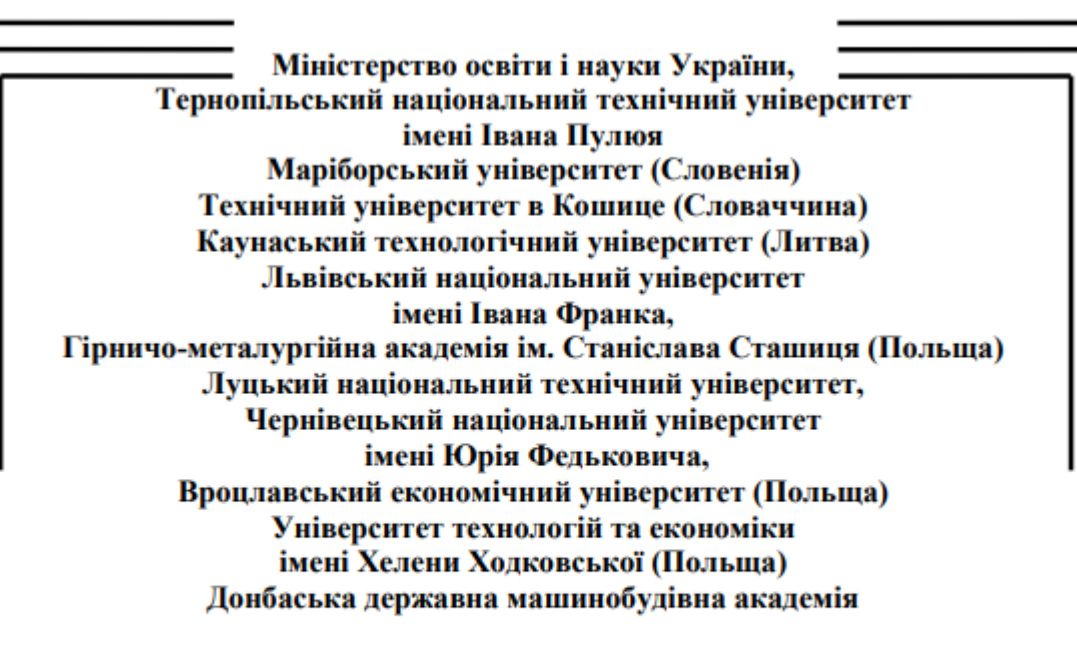

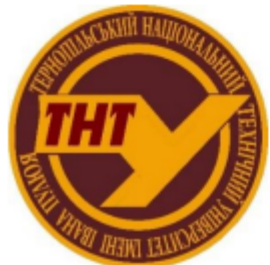

Студентське наукове товариство

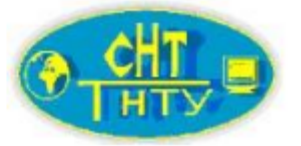

# **VI МІЖНАРОДНА**

студентська науково - технічна конференція

# "ПРИРОДНИЧІ ТА ГУМАНІТАРНІ НАУКИ.

# АКТУАЛЬНІ ПИТАННЯ"

27-28 квітня 2023 р.

(збірник тез конференції)

Тернопіль 2023

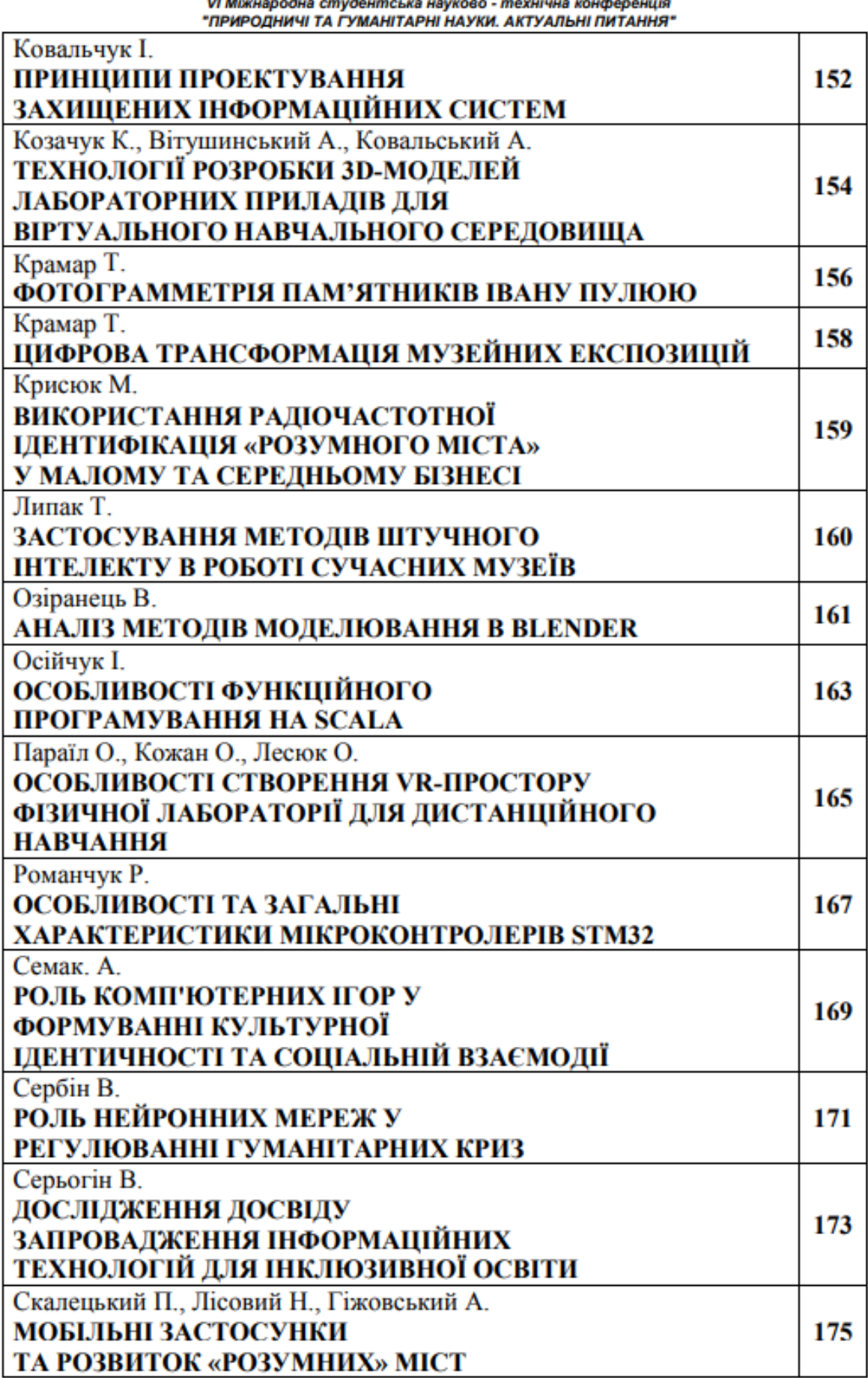

VI Mb Å ú J. .<br>B J.

VI Міжнародна студентська науково - технічна конференція "ПРИРОДНИЧІ ТА ГУМАНІТАРНІ НАУКИ. АКТУАЛЬНІ ПИТАННЯ"

УДК 004.5, 004.9 Крамар Т. Тернопільський національний технічний університет імені Івана Пулюя

## ФОТОГРАММЕТРІЯ ПАМ'ЯТНИКІВ ІВАНУ ПУЛЮЮ

Науковий керівник: к.т.н., доц. Дуда О.М.

Kramar T Ternopil Ivan Puluj National Technical University

### THE IVAN PULUI MONUMENTS PHOTOGRAMMETRY

### Supervisor: Ph.D., Dr. Duda O.M.

Ключові слова: доповнена реальність, 3D-моделі, фотограметрія. Key words: augmented reality, 3D models, photogrammetry.

Стрімкий розвиток сучасних методів комп'ютерного сканування,  $3D$ моделювання, технологій віртуальної і доповненої реальності розширює можливості для формування реалістичних віртуальних копій різноманітних об'єктів [1]. В цьому контексті особливої уваги заслуговують об'єкти наукового та культурного надбання, реконструкція яких у цифрових 3D-форматах перспективна для та популяризації науки та просвітницької діяльності, формування наукового світогляду обширних суспільних груп та категорій, всебічного впровадження інноваційних цифрових технологій, збереження історичних традицій навчальних закладів тощо [2]. Тому процеси оцифрування науково-культурної спадщини є актуальним напрямком сучасних досліджень. При цьому потрібно забезпечити стале повторне використання створеного цифрового контенту.

У даній роботі розглянемо процес переведення у цифровий формат експозиції музею Івана Пулюя у Тернопільському національному технічному університеті. Створено скановані текстуровані ЗD моделі пам'ятників видатному українському вченому та громадсько-політичному діячу Івану Пулюю, які розташовані на Тернопільщині. Створенню віртуального простору цифрового музею науковокультурної спадщини Івана Пулюя виконувалася в декілька етапів. Спочатку була зреалізована стадія збору та попередньої обробки інформаційного контенту, що характеризувалася інтенсивною роботою на відкритому ландшафті та всередині приміщень, спрямованою на отримання необхідних фотографічних даних. У Тернопільському національному технічному університеті ім. І. Пулюя вже більше десятиліття активно поповнюється новими матеріалами збірка Електронного фонду Івана Пулюя в інституційному репозитарії [3] та музейна кімната Івана Пулюя.

Процес збору даних (див. рисунок 1) грунтувався на використанні наземної фотограметрії з близької відстані (TCRP), аерофотозйомки з близької відстані (ACRP) та 3D-моделювання з використанням відповідних програм для отримання високоякісних моделей, придатних для інтеграції у веб-сайт та інтерактивного перегляду в сервісі Sketchfab. Таким чином, як для нижньої частини пам'яток, так і для музейного інтер'єру необхідні дані були отримані за допомогою методики TCRP, використовуючи камеру смартфона з роздільною здатністю 12 + 5 МП, f/2.0. Для обльоту верхньої частини відповідних церков за допомогою безпілотного літального апарату (БПЛА) використовувався DJI Ryze Tello з сенсором CMOS 1/2,3 дюйма та 5 Мп. 3 допомогою Action-камери с модулем 360° Insta360 ONE R Twin Edition було сформовано панорамні знімки музею I. Пулюя та історичних локацій, де розміщені

#### VI Міжнародна студентська науково - технічна кон "ПРИРОДНИЧІ ТА ГУМАНІТАРНІ НАУКИ. АКТУАЛЬНІ ПИТАННЯ"

погруддя вченого. На основі зібраних фотоматеріалів експозиції створено панорамний тур по музею [4]. Сформовані цифрових копії стендів виставки можуть бути переглянуті користувачами у високій роздільній здатності з довільного стаціонарного чи мобільного пристрою.

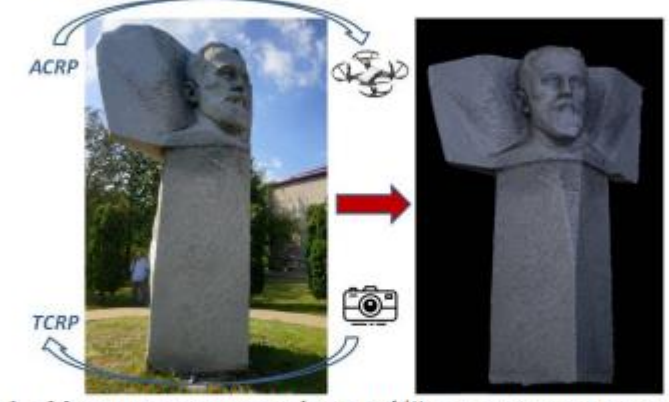

Рисунок 1 - Методика отримання фотографій для створення тривимірних текстурованих моделей пам'ятників

Для маркування експонатів музею елементами доповненої реальності використано інформаційні друковані фотоматеріали. Зокрема поштівки, календарі, сувенірні магніти містять зображення-шаблонів - візуальні маркери для камер мобільних пристроїв. Такий підхід успішно апробовано на 3D-моделях пам'ятників I. Пулюю на Тернопільщині (див. рисунок 2)

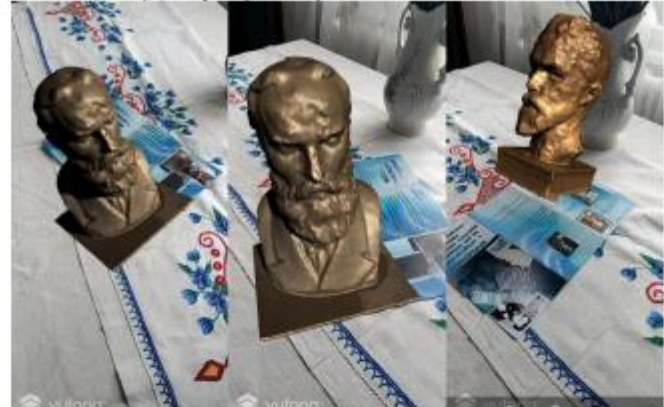

Рисунок 2 - Знімки екрану мобільного пристрою при роботі застосунка доповненої реальності "Пам'ятники Іванові Пулюю"

Подані в панорамному музеї реальні стенди та предмети містять маркери, що надають додаткову інформацію за допомогою смартфона чи планшета відвідувача (аналог віртуального екскурсовода) [5].

### Література

[1] H. Parsinejad, I. Choi, and M. Yari, Production of Iranian Architectural Assets for Representation in Museums: Theme of Museum-Based Digital Twin, Body, Space & Technology 20 (2021) 61-74. doi: https://doi.org/10.16995/bst.364.

[2] O. Kramar, Yu. Drohobytskiy, Yu. Skorenkyy et al, Augmented Reality-assisted Cyber-Physical Systems of Smart University Campus, IEEE 15th International Conference on Computer Sciences and Information Technologies (2020) 309-313, doi: 10.1109/CSIT49958.2020.9321951.

[3] Електронний фонд Івана Пулюя URL: http://elartu.tntu.edu.ua/handle/123456789/329

[4] Панорамний тур по музею Івана Пулюя URL: puluj-museum.tntu.edu.ua

[5] O. Kramar, Yu. Skorenkyy, O. Rokitskyi, T. Kramar, Application of virtual and augmented reality technologies for creation of a digital museum of scientific and cultural heritage of Ivan Puluj. CEUR Workshop Proceedings (2021), 3039, 285-293.

УДК 004.5, 004.9 Крамар Т. Тернопільський національний технічний університет імені Івана Пулюя

# ЦИФРОВА ТРАНСФОРМАЦІЯ МУЗЕЙНИХ ЕКСПОЗИЦІЙ

Науковий керівник: к.т.н., доц. Дуда О.М.

Kramar T Ternopil Ivan Puluj National Technical University

## **DIGITAL TRANSFORMATION OF MUSEUM EXHIBITIONS**

### Supervisor: Ph.D., Dr. Duda O.M.

Ключові слова: інновації, інформаційні технології, музеї, цифровізація. Key words: innovations, information technologies, museums, digitization.

Цифрова трансформація виставкових просторів для ширшого ознайомлення різних пластів суспільства з історико-культурним та науковим надбанням потребує залучення інноваційних інформаційних технологій. Зокрема, залучення елементів віртуальної та доповненої реальностей. В сучасних музеях доцільно використовувати імерсивні методики для збереження та демонстрації оцифрованих наукових та культурних артефактів. За допомогою комп'ютерних 3D-технологій можна створювати панорамні тури, віртуальні виставкові простори та інтерактивні застосунки з елементами доповненої реальності, сформованими на основі оцифрованого інформаційного контенту.

Імерсивні технології, з можливістю глибокого занурення у віртуальний світ, забезпечують взаємодію людини з цифровим візуальним віртуальним простором та покликані для створення реалістичних ефектів присутності через сприймання та взаємодію з 3D-сутностями. Наприклад, один із перших знакових проектів ARCO [1], що був спрямований на формування множини цифрових музейних технологій для створення, збереження, оперування та демонстрації оцифрованих культурних об'єктів на віртуальних виставках, доступних як всередині музеїв, так і зовні. Автори [2] основі вілзначають. шо створення віртуального музею на концепції багатокомпонентної змішаної реальності, яке поєднує елементи віртуальної та доповненої реальності, а також web-3D дозволяє досягнути нового рівня взаємодії відвідувачів з інформаційним наповненням експозиції.

Цифровізація об'єктів науково-культурної спадщини, зокрема, сканування, реконструкція та моделювання, дозволяє сформувати додатковий інформаційний шар розширеної реальності (доповненої чи віртуальної) для збереження, дослідження та активного впровадження найважливіших національних та соціокультурних паттернів в епоху постіндустріального інформаційного суспільства. Впродовж останніх десятиліть цифровізація активно запроваджується для збереження культурної спадщини, водночас дослідники [3] відзначають, що якісне оцифрування культурної спадщини є доволі складним та кропітким завданням і потребує грунтовного дослідження. Література

<sup>[1]</sup> R. Wojciechowski, K. Walczak, M. White and W.Cellary, Building Virtual and Augmented Reality museum exhibitions, Proceedings of the ninth international conference on 3D Web technology, New York, NY, USA (2004) 135-144. doi: https://doi.org/10.1145/985040.985060.

<sup>[2]</sup> M. White, P. Petridis, F. Liarokapis and D. Pletinckx Multimodal Mixed Reality Interfaces for Visualizing Digital Heritage, International Journal of Architectural Computing 5 (2007). 322-337. doi: 10.1260/147807707781514986.

<sup>[3]</sup> S. D'Amico, V. Venuti (Eds.) Handbook of cultural heritage analysis, Part V. Monitoring of Cultural Heritage, 3D Survey, Models, and GIS, Springer Cham, 2022. doi: https://doi.org/10.1007/978-3-030-60016-7.